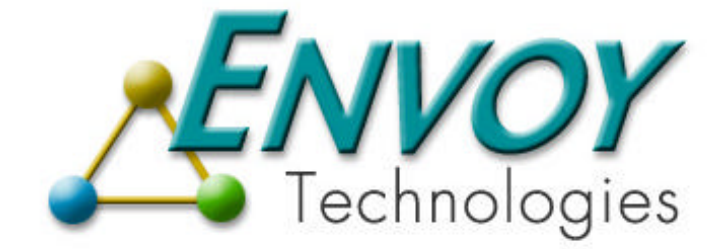

# **Envoy XIPC**

**Version 3.4.0**

**XIPC REFERENCE MANUAL**

**Envoy Technologies Inc.**

555 Route 1 South Iselin, NJ 08830

http://www.envoytech.com

Copyright © 2004 Envoy Technologies Inc. All rights reserved

This document and the software supplied with this document are the property of Envoy Technologies Inc. and are furnished under a licensing agreement. Neither the software nor this document may be copied or transferred by any means, electronic or mechanical, except as provided in the licensing agreement. The information in this document is subject to change without prior notice and does not represent a commitment by Envoy Technologies Inc. or it's representatives.

Printed in United States of America

Envoy Technologies, Envoy XIPC, XIPC are either tradmarks or registered trademarks of Envoy Technologies Inc. Other product and company names mentioned herein might be the trademarks of their respective owners.

# *X*©*IPC* **VERSION 3.4.0**

# **REFERENCE MANUAL**

### **TABLE OF CONTENTS**

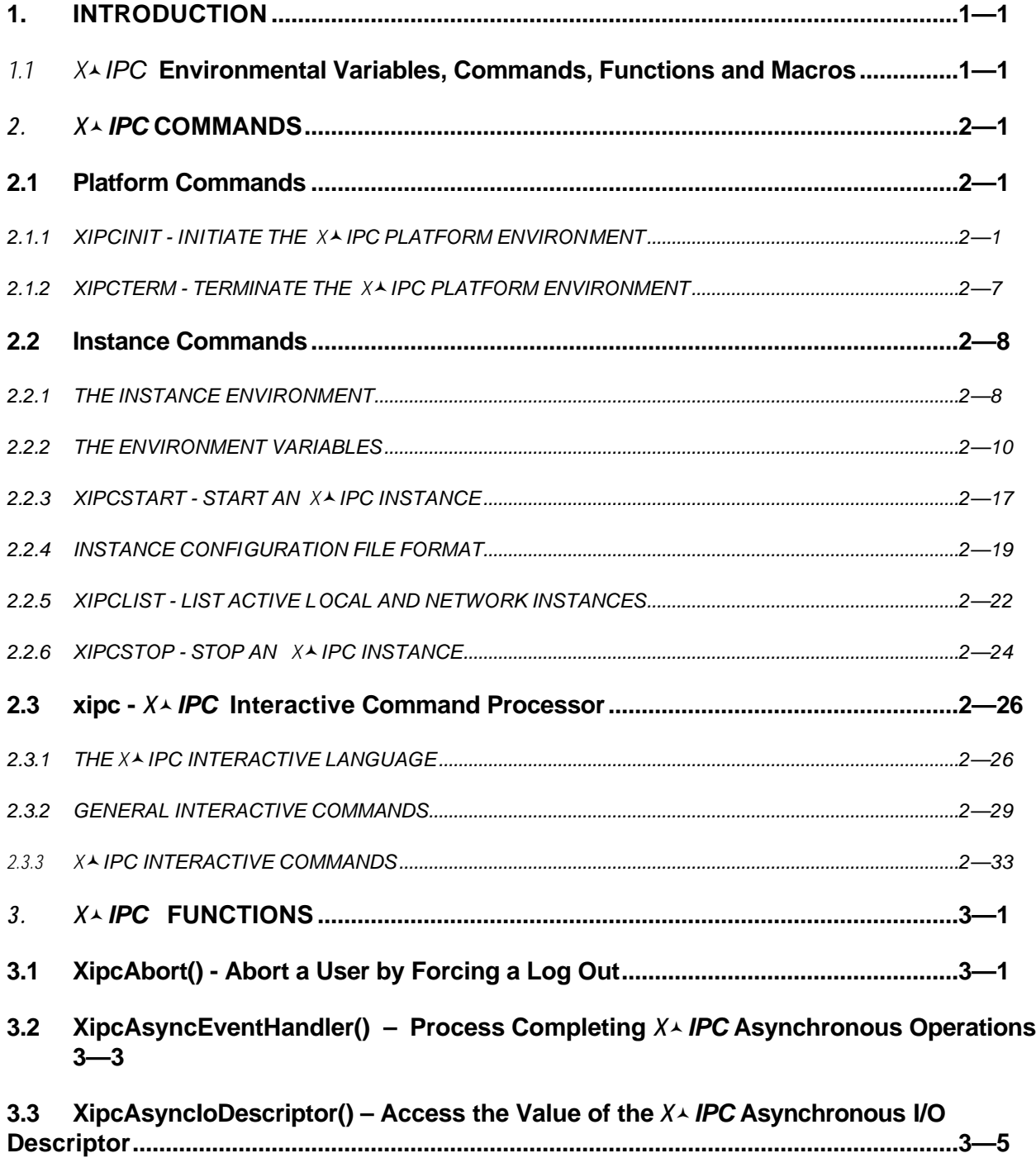

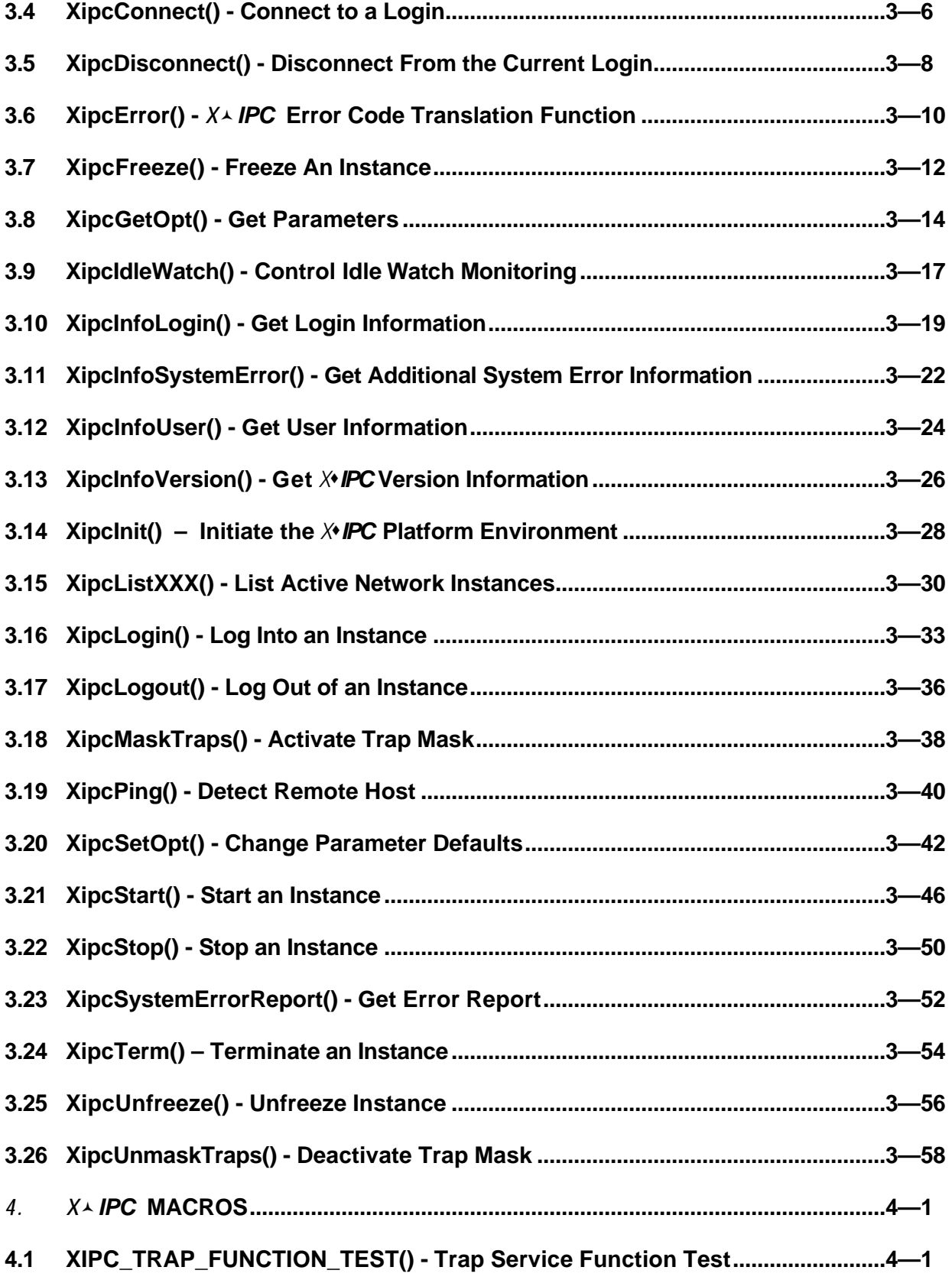

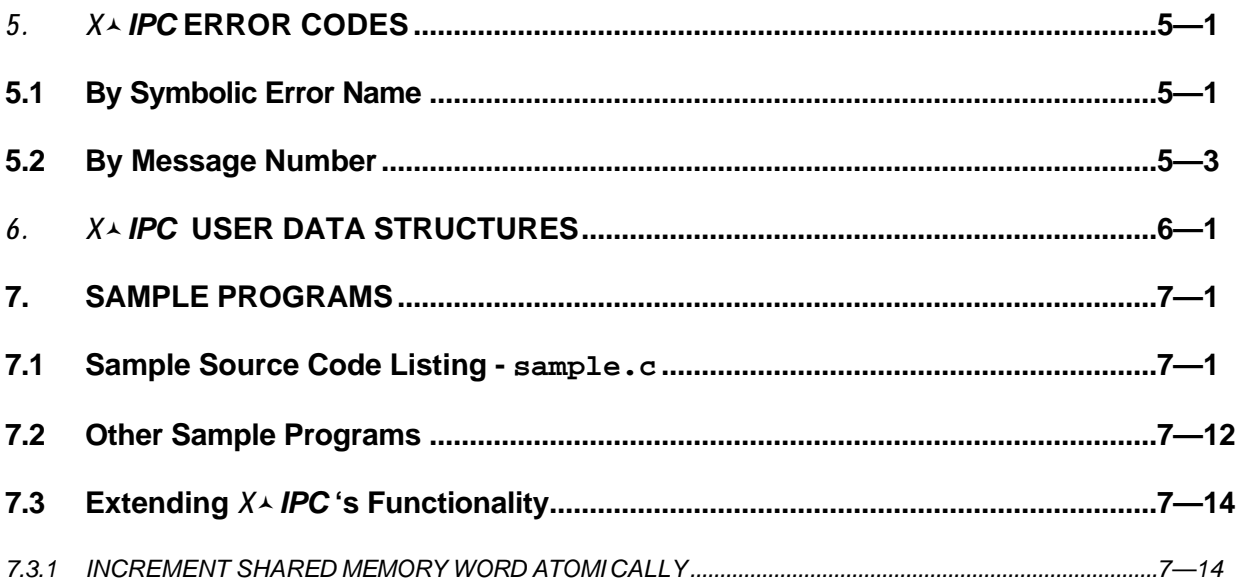

### **1. INTRODUCTION**

This document is a Reference Manual for *X*s*IPC* 's *system-level* commands, functions and macros, all of which are listed below. This volume also contains other important reference information, specifically error codes (by symbolic error name and by message number) and user data structures. Sample programs for all *X*s*IPC* subsystems will be found in the respective subsystem Reference Manuals.

# **1.1** *X*©*IPC* **Environmental Variables, Commands, Functions and Macros**

# *X*©*IPC* **Environment Variable List**

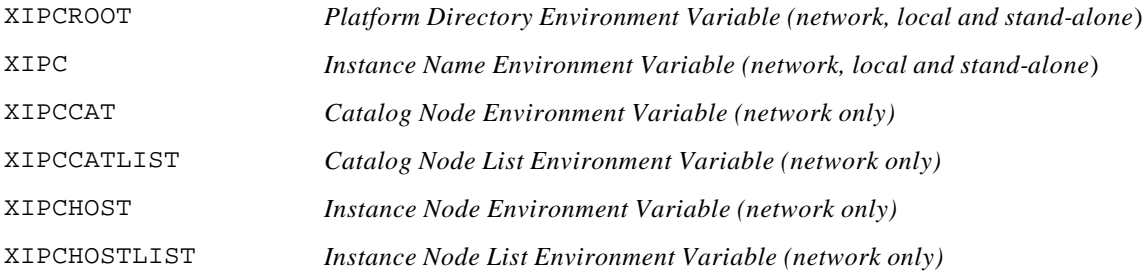

# *X*©*IPC* **Command List** *Platform Commands*

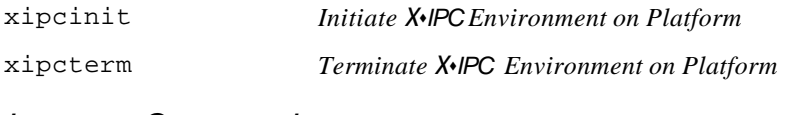

### *Instance Commands*

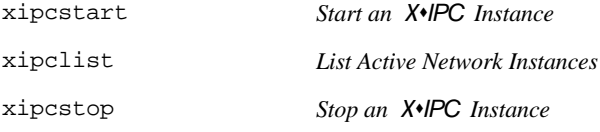

# **xipc** - *The X*©*IPC Interactive Command Interpreter*

Note that the subsystem specific interactive commands (for MomSys, QueSys, MemSys and SemSys) are defined in the respective Reference Manuals.

### General Interactive Commands

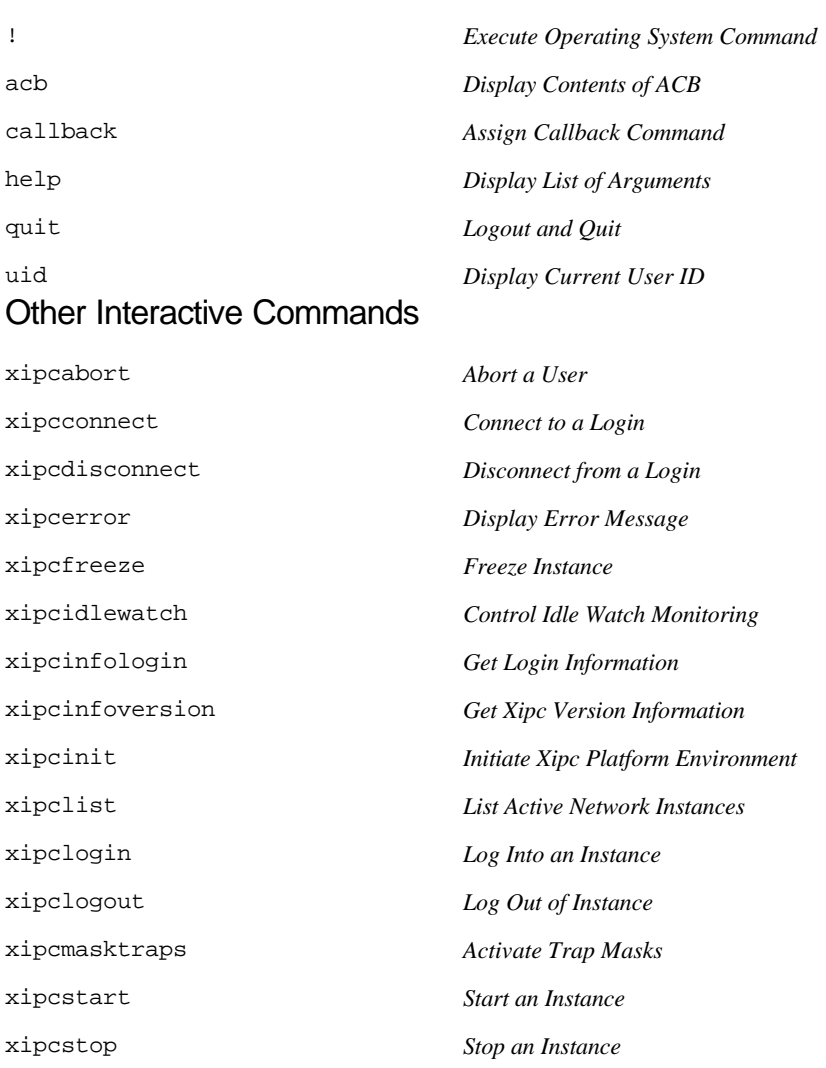

xipcterm *Terminate Xipc Platform Environment* xipcunfreeze *Unfreeze Instance* xipcunmasktraps *Deactivate Trap Mask*

# *X*©*IPC* **Function List**

Note that the subsystem-specific functions (for MomSys, QueSys, MemSys and SemSys) are defined in the respective Reference Manuals.

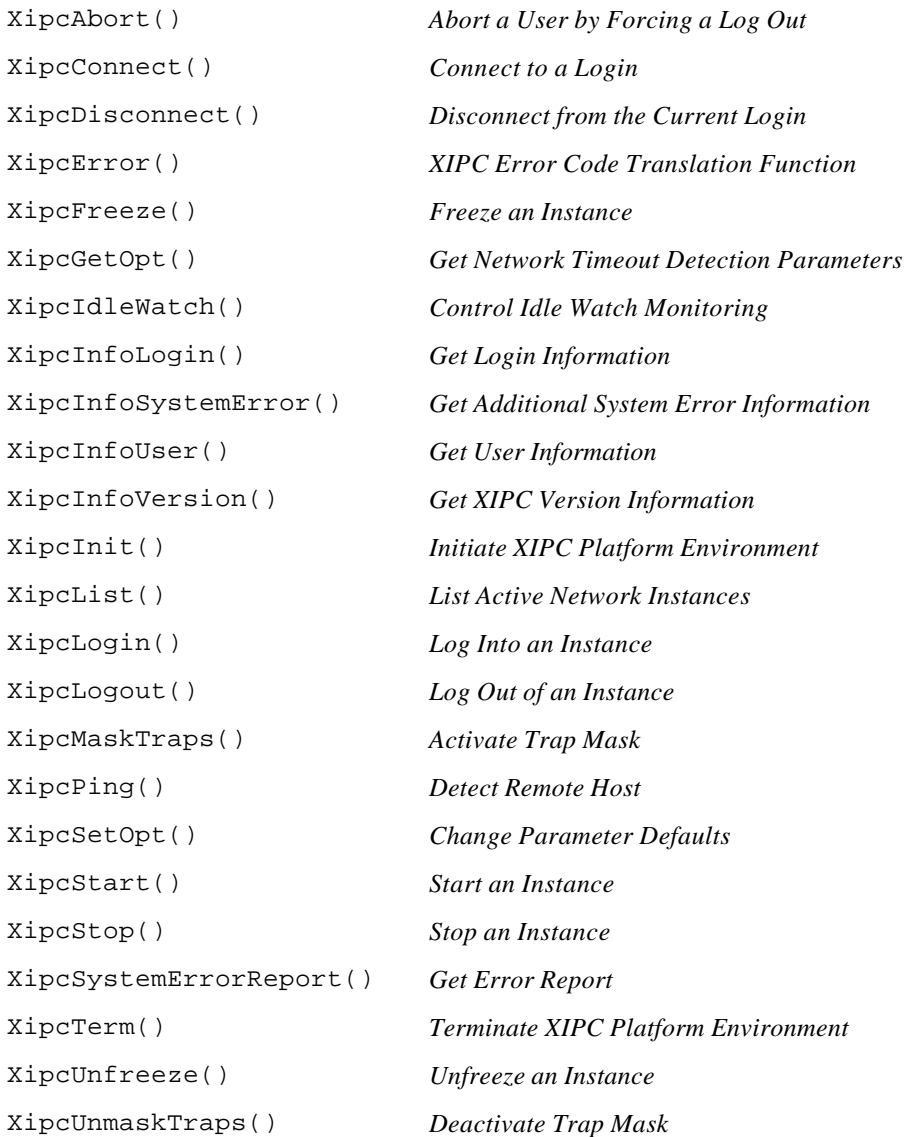

# *X*©*IPC* **Macro List**

XIPC\_TRAP\_FUNCTION\_TEST() Trap Service Function Test

# **2.** *X*©*IPC* **COMMANDS**

### **2.1 Platform Commands**

# *2.1.1 XIPCINIT - INITIATE THE X*©*IPC PLATFORM ENVIRONMENT*

### **NAME**

**xipcinit** - Initiate the *X*s*IPC* Platform Environment

### **SYNTAX**

xipcinit

### **PARAMETERS**

None

### **RETURNS**

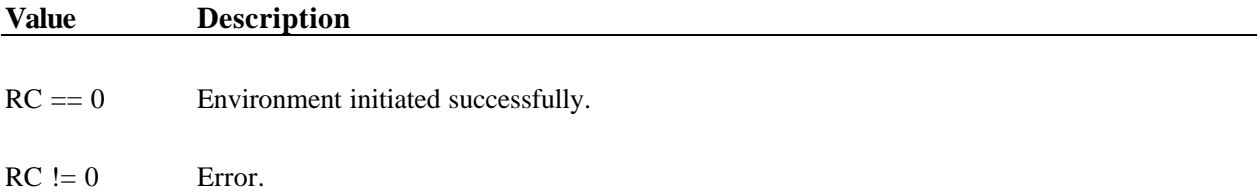

### **DESCRIPTION**

This command is used for initializing the *X*s*IPC* environment on a computer platform. It should be the first *X*s*IPC* command issued on the platform when the platform is started. xipcinit sets up all internal structures and background processes needed for supporting *X*s*IPC* activity on the platform.

xipcinit references the xipc.env file located within the XIPCROOT location on the platform's file system when it is invoked. The xipc.env file provides the list of *program* and *catalog* parameters that are to be set up by xipcinit. The overall syntax for xipc.env, within a TCP/IP setting, follows, with sections defining *program* parameters preceding those that define *catalog* parameters.

#### **Program Parameters:**

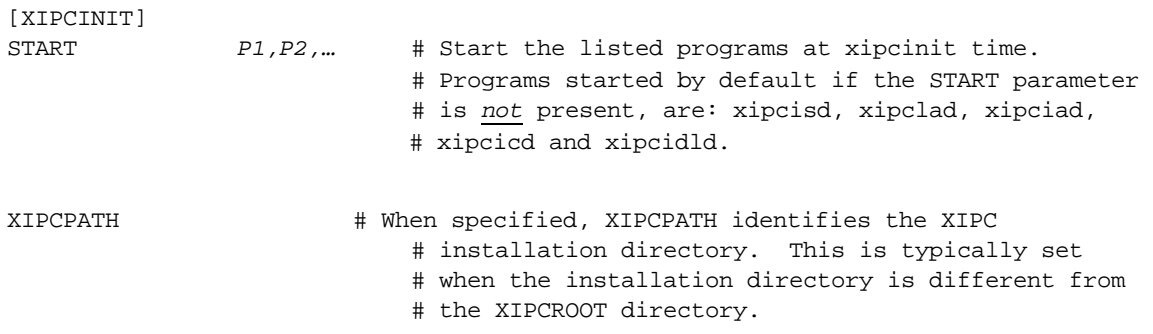

# The following parameter sections are used by each # of the respective platform environment programs when # they start. If the parameter section for a particular # program is not specified, or if the section is specified # empty, then the program employs its default parameter. # It is advised that the default values be maintained. [XIPCICD] *…any xipcicd parameters…* # These are described below. [XIPCISD] *…any xipcisd parameters…* # These are described below. [XIPCIAD] *…any xipciad parameters…* # These are described below. [XIPCLAD] *…no parameters…* [XIPCIDLD] *…any xipcidld parameters…* # These are described below. [XIPCREG] *…any xipcreg parameters…* # These are described below. [XIPCDREG] *…any xipcdreg parameters…* # These are described below.

#### **Catalog Parameters:**

[CATALOG] *# general catalog parameters . . . . . .*  [CATALOG.TCPIP] *# TCP/IP specific catalog parameters . . . . . .* 

Tables defining the platform environment parameters follow. Refer to the relevant Platform Notes for platformspecific aspects of the programs' operations.

# *2.1.1.1 Program Parameters*

The tables below list the program parameters. Each parameter is presented with its name, description and default value. The order that parameters appear within the respective sections of the configuration is not significant.

### **XIPCINIT**

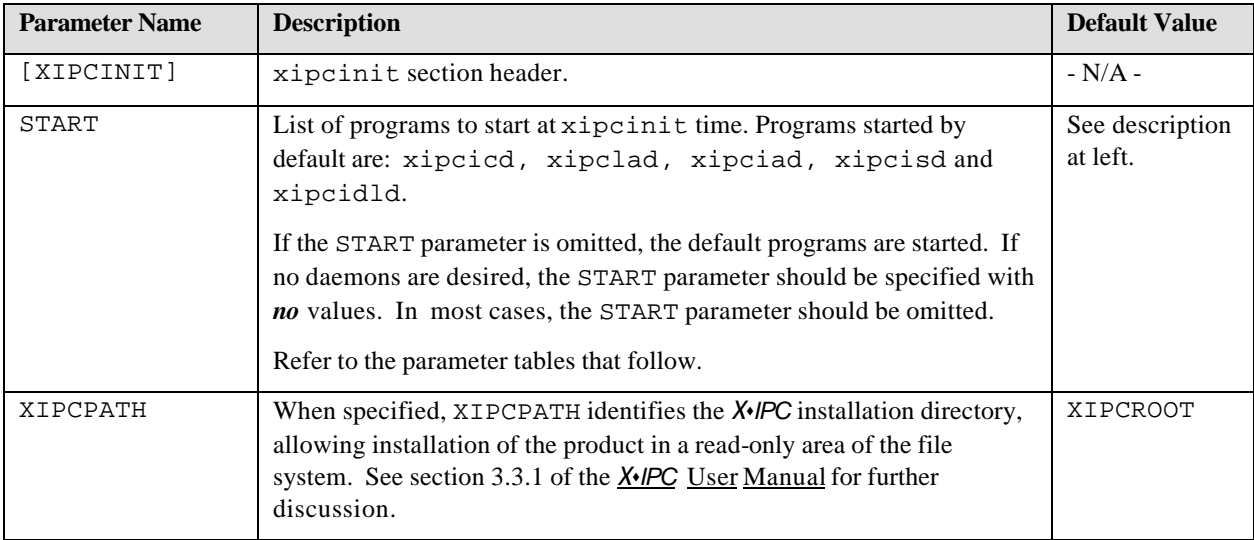

### **XIPCICD**

This program is started by xipcinit by default.

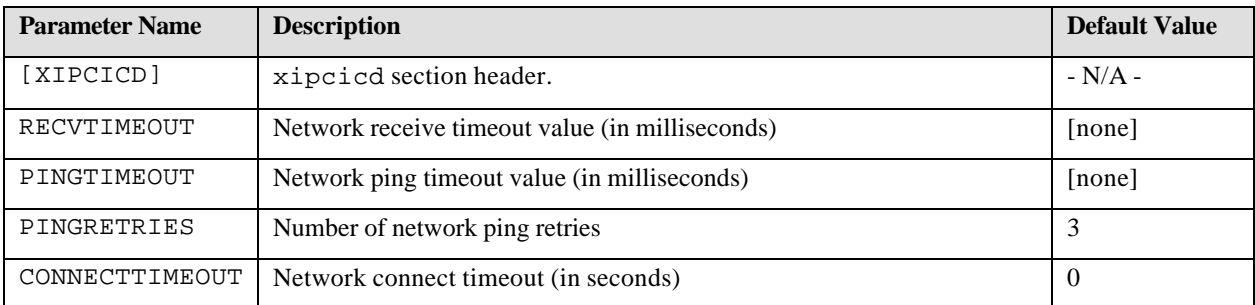

### **XIPCISD**

This program is started by xipcinit by default.

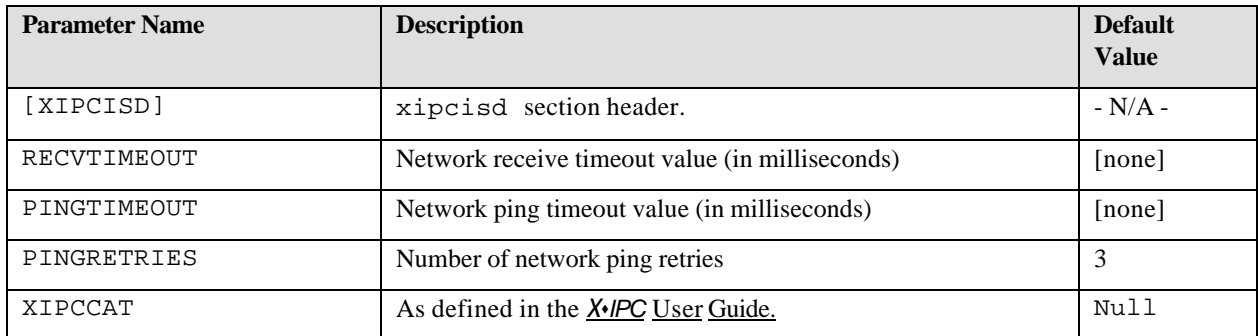

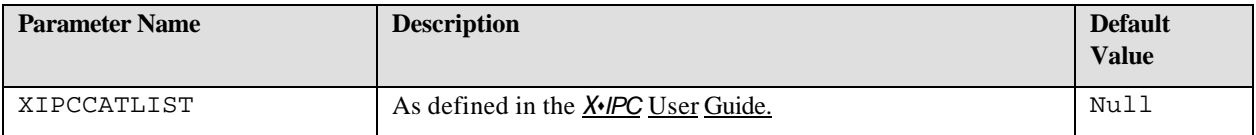

### **XIPCIAD**

This program is started by xipcinit by default.

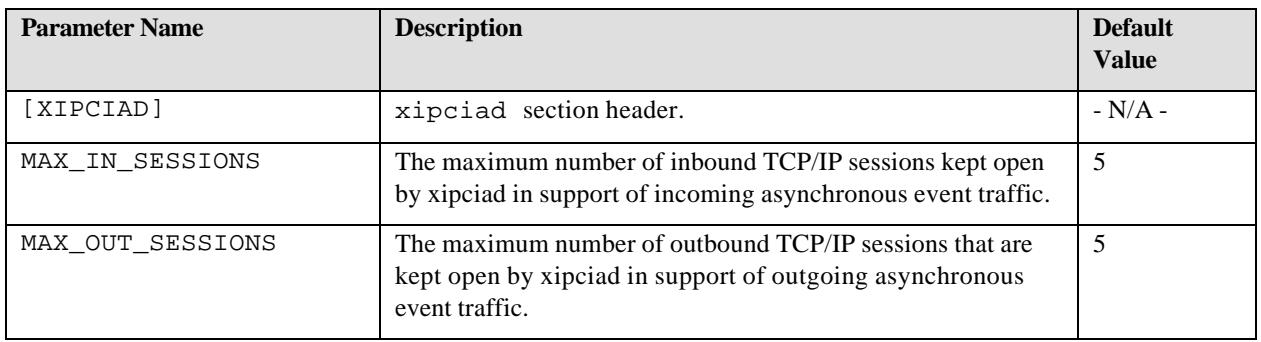

### **XIPCIDLD**

This program is started by xipcinit by default.

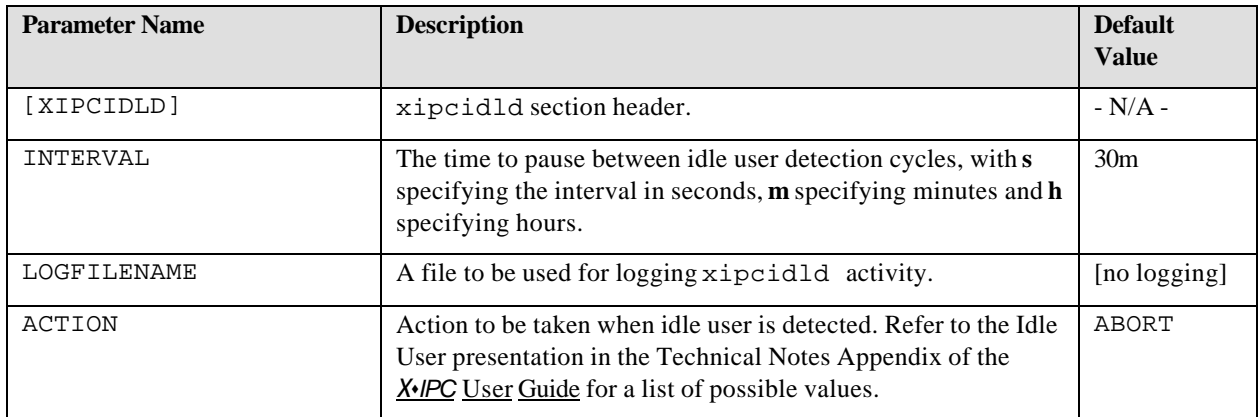

### **XIPCREG**

XIPCREG is an internal command used by xipcinit for registering items. Do not list it as a START parameter value.

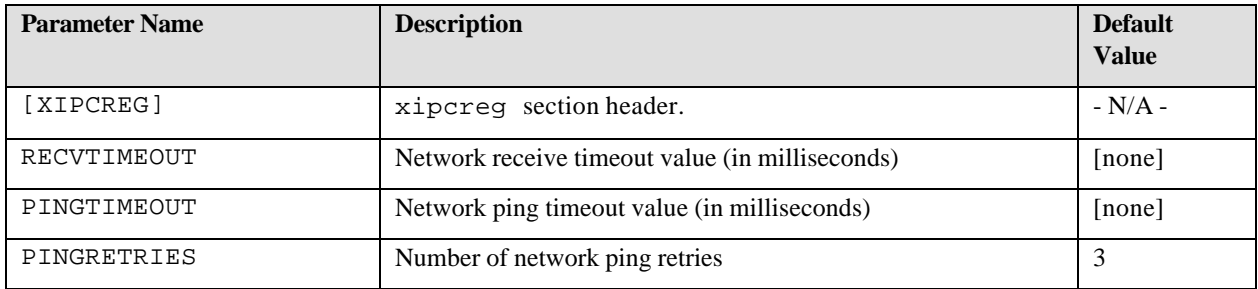

### **XIPCDREG**

XIPCDREG is an internal command used by xipcinit for deregistering items. Do not list it as a START parameter value.

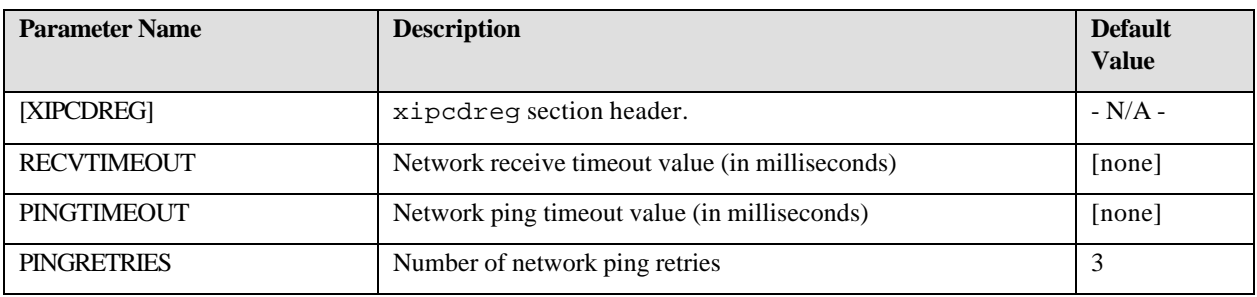

# *2.1.1.2 General Catalog Parameters*

The table below lists the general catalog configuration parameters, each presented with its name, description and default value. The order of parameters within the [CATALOG] section of the configuration is not significant.

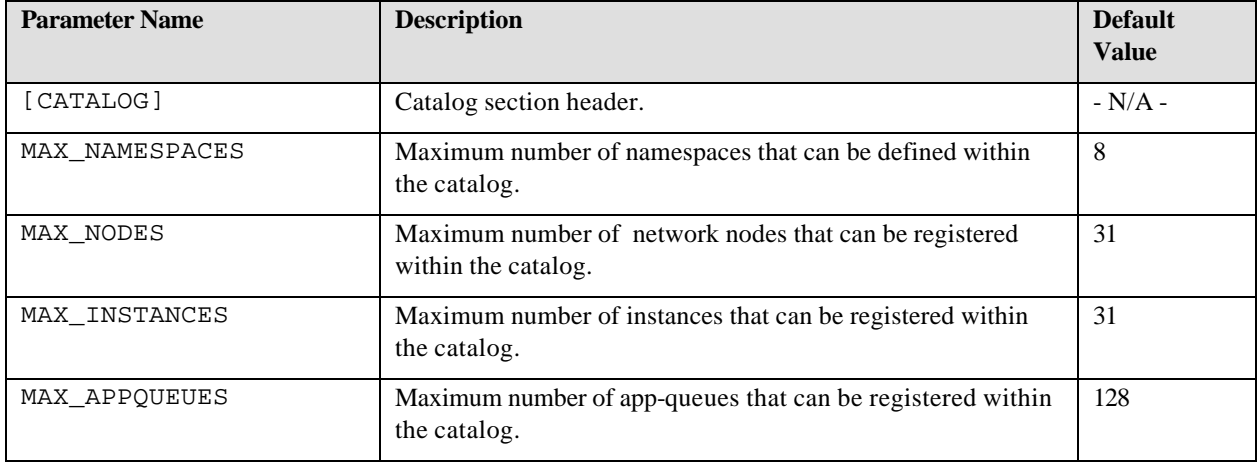

# *2.1.1.3 Protocol-Specific Catalog Parameters*

The table below lists the TCP/IP protocol-specific catalog configuration parameters. Each parameter is presented with its name, description and a default value, where relevant.

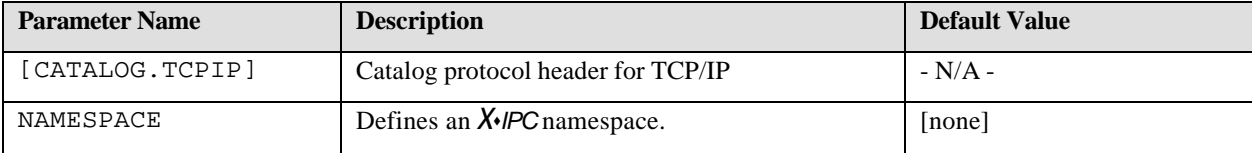

# *2.1.2 XIPCTERM - TERMINATE THE X*©*IPC PLATFORM ENVIRONMENT*

### **NAME**

**xipcterm** - Terminate the *X*s*IPC* Platform Environment

### **SYNTAX**

xipcterm

### **PARAMETERS**

None .

### **RETURNS**

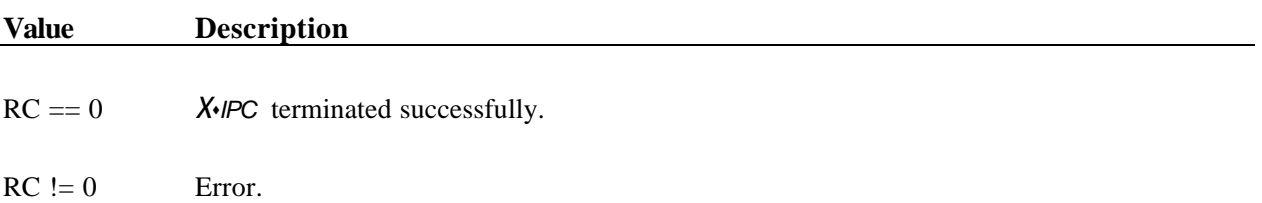

### **DESCRIPTION**

This command is used to terminate the *X*s*IPC* environment on a computer platform. It should be the last *X*s*IPC* command issued on the platform when the platform is stopped. **xipcterm** closes all internal structures and background processes needed for supporting *X*s*IPC* activity on the platform.

Refer to the relevant **Platform Notes** for platform-specific aspects of **xipcterm**.

### **2.2 Instance Commands**

### *2.2.1 THE INSTANCE ENVIRONMENT*

*X*s*IPC* instances can be established in network, local and stand-alone environments; these are described below. The environment variables are then defined in the following section.

# *2.2.1.1 X*©*IPC Network Environment*

An *X*s*IPC* network instance is an *X*s*IPC* instance that is named and whose name is registered within the *X*s*IPC*  namespace catalog environment.

An *X*s*IPC* network instance is ideal for establishing an instance that:

- must be accessed in a network-transparent manner across the network
- is used, therefore, to advantage by QueSys, SemSys and MemSys programming, where networktransparent access to an instance is a primary feature

An *X*s*IPC* network instance may be accessed via its network name (locally or remotely), by its Instance File Name or via the NETNAME parameter in the [XIPC] section of the Instance Configuration File.

The following environment variables are used by an **X**•IPC network instance:

- XIPCROOT
- XIPC
- XIPCCAT
- XIPCCATLIST
- XIPCHOST
- XIPCHOSTLIST
- XIPCASYNCIO

### *2.2.1.2 X*©*IPC Local Environment*

An *X*s*IPC* local instance is an *X*s*IPC* instance that is named, but whose name is only visible within the bounds of the node on which it is started.

An *X*s*IPC* local instance is ideal for establishing an *X*s*IPC* instance that is:

- inaccessible from any remote node
- accessible within its platform in an operating system transparent manner (i.e., by its name)
- used to advantage by MomSys programming because that environment most often invokes processes logging into instances on the local node.

Such an instance may be accessed either by its local name *(@InstanceName)*, by its Instance File Name or via the LOCALNAME parameter in the [XIPC] section of the Instance Configuration File.

The following environment variables are used by an *X*s*IPC* local instance:

- XIPCROOT
- XIPC
- XIPCASYNCIO

# *2.2.1.3 X*©*IPC Stand-Alone Environment*

An *X*s*IPC* stand-alone instance is an *X*s*IPC* instance that is *not* named or registered in any manner within any *X*s*IPC* naming catalog. As such, it is ideal for establishing an  $\chi$ *PC* instance that is:

- inaccessible from any remote node
- invisible (except to programs that use it) within the node on which it is running
- used by intra-nodal *X*•*IPC* applications where no networking is involved

Because it is unnamed, an *X*s*IPC* stand-alone instance is sometimes referred to as an *anonymous* instance.

The only way to access an *XIPC* stand-alone instance is via its Instance File Name. *XIPC* stand-alone instances have a distinct advantage over local and network instances in that they can be embedded within an application and made practically invisible on the platform on which they are running. This is because they have no name that is registered in any *X*s*IPC* server.

A disadvantage of an *X*s*IPC* stand-alone instance is that its only form of access is via its Instance File Name. This means that code accessing the stand-alone instance will be platform-specific, because file naming conventions differ from platform to platform.

The following environment variables are used by an  $X \rightarrow$ *IPC* stand-alone instance:

- XIPCROOT
- XIPC
- XIPCASYNCIO

# *2.2.2 THE ENVIRONMENT VARIABLES*

For an important description of the *X*s*IPC* Platform Environment and Environment Commands/Variables, please read chapter 3 of the *X*s*IPC* User Guide.

**XIPCROOT** - Platform Directory Environment Variable (Network, Local and Stand-alone)

#### **NAME**

**XIPCROOT** - Platform Directory Environment Variable

### **DESCRIPTION**

XIPCROOT is the environment variable used to designate the platform directory in which *X*s*IPC* was installed**. It is required in all cases.**

### **COMMANDS REFERENCING XIPCROOT**

All *X*s*IPC* programs and utilities

### **FUNCTIONS REFERENCING XIPCROOT**

None.

**XIPC** - Instance Name Environment Variable (Network, Local and Stand-alone)

### **NAME**

**XIPC** - Instance Name Environment Variable

### **DESCRIPTION**

XIPC is one of the environment variables used in conjunction with the *X*s*IPC* / network environment. When XIPC is set, it is assumed to contain an Instance Network Name (@[node:]NetworkName) or an Instance File Name as its value.

*X*s*IPC* commands requiring specification of an instance name as an argument use the XIPC environment variable if the argument is omitted.

### **COMMANDS REFERENCING XIPC**

xipcstart, xipcstop, momview, queview, semview, memview, xipc

### **FUNCTIONS REFERENCING XIPC**

None.

# **XIPCASYNCIO** – Asynchronous I/O Descriptor Environment Variable (Network, Local and Stand-alone)

### **NAME**

**XIPCASYNCIO** - The Asynchronous I/O Descriptor Environment Variable

### **DESCRIPTION**

Setting the XIPCASYNCIO environment variable to any non-NULL value directs *X*s*IPC* to establish the process's *X*s*IPC* asynchronous notification mechanism to use an I/O descriptor instead of a signal.

The environment variable must be set at the time that the process issues an XipcLogin() function call, in order for the environment variable to have its effect. Otherwise, the default (i.e. signal) mechanism is set up.

See the Technical Note "Using I/O Descriptors for Asynchronous Operations on UNIX" in the Appendix to the *X*s*IPC* User Manual.

### **COMMANDS REFERENCING XIPCASYNCIO**

None

#### **FUNCTIONS REFERENCING XIPCASYNCIO**

XipcLogin(), XipcAsyncIoDescriptor(), XipcAsyncEventHandler()

# **XIPCCAT** - Catalog Node Environment Variable (Network only)

#### **NAME**

**XIPCCAT** - Catalog Node Environment Variable

### **DESCRIPTION**

XIPCCAT is an environment variable that specifies a list of one or more *node* names as a string, with the nodes separated by white space, commas, colons or semi-colons.

The nodes specified are *Instance Catalog* nodes that maintain a catalog of registered network instances and are used to locate *X*s*IPC* instances during login.

The following list describes the order in which instance search range specification parameters are used:

- 1. The environment variable XIPCHOST.
- 2. The environment variable XIPCHOSTLIST.
- 3. The environment variable XIPCCAT.
- 4. The environment variable XIPCCATLIST.

*When more than one search specification is present, X*s*IPC uses the first one in the order listed above and ignores the rest.* (The other environment variables are presented elsewhere in this section.) Thus, if the XIPCHOST or XIPCHOSTLIST environment variables are set, then the XIPCCAT environment variable is ignored. If XIPCCAT is set, then the XIPCCATLIST environment variable is ignored.

#### **COMMANDS REFERENCING XIPCCAT**

xipcstart, xipcstop

### **FUNCTIONS REFERENCING XIPCCAT**

XipcStart(), XipcStop(), XipcLogin()

# **XIPCCATLIST** - Catalog Node List Environment Variable (Network only)

#### **NAME**

**XIPCCATLIST** - Catalog Node List Environment Variable

### **DESCRIPTION**

XIPCCATLIST is an environment variable that specifies a name of a *file* containing a list of nodes, one per line.

The nodes specified are *Instance Catalog* nodes that maintain a catalog of registered network instances and are used to locate *X*s*IPC* instances during login.

The following list describes the order in which instance search range specification parameters are used:

- 1. The environment variable XIPCHOST.
- 2. The environment variable XIPCHOSTLIST.
- 3. The environment variable XIPCCAT.
- 4. The environment variable XIPCCATLIST.

*When more than one search specification is present, X*s*IPC uses the first one in the order listed above and ignores the rest.* (The other environment variables are presented elsewhere in this section.) Thus, if XIPCHOST, XIPCHOSTLIST or XIPCCAT are set, then the XIPCCATLIST environment variable is ignored.

### **COMMANDS REFERENCING XIPCCATLIST**

xipcstart, xipcstop

### **FUNCTIONS REFERENCING XIPCCATLIST**

XipcStart(), XipcStop(), XipcLogin()

# **XIPCHOST**- Instance Node Environment Variable (Network only)

#### **NAME**

**XIPCHOST** - Instance Node Environment Variable

### **DESCRIPTION**

When XIPCHOST is set, it is assumed to contain a list of one or more node names, separated by white space, commas, colons or semi-colons, wherein which instance searches are to be confined.

The following list describes the order in which instance search range specification parameters are used:

- 1. The environment variable XIPCHOST.
- 2. The environment variable XIPCHOSTLIST.
- 3. The environment variable XIPCCAT.
- 4. The environment variable XIPCCATLIST.

*When more than one search specification is present, X*s*IPC uses the first one in the order listed above and ignores the rest.* (The other environment variables are presented elsewhere in this section.) Thus, if XIPCHOST is set, then the XIPCHOSTLIST, XIPCCAT and XIPCCATLIST environment variables are ignored.

### **COMMANDS REFERENCING XIPCHOST**

xipcstart

#### **FUNCTIONS REFERENCING XIPCHOST**

XipcStart(), XipcLogin()

# **XIPCHOSTLIST** - Instance Node List Environment Variable (Network only)

#### **NAME**

**XIPCHOSTLIST** - Instance Node List Environment Variable

### **DESCRIPTION**

When XIPCHOSTLIST is set it is assumed to identify the name of a *file* containing a list of network node names (one per line) wherein which all instance searches are to occur. Instance searches will then be limited to the listed network nodes. XIPCHOSTLIST, as such, can be used to define a multiple node instance search range.

The following list describes the order in which instance search range specification parameters are used:

- 1. The environment variable XIPCHOST.
- 2. The environment variable XIPCHOSTLIST.
- 3. The environment variable XIPCCAT.
- 4. The environment variable XIPCCATLIST.

*When more than one search specification is present, X*s*IPC uses the first one in the order listed above and ignores the rest.* (The other environment variables are presented elsewhere in this section.) Thus, if XIPCHOST is set, then the XIPCHOSTLIST environment variable is ignored; the search range is then limited to the nodes identified by the value of XIPCHOST. If XIPCHOSTLIST is set, then the XIPCCAT and XIPCCATLIST environment variables are ignored.

#### **COMMANDS REFERENCING XIPCHOSTLIST**

xipcstart

#### **FUNCTIONS REFERENCING XIPCHOSTLIST**

XipcStart(), XipcLogin()

# *2.2.3 XIPCSTART - START AN X*©*IPC INSTANCE*

### **NAME**

**xipcstart** - Start an *X*s*IPC* Instance

### **SYNTAX**

xipcstart [*InstFileName*] [-l*InstLocalName*|-n*InstNetName*] [-i] [-t]

### **PARAMETERS**

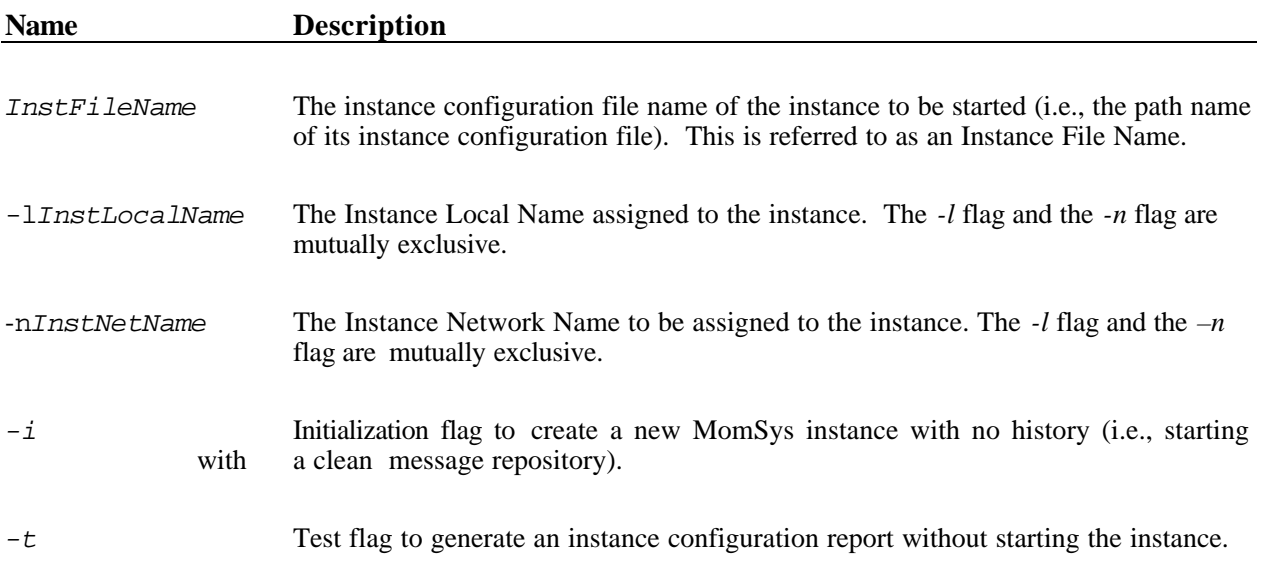

### **RETURNS**

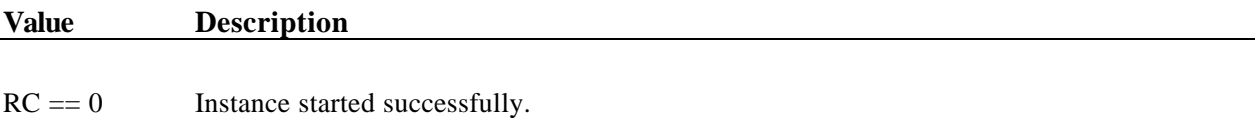

 $RC := 0$  Instance not started.

### **DESCRIPTION**

This program is used to start and initialize an instance of *X*s*IPC .* It must be executed before any program can log into that instance. *Note that, before* xipcstart *or any other command can be invoked,* XIPCROOT *(See section 2.2.2) must be set to the path of the Platform Directory in which X*s*IPC was installed.*

The specified *InstFileName* is the path name of the instance configuration file.

If *InstFileName* is not specified, the value of the XIPC environment variable is used as the instance file name of the instance to be started. Multiple instances can be started on a single platform, provided that each one uses a unique *InstFileName*.

An instance that is to be started for use in a *local* environment must be started with the "-l*InstLocalName*" flag (or with the LOCALNAME parameter in the Instance Configuration File). The instance can then be accessed by processes within its platform in an operating system transparent manner via the instance's local name.

If a local instance, having the specified local name, already exists on that platform–within the user's instance search range–then xipcstart fails.

An instance that is to be started for use in a *network* environment must be started with the "-n*InstNetName*" flag flag (or with the NETNAME parameter in the Instance Configuration File). The instance can then be accessed by processes across the network via the instance's network name.

If an Instance Name (local or network) is not specified in the command syntax, the name will be taken from the parameter specified in the [XIPC] section of the Instance Configuration File. (See Section 2.2.4.)

If no naming parameters are specified within the .cfg file either, then the instance is started as a "stand-alone" instance having no registered name. Such an instance is only accessible via its Instance File Name. Refer to XipcLogin() for further information.

If a network instance having the specified network name already exists on the network–within the user's instance search range–then xipcstart fails. The instance search range is a function of the XIPCHOST, XIPCHOSTLIST, XIPCCAT and XIPCCATLIST environment variables. For details of *X*s*IPC /*Network environment variables, refer to the previous section.

Note that *X*s*IPC* instances that are started with an assigned name (either a *Local* or a *Network* name) are visible to the xipclist utility command. It is sometimes desirable that an instance's existence not be visible to xipclist. This can be accomplished by assigning the instance a name starting with the '\_' (underscore) character. So for example: an instance named foo would be visible to xipclist, while an instance named foo would not.

Note that command parameters override parameters specified in the Instance Configuration File. The expected format and contents of a configuration file are detailed below.

- o If "-i" (the *InitializationFlag*) is specified, the database is reinitialized. **All data (local app-queues, remote app-queues and messages) will be destroyed.** Use this option *only* if there is a need to restart an instance with a fresh message repository. The *InitializationFlag* applies only to the disk-based MomSys subsystem.
- o If "-t" (the *TestFlag*) is specified, the command generates an instance configuration report and does *not* start the instance. This can be used to determine the memory requirements of a particular configuration file without having all required resources available.

### **ERRORS**

Display messages.

# *2.2.4 INSTANCE CONFIGURATION FILE FORMAT*

### **NAME**

**Instance Configuration Files** - *X*s*IPC* Instance Configuration Files

### **SYNTAX**

```
[XIPC] /* defined below */
ParmName ParmValue
ParmName ParmValue
ParmName ParmValue
[MOMSYS] /* defined in the MomSys documentation */
ParmName ParmValue
ParmName ParmValue
...
[QUESYS] /* defined in the QueSys/SemSys/MemSys 
ParmName ParmValue documentation */
ParmName ParmValue
...
[SEMSYS] /* defined in the QueSys/SemSys/MemSys 
ParmName ParmValue documentation */
ParmName ParmValue
...
[MEMSYS] /* defined in the QueSys/SemSys/MemSys 
ParmName ParmValue documentation */
ParmName ParmValue
...
[IDLE_USER] /* defined in "XIPC Idle User Detection 
Mechanism" Technical Note Appendix */
ParmName ParmValue
[REMOTE USER] /* defined below */ParmName ParmValue
```
#### **PARAMETERS**

#### **Name Description**

*ParmName* The name of a configuration parameter.

*ParmValue* The value of the configuration parameter.

### **DESCRIPTION**

An *XIPC* instance configuration file completely describes an *XIPC* instance. It contains all information needed to parameterize the instance.

The [XIPC] section supports the following parameters:

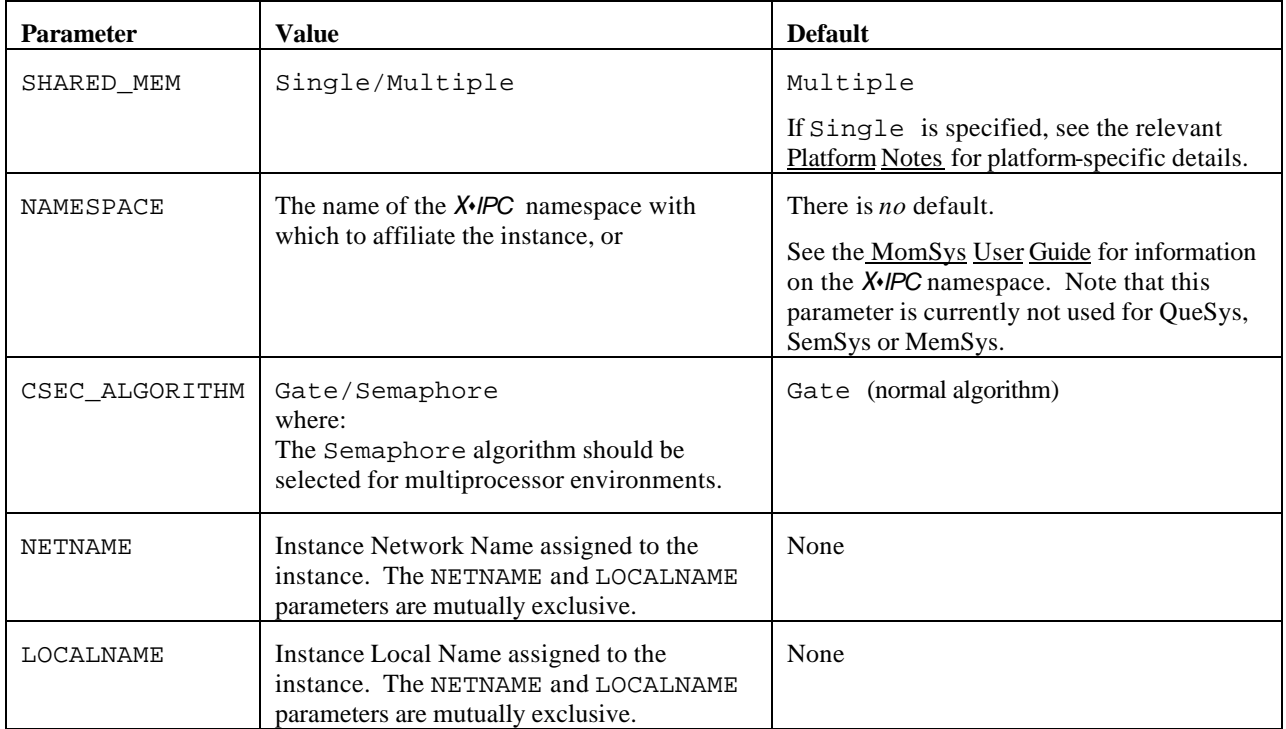

The [REMOTE\_USER] section (formerly known as a [NETWORK] section) is required if the instance is to be started as a network instance. It supports the following parameter:

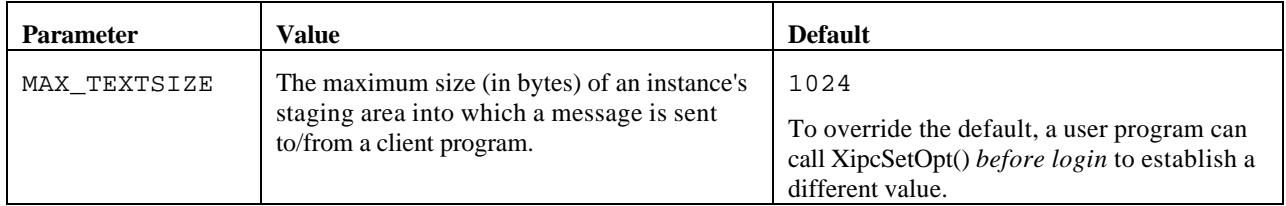

The order of the contained sections is insignificant. Blank lines are ignored. Comment lines start with any nonalphanumeric character. Comments can also follow *ParmValue* on the same line.

Details regarding configuration file format for the MomSys subsystem can be found in the MomSys Reference Manual; for the QueSys, MemSys and SemSys subsystems, configuration file format information can be found in the QueSys/MemSys/SemSys User Guide.

Certain operating system platforms introduce a number of platform-specific instance configuration parameters. Refer to the respective Platform Notes for details.

**A significant change from** *X*s*IPC* **Version 2.8 is that, if an instance is not intended to support the operations of one or more subsystems, the[SectionName] should simply be** *omitted* **from the configuration file; inclusion of the[SectionName] without specifying parameter values will result in the default values being used (in contrast**  **to Version 2.8, in which specifying the [SectionName] without parameters served to define a null subsystem with respect to the instance).**

# *2.2.5 XIPCLIST - LIST ACTIVE LOCAL AND NETWORK INSTANCES*

### **NAME**

**xipclist** - List Active Local and Network Instances

### **SYNTAX**

xipclist [*NodeNam*e*List*]

### **PARAMETERS**

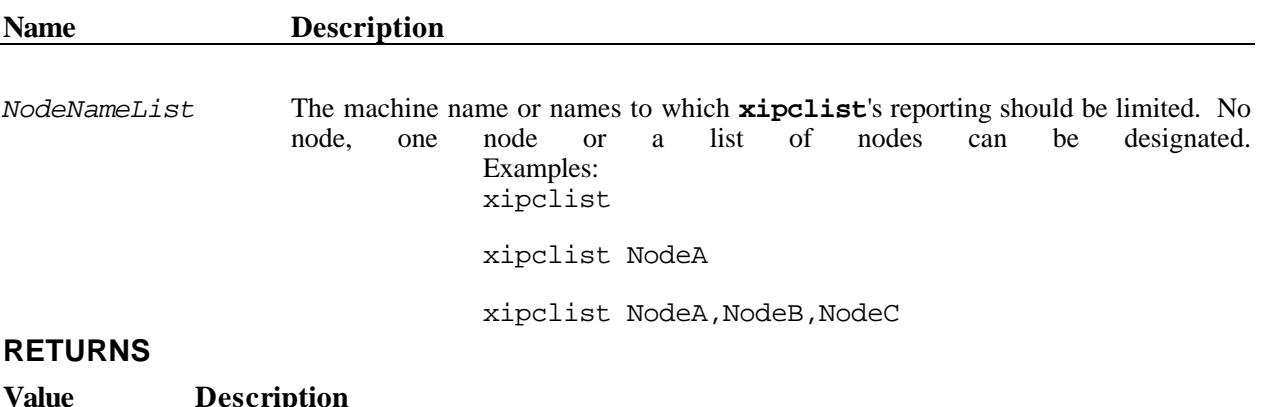

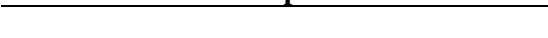

 $RC = 0$  List produced successfully.

 $RC \equiv 0$  Error.

### **DESCRIPTION**

If *NodeNameList* is specified, **xipclist** reports the network instances on the specified node(s), and no others. In such a case, the instance search range defined by the environment variables is ignored.

If *NodeNameList* is *not* specified, this program lists all network instances within the search range defined by the XIPCHOST, XIPCHOSTLIST, XIPCCAT and XIPCCATLIST environment variables.

The following list describes the order in which instance search range specification parameters are used:

- 1. The environment variable XIPCHOST.
- 2. The environment variable XIPCHOSTLIST.
- 3. The environment variable XIPCCAT.
- 4. The environment variable XIPCCATLIST.

*When more than one search specification is present, X*s*IPC uses the first one in the order listed above and ignores the rest.* (The environment variables were presented earlier.)

It is sometimes desirable that an instance's existence not be visible to xipclist. An *X*•*IPC* instance that was started with an assigned name (either a *Local* or a *Network* name) will not visible to the xipclist utility command if its name starts with the '\_' (underscore) character, e.g., \_foo.

### **ERRORS**

Display messages.

# *2.2.6 XIPCSTOP - STOP AN X*©*IPC INSTANCE*

### **NAME**

**xipcstop** - Stop an *X*s*IPC* Instance

### **SYNTAX**

xipcstop [*InstFileName*|*InstanceName*] [-f]

#### **PARAMETERS**

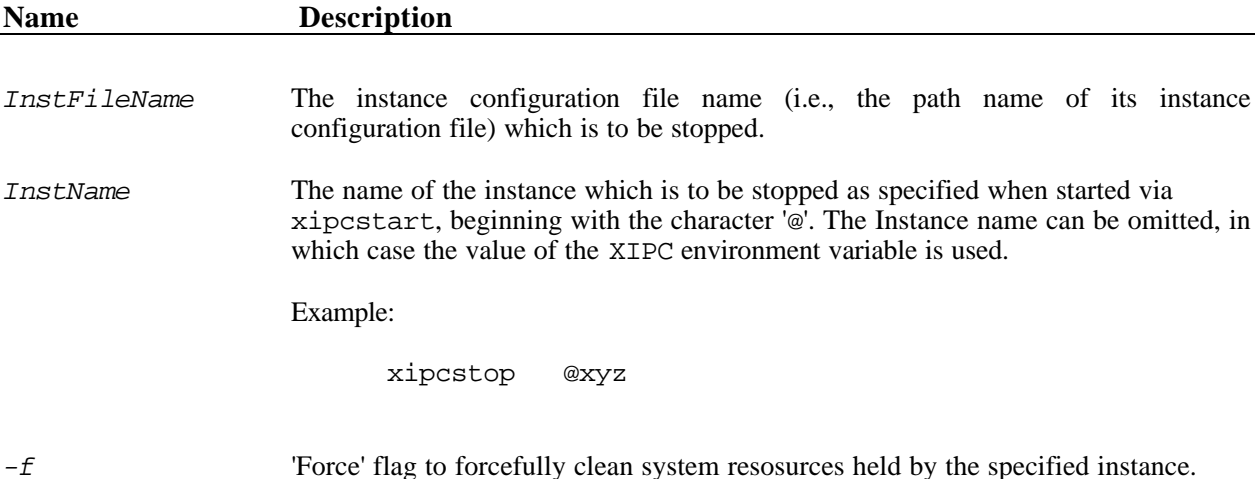

#### **RETURNS**

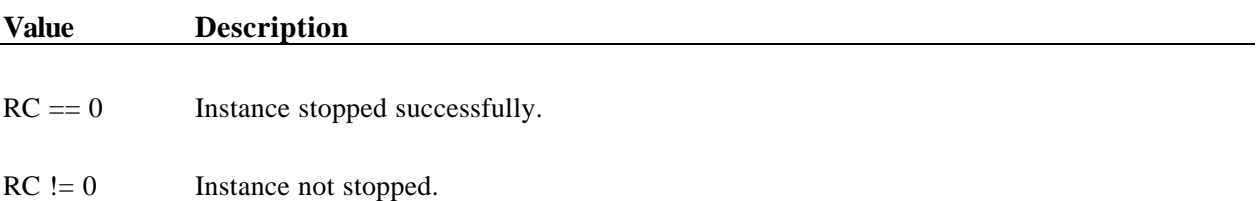

### **DESCRIPTION**

This program is used to shut down and terminate an instance of *X*s*IPC* . All resources–other than disk-based MomSys app-queues–held by that instance are released. Users of the instance which have not logged out are forcibly aborted from the instance. Disk-based MomSys app-queues are preserved on disk until the next time the instance is started.

The specified *InstFileName* or *InstName* identifies the instance to be brought down. If *InstFileName* or *InstName* is not specified, the value of the XIPC environment variable is used as the instance file name of the instance to be stopped.

The [-f] Force flag forcefully cleans system resources held by the specified instance. WARNING: This flag should *only* be employed when a standard xipcstop command "crashes."

### **ERRORS**

Display messages.

# **2.3 xipc -** *X*©*IPC* **Interactive Command Processor**

### **NAME**

**xipc** - *X*s*IPC* Interactive Command Processor

### **SYNTAX**

xipc

### **PARAMETERS**

None

#### **RETURNS**

Not Applicable

### **DESCRIPTION**

xipc is a command interpreter that provides the user with interactive access to *X*s*IPC* API capabilities.

Most of the interpreter's commands correspond to **X**•*IPC* API's, and their arguments are the same, except for necessary adjustments to the interactive environment. To find a full description of a command and its arguments, refer to the description of the corresponding API.

# *2.3.1 THE X*©*IPC INTERACTIVE LANGUAGE*

# *2.3.1.1 SYNTAX*

Each command starts with a command verb, usually an *X*s*IPC* API name. The command name is followed by the command arguments separated by one or more spaces.

Arguments that consist of a list of values, such as *SidList*, use a comma as a separator between the values.

Text arguments are entered either as a string of characters delimited by spaces or as a string delimited by double quotes. When quotes are used as delimiters, a quote character can also be specified as part of the string by preceding it with a back-slash (\) character.

A line starting with the character "#" is treated as a comment line and its contents are ignored.

### *2.3.1.2 Variables*

xipc provides four sets of built-in variables:

- $\Box$  ACB's xipc defines 26 ACB variables identified by the letters a through z.
- $\square$  Message Headers xipc defines 26 message header variables identified by the letters a through z**.**
- $\Box$  Memory Sections xipc defines 26 memory section variables identified by the letters a through z.

 $\Box$  MomSys Message Ids - xipc defines 26 message id variables identified by the letters a through z.

### *2.3.1.3 Callback Routines*

xipc has two groups of callback routines that can be used in conjunction with asynchronous operations:

- $\square$  Six callback routines named cb1 through cb6 that display the results of the completing operation.
- $\Box$  Twenty-six callback routines named cba through cbz. Each of these callback routines can be assigned an xipc command to execute when the asynchronous operation completes.

### *2.3.1.4 Blocking Options*

Many of xipc's commands have a blocking option parameter. This parameter corresponds to the blocking option of *X*s*IPC* API's. The syntax of the blocking option is one of the following:

o **wait**

 $\square$  nowait

o **timeout**(*Seconds*)

*Seconds* - Timeout length in seconds.

```
o callback(CallbackAction, AcbId)
```
*CallbackAction* - Either a name of a predefined callback routine (cb1-cb6 or cba-cbz) or an xipc command enclosed in double quotes to be executed when the asynchronous operation completes.

*AcbId* - ACB variable (a-z).

o **post**(*Sid*, *AcbId*)

*Sid* - Semaphore Id to be set when the operation completes.

*AcbId* - ACB variable (a-z).

o **ignore**(*AcbId*)

*AcbId* - ACB variable (a-z).

Note that all flags must be specified *before* (to the left of) the blocking option.

### *2.3.1.5 Conventions Used In This Section*

The following conventions are used in the description of xipc command syntax:

- $\Box$  Text in **bold** is to be entered as specified;
- $\Box$  Items in *italics* represents values to be provided by the user;
- $\Box$  Items between brackets  $\Box$  designate an optional choice.
$\square$  Items between braces{ } designate a mandatory choice.

## *2.3.2 GENERAL INTERACTIVE COMMANDS*

## *2.3.2.1 ! - Execute Operating System Command*

#### **SYNTAX**

**!** *Command*

#### **ARGUMENTS**

*Command* Native operating system command.

#### **EXAMPLES**

```
xipc> # Unix example of operating system command
xipc> !date
Thu May 21 10:58:20 EDT 2003
```
xipc> **# VMS example of operating system command** xipc> **!show time** 21-May-2003 10:58:20

xipc> **# Windows example of operating system command** xipc> **!date** The current date is: Thu 5-21-2003 Enter the new date: (mm-dd-yy)

\_\_\_\_\_\_\_\_\_\_\_\_\_\_\_\_\_\_\_\_\_\_\_\_\_\_\_\_\_\_\_\_\_\_\_\_\_\_\_\_\_\_\_\_\_\_\_\_\_\_\_\_\_\_\_\_\_\_\_\_\_\_\_\_\_\_\_\_\_\_\_\_\_\_\_\_\_\_\_\_\_\_\_\_\_\_\_\_\_

# *2.3.2.2 acb - Display Contents of ACB*

#### **SYNTAX**

 $\overline{\phantom{a}}$ 

**acb** *AcbId*

#### **ARGUMENTS**

*AcbId* One letter identification of the ACB.

#### **EXAMPLES**

```
xipc> acb a
    AUid = 33 AsyncStatus = XIPC_ASYNC_INPROGRESS
    UserData1 = 000000000
 .
 .
 .
```
## *2.3.2.3 callback - Assign Callback Command*

## **SYNTAX**

**callback** *CallbackName XipcCommand*

#### **ARGUMENTS**

*CallbackName* The name of a callback routine (cba-cbz). *XipcCommand* An xipc command enclosed in double quotes.

\_\_\_\_\_\_\_\_\_\_\_\_\_\_\_\_\_\_\_\_\_\_\_\_\_\_\_\_\_\_\_\_\_\_\_\_\_\_\_\_\_\_\_\_\_\_\_\_\_\_\_\_\_\_\_\_\_\_\_\_\_\_\_\_\_\_\_\_\_\_\_\_\_\_\_\_\_\_\_\_\_\_\_\_\_\_\_\_\_

\_\_\_\_\_\_\_\_\_\_\_\_\_\_\_\_\_\_\_\_\_\_\_\_\_\_\_\_\_\_\_\_\_\_\_\_\_\_\_\_\_\_\_\_\_\_\_\_\_\_\_\_\_\_\_\_\_\_\_\_\_\_\_\_\_\_\_\_\_\_\_\_\_\_\_\_\_\_\_\_\_\_\_\_\_\_\_\_\_

#### **EXAMPLES**

```
xipc> # Start spooling when queue fills up
xipc> callback cba "quespool 2 /usr/tmp/spl"
      Command saved
```
## *2.3.2.4 help - Display List Of Arguments*

#### **SYNTAX**

 $\overline{\phantom{a}}$ 

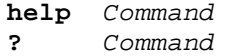

#### **ARGUMENTS**

*Command* Name of xipc command.

#### **EXAMPLES**

 $\overline{\phantom{a}}$ 

xipc> **help xipclogin** xipclogin InstanceName UserName

© Envoy Technologies Inc. 2—29

# *2.3.2.5 quit - Logout And Quit*

## **SYNTAX**

**q[uit]**

#### **ARGUMENTS**

*None.*

## **EXAMPLES**

xipc> **q** Logging out user 11 from: @Server Logging out user 31 from: @DBServer

\_\_\_\_\_\_\_\_\_\_\_\_\_\_\_\_\_\_\_\_\_\_\_\_\_\_\_\_\_\_\_\_\_\_\_\_\_\_\_\_\_\_\_\_\_\_\_\_\_\_\_\_\_\_\_\_\_\_\_\_\_\_\_\_\_\_\_\_\_\_\_\_\_\_\_\_\_\_\_\_\_\_\_\_\_\_\_\_\_

\_\_\_\_\_\_\_\_\_\_\_\_\_\_\_\_\_\_\_\_\_\_\_\_\_\_\_\_\_\_\_\_\_\_\_\_\_\_\_\_\_\_\_\_\_\_\_\_\_\_\_\_\_\_\_\_\_\_\_\_\_\_\_\_\_\_\_\_\_\_\_\_\_\_\_\_\_\_\_\_\_\_\_\_\_\_\_\_\_

 $\overline{\phantom{a}}$ 

*2.3.2.6 uid - Display Current User Id*

## **SYNTAX**

**uid**

#### **ARGUMENTS**

*None.*

#### **EXAMPLES**

```
xipc> uid
      Uid = 11
```
 $\overline{\phantom{a}}$ 

# *2.3.3 X*©*IPC INTERACTIVE COMMANDS*

## *2.3.3.1 xipcabort - Abort a User*

## **SYNTAX**

**xipcabort** *UserId*

#### **ARGUMENTS**

*UserId* User id of user to be aborted

#### **EXAMPLES**

```
xipc> xipcabort 11
       RetCode = 0
```
 $\overline{\phantom{a}}$ 

## *2.3.3.2 xipcconnect - Connect to a Login*

#### **SYNTAX**

**xipcconnect** *[InstanceName] [UserId]*

#### **ARGUMENTS**

```
InstanceName Name of instance to connect to: Either an instance configuration file name or an instance 
                        name (local or network) starting with the character '@'. Instance name can be specified as 
                         '*' in which case the value of the environment variable XIPC will be used. The instance 
                         name must be specified exactly as it was specified in the xipclogin command.
UserId User id as returned by xipclogin
```
\_\_\_\_\_\_\_\_\_\_\_\_\_\_\_\_\_\_\_\_\_\_\_\_\_\_\_\_\_\_\_\_\_\_\_\_\_\_\_\_\_\_\_\_\_\_\_\_\_\_\_\_\_\_\_\_\_\_\_\_\_\_\_\_\_\_\_\_\_\_\_\_\_\_\_\_\_\_\_\_\_\_\_\_\_\_\_\_\_

#### **EXAMPLES**

```
xipc> # Log into stand-alone instance.
      # Disconnect from the login.
      # Then reconnect to the login.
xipc> xipclogin /usr/xipc/test Joe
     Uid = 11xipc> xipcdisconnect
      RetCode = 0
xipc> xipcconnect /usr/xipc/test 11
      RetCode=0
```
# *2.3.3.3 xipcdisconnect - Disconnect from a Login*

## **SYNTAX**

**xipcdisconnect**

#### **ARGUMENTS**

*None*

#### **EXAMPLES**

```
xipc> xipclogin /usr/xipc/test Joe
      Uid = 11
xipc> xipcdisconnect
      RetCode = 0
xipc> xipclogin /usr/xipc/test2 Joe
     Uid = 7
```
 $\overline{\phantom{a}}$ 

# *2.3.3.4 xipcerror - Display Error Message*

\_\_\_\_\_\_\_\_\_\_\_\_\_\_\_\_\_\_\_\_\_\_\_\_\_\_\_\_\_\_\_\_\_\_\_\_\_\_\_\_\_\_\_\_\_\_\_\_\_\_\_\_\_\_\_\_\_\_\_\_\_\_\_\_\_\_\_\_\_\_\_\_\_\_\_\_\_\_\_\_\_\_\_\_\_\_\_\_\_

\_\_\_\_\_\_\_\_\_\_\_\_\_\_\_\_\_\_\_\_\_\_\_\_\_\_\_\_\_\_\_\_\_\_\_\_\_\_\_\_\_\_\_\_\_\_\_\_\_\_\_\_\_\_\_\_\_\_\_\_\_\_\_\_\_\_\_\_\_\_\_\_\_\_\_\_\_\_\_\_\_\_\_\_\_\_\_\_\_

## **SYNTAX**

**xipcerror** *ErrorCode*

#### **ARGUMENTS**

*ErrorCode X*s*IPC* error code

#### **EXAMPLES**

```
xipc> xipcerror -1003
       Configuration capacity limit exceeded
```
 $\overline{\phantom{a}}$ 

## *2.3.3.5 xipcfreeze - Freeze Instance*

#### **SYNTAX**

**xipcfreeze**

#### **ARGUMENTS**

*None.*

#### **EXAMPLES**

```
xipc> xipcfreeze
       RetCode = 0
```
## *2.3.3.6 xipcgetopt – Get Parameters*

## **SYNTAX**

**xipcgetopt [***Option***]**

#### **ARGUMENTS**

```
[Option] One from the following options: CONNECTTIMEOUT, RECVTIMEOUT,
                  PINGTIMEOUT, PINGRETRIES, PINGFUNCTION, PRIVATEQUEUE, 
                  MAXTEXTSIZE, ASYNCFD
```
\_\_\_\_\_\_\_\_\_\_\_\_\_\_\_\_\_\_\_\_\_\_\_\_\_\_\_\_\_\_\_\_\_\_\_\_\_\_\_\_\_\_\_\_\_\_\_\_\_\_\_\_\_\_\_\_\_\_\_\_\_\_\_\_\_\_\_\_\_\_\_\_\_\_\_\_\_\_\_\_\_\_\_\_\_\_\_\_\_

#### **EXAMPLES**

```
xipc> xipcgetopt pingtimeout
       Parameter [pingtimeout] –> : [5]
```
*2.3.3.7 xipcidlewatch - Control Idle Watch Monitoring*

#### **SYNTAX**

 $\overline{\phantom{a}}$ 

**Xipcidlewatch** *[Option]*

### **ARGUMENTS**

*Option* One of "start," "stop" or "mark."

## **EXAMPLES**

xipc> **xipcidlewatch start** RetCode = 0

 $\overline{\phantom{a}}$ 

# *2.3.3.8 xipcinfologin - Get Login Information*

\_\_\_\_\_\_\_\_\_\_\_\_\_\_\_\_\_\_\_\_\_\_\_\_\_\_\_\_\_\_\_\_\_\_\_\_\_\_\_\_\_\_\_\_\_\_\_\_\_\_\_\_\_\_\_\_\_\_\_\_\_\_\_\_\_\_\_\_\_\_\_\_\_\_\_\_\_\_\_\_\_\_\_\_\_\_\_\_\_

\_\_\_\_\_\_\_\_\_\_\_\_\_\_\_\_\_\_\_\_\_\_\_\_\_\_\_\_\_\_\_\_\_\_\_\_\_\_\_\_\_\_\_\_\_\_\_\_\_\_\_\_\_\_\_\_\_\_\_\_\_\_\_\_\_\_\_\_\_\_\_\_\_\_\_\_\_\_\_\_\_\_\_\_\_\_\_\_\_

\_\_\_\_\_\_\_\_\_\_\_\_\_\_\_\_\_\_\_\_\_\_\_\_\_\_\_\_\_\_\_\_\_\_\_\_\_\_\_\_\_\_\_\_\_\_\_\_\_\_\_\_\_\_\_\_\_\_\_\_\_\_\_\_\_\_\_\_\_\_\_\_\_\_\_\_\_\_\_\_\_\_\_\_\_\_\_\_\_

#### **SYNTAX**

**xipcinfologin**

#### **ARGUMENTS**

*None*

#### **EXAMPLES**

xipc> **xipcinfologin** Uid Instance --- -------- 11 /usr/xipc/test 7 @Server 31 @DBServer

 $\overline{\phantom{a}}$ 

## *2.3.3.9 xipcinfoversion - Get XIPC Version Information*

## **SYNTAX**

**xipcinfoversion | xipcver**

#### **ARGUMENTS**

*None*

 $\overline{\phantom{a}}$ 

## **EXAMPLES**

```
xipc> xipcinfoversion
      XIPC Version 3.1.0 (GA) ba - Windows NT 4.0
```
© Envoy Technologies Inc. 2—34

## *2.3.3.10 xipcinit – Initiate Platform Environment*

#### **SYNTAX**

**xipcinit**

#### **ARGUMENTS**

*None*

#### **EXAMPLES**

```
xipc> xipcinit
      xipcinit: XIPC Platform Environment Initiated
      Win32 – XIPC 3.4.0aa [Build 5012]
     RetCode = 0
```
# *2.3.3.11 xipclist - List Active Network Instances*

#### **SYNTAX**

 $\overline{\phantom{a}}$ 

**xipclist** *[NodeName]*

#### **ARGUMENTS**

*NodeName* Name of node about which xipclist's reporting should be limited.

\_\_\_\_\_\_\_\_\_\_\_\_\_\_\_\_\_\_\_\_\_\_\_\_\_\_\_\_\_\_\_\_\_\_\_\_\_\_\_\_\_\_\_\_\_\_\_\_\_\_\_\_\_\_\_\_\_\_\_\_\_\_\_\_\_\_\_\_\_\_\_\_\_\_\_\_\_\_\_\_\_\_\_\_\_\_\_\_\_

\_\_\_\_\_\_\_\_\_\_\_\_\_\_\_\_\_\_\_\_\_\_\_\_\_\_\_\_\_\_\_\_\_\_\_\_\_\_\_\_\_\_\_\_\_\_\_\_\_\_\_\_\_\_\_\_\_\_\_\_\_\_\_\_\_\_\_\_\_\_\_\_\_\_\_\_\_\_\_\_\_\_\_\_\_\_\_\_\_

#### **EXAMPLES**

 $\overline{\phantom{a}}$ 

```
xipc> xipclist
       Machine.................[grumpy]
       Instance Name...........[server]
       Instance File Name......[/xipc/server]
       Maximum Text Size.......[1024]
```
## *2.3.3.12 xipclogin - Log Into An Instance*

## **SYNTAX**

**xipclogin** *[InstanceName] [UserName]*

#### **ARGUMENTS**

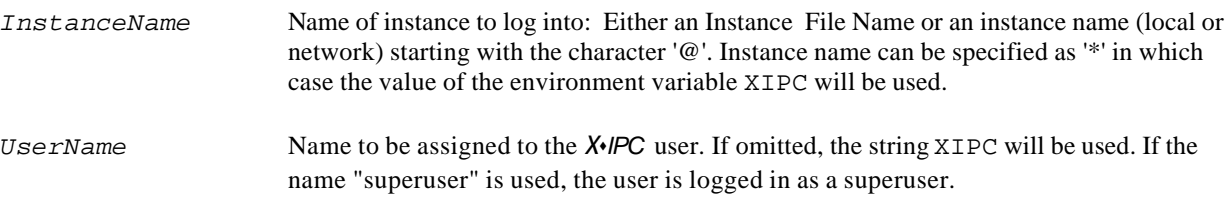

\_\_\_\_\_\_\_\_\_\_\_\_\_\_\_\_\_\_\_\_\_\_\_\_\_\_\_\_\_\_\_\_\_\_\_\_\_\_\_\_\_\_\_\_\_\_\_\_\_\_\_\_\_\_\_\_\_\_\_\_\_\_\_\_\_\_\_\_\_\_\_\_\_\_\_\_\_\_\_\_\_\_\_\_\_\_\_\_\_

#### **EXAMPLES**

xipc> **xipclogin /tmp/config George** Uid = 11 xipc> **# Log into instance "Server". "xipc" is default user name** xipc> **xipclogin @Server** Uid = 1 xipc> **# Log into network instance on node "dopey"** xipc> **xipclogin @dopey:Server George**  $Uid = 1$ 

*2.3.3.13 xipclogout - Log Out Of Instance*

#### **SYNTAX**

**xipclogout**

#### **ARGUMENTS**

*None.*

 $\overline{\phantom{a}}$ 

#### **EXAMPLES**

xipc> **xipclogout**  $RetCode = 0$ 

## *2.3.3.14 xipcmasktraps - Activate Trap Mask*

#### **SYNTAX**

**xipcmasktraps**

#### **ARGUMENTS**

*None.*

#### **EXAMPLES**

xipc> **xipcmasktraps** RetCode = 0

 $\overline{\phantom{a}}$ 

# *2.3.3.15 xipcsetopt - Set Parameters*

## **SYNTAX**

**xipcsetopt [***Option***]**

#### **ARGUMENTS**

[*Option*] One from the following options: CONNECTTIMEOUT, RECVTIMEOUT, PINGTIMEOUT, PINGRETRIES, PINGFUNCTION, PRIVATEQUEUE, MAXTEXTSIZE, ASYNCFD

\_\_\_\_\_\_\_\_\_\_\_\_\_\_\_\_\_\_\_\_\_\_\_\_\_\_\_\_\_\_\_\_\_\_\_\_\_\_\_\_\_\_\_\_\_\_\_\_\_\_\_\_\_\_\_\_\_\_\_\_\_\_\_\_\_\_\_\_\_\_\_\_\_\_\_\_\_\_\_\_\_\_\_\_\_\_\_\_\_

#### **EXAMPLES**

```
xipc> xipcsetopt pingtimeout 5
       Parameter [pingtimeout] –> New value [5]
```
## *2.3.3.16 xipcstart - Start An Instance*

## **SYNTAX**

**xipcstart** *InstFileName InstName [Options]*

#### **ARGUMENTS**

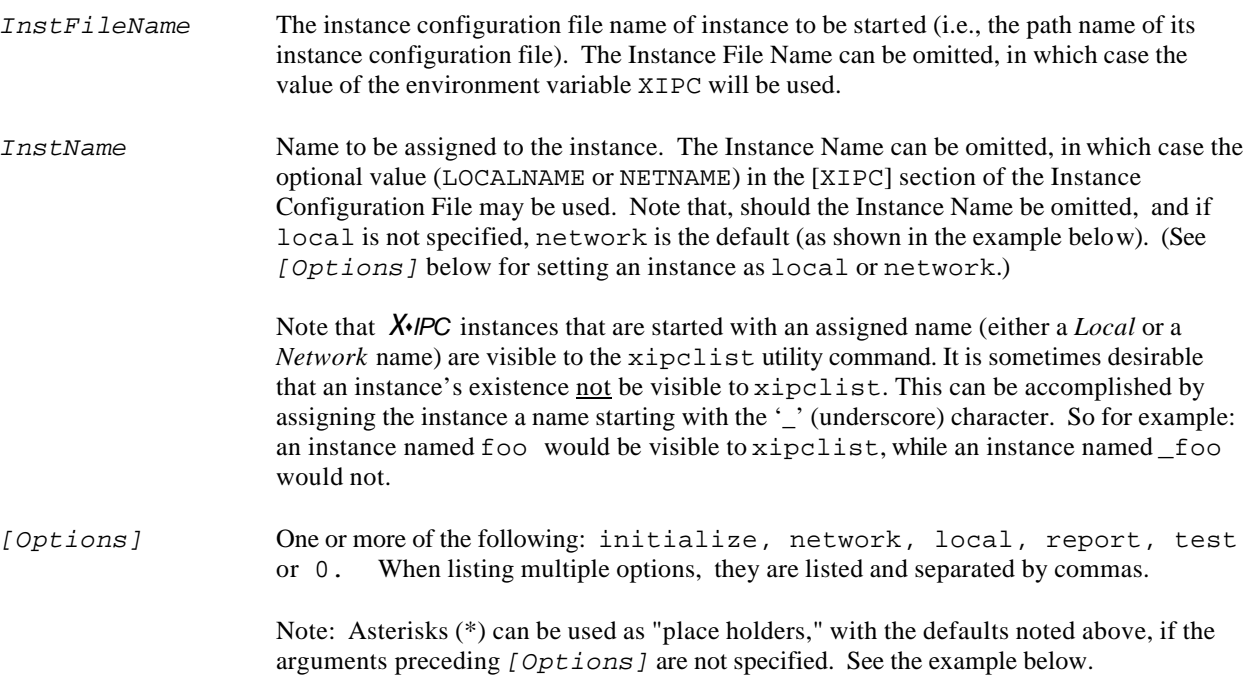

\_\_\_\_\_\_\_\_\_\_\_\_\_\_\_\_\_\_\_\_\_\_\_\_\_\_\_\_\_\_\_\_\_\_\_\_\_\_\_\_\_\_\_\_\_\_\_\_\_\_\_\_\_\_\_\_\_\_\_\_\_\_\_\_\_\_\_\_\_\_\_\_\_\_\_\_\_\_\_\_\_\_\_\_\_\_\_\_\_

#### **EXAMPLES**

 $\overline{\phantom{a}}$ 

```
xipc> # Start a Network instance
xipc> xipcstart /tmp/config Server
 XipcStart(SemSys):
 .
 .
       XipcReg: Network Instance [Server] Registered.
       RetCode = 0
xipc> # Start a Stand-Alone Instance.
xipc> # Use XIPC environment variable to specify instance name.
xipc> # Do not output report.
xipc> xipcstart * * 0
      RetCode = 0
```
## *2.3.3.17 xipcstop - Stop An Instance*

## **SYNTAX**

```
xipcstop InstanceName [Options]
```
#### **ARGUMENTS**

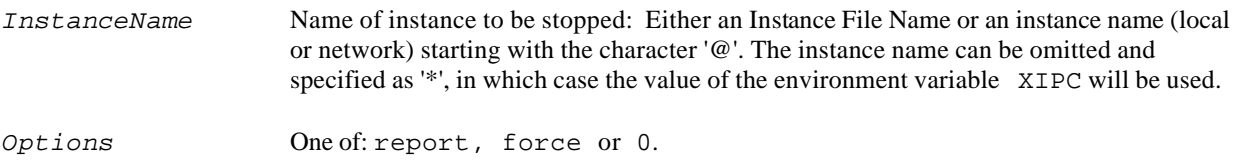

\_\_\_\_\_\_\_\_\_\_\_\_\_\_\_\_\_\_\_\_\_\_\_\_\_\_\_\_\_\_\_\_\_\_\_\_\_\_\_\_\_\_\_\_\_\_\_\_\_\_\_\_\_\_\_\_\_\_\_\_\_\_\_\_\_\_\_\_\_\_\_\_\_\_\_\_\_\_\_\_\_\_\_\_\_\_\_\_\_

#### **EXAMPLES**

```
xipc> # Use XIPC environment variable to specify instance name.
xipc> # Do not output report.
xipc> xipcstop * 0
 RetCode = 0
```
 $\overline{\phantom{0}}$ 

# *2.3.3.18 xipcterm – Terminate Platform Environment*

## **SYNTAX**

xipcterm

## **ARGUMENTS**

*None*

#### **EXAMPLES**

```
xipc> xipcterm
       xipcterm:XIPC Platform Environment Terminated
       RetCode = 0
```
## *2.3.3.19 xipcunfreeze - Unfreeze Instance*

## **SYNTAX**

**xipcunfreeze**

#### **ARGUMENTS**

*None.*

#### **EXAMPLES**

xipc> **xipcunfreeze** RetCode = 0

 $\overline{\phantom{a}}$ 

# *2.3.3.20 xipcunmasktraps - Deactivate Trap Mask*

\_\_\_\_\_\_\_\_\_\_\_\_\_\_\_\_\_\_\_\_\_\_\_\_\_\_\_\_\_\_\_\_\_\_\_\_\_\_\_\_\_\_\_\_\_\_\_\_\_\_\_\_\_\_\_\_\_\_\_\_\_\_\_\_\_\_\_\_\_\_\_\_\_\_\_\_\_\_\_\_\_\_\_\_\_\_\_\_\_

#### **SYNTAX**

**xipcunmasktraps**

#### **ARGUMENTS**

*None.*

#### **EXAMPLES**

xipc> **xipcunmasktraps**  $RetCode = 0$ 

# **3.** *X*©*IPC* **FUNCTIONS**

# **3.1 XipcAbort() - Abort a User by Forcing a Log Out**

## **NAME**

**XipcAbort()** - Abort a User by Forcing a Log Out

## **SYNTAX**

```
#include "xipc.h"
```
XINT XipcAbort(*Uid*)

XINT *Uid*;

## **PARAMETERS**

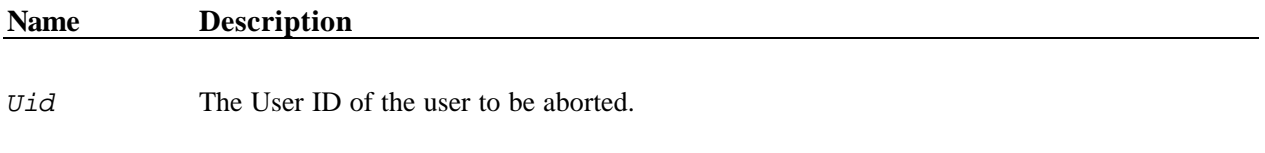

## **RETURNS**

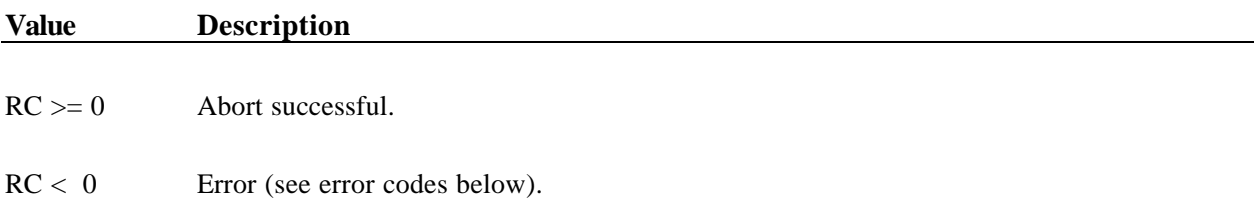

## **DESCRIPTION**

XipcAbort() logs the specified user out of an *X*s*IPC*instance. Resources held by the user are released, as follows:

- $\Box$  All semaphores held by the user are released. (On UNIX platforms, the performer of the XipcAbort() must be the same user or another user with root privileges.)
- o If user *Uid* is currently blocked on a SemAcquire() or SemWait() operation, that operation is cancelled before the user is logged out and the SEM\_ER\_NOTLOGGEDIN error code is returned.
- $\Box$  If the aborted user is currently blocked on a QuePut(), QueGet(), QueWrite(), QueSend() or QueReceive() operation, then that operation is cancelled before the user is logged out and the QUE ER NOTLOGGEDIN error code is returned.
- o All MomSys app-queues that were created by User *Uid* having the MOM\_ATTR\_SET\_USER\_ATTACHED attribute set are automatically deleted.
- $\Box$  All memory sections owned by the user are released.
- o If user *Uid* is currently blocked on a blocking MemSys operation (i.e., MemWrite(), MemRead(), MemLock() or MemSecOwn()), that operation is cancelled before the user is logged out and the MEM\_ER\_NOTLOGGEDIN error code is returned.

A user cannot call XipcAbort() specifying his own *Uid*.

## **ERRORS**

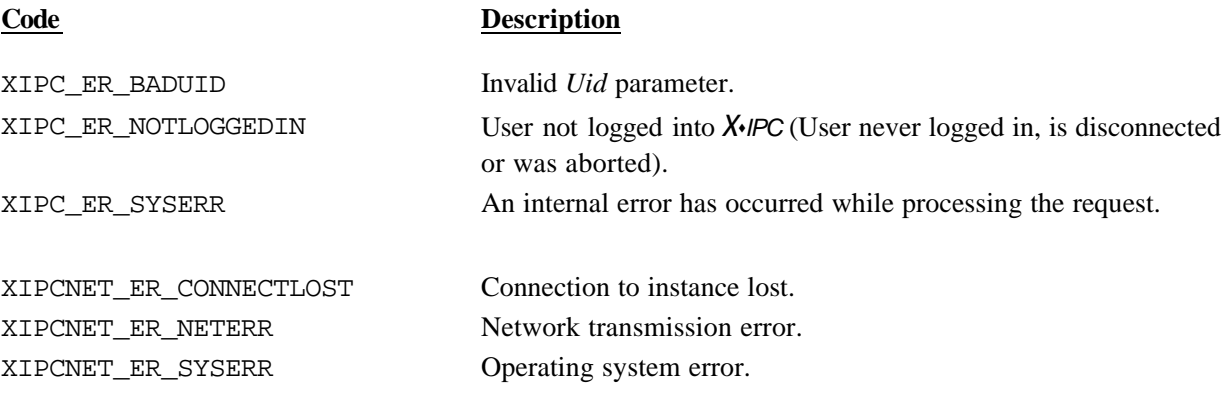

\_\_\_\_\_\_\_\_\_\_\_\_\_\_\_\_\_\_\_\_\_\_\_\_\_\_\_\_\_\_\_\_\_\_\_\_\_\_\_\_\_\_\_\_\_\_\_\_\_\_\_\_\_\_\_\_\_\_\_\_\_\_\_\_\_\_\_\_\_\_\_\_\_\_\_\_\_\_\_\_\_\_\_\_\_\_\_\_

## **INTERACTIVE COMMAND**

#### **SYNTAX**

**xipcabort** *UserId*

#### **ARGUMENTS**

*UserId* User id of user to be aborted

#### **EXAMPLES**

xipc> **xipcabort 11** RetCode = 0

# **3.2 XipcAsyncEventHandler() – Process Completing**  $X \sim IPC$  **Asynchronous Operations**

## **NAME**

**XipcAsyncEventHandler()** - Process Completing *X*s*IPC* Asynchronous Operations

## **SYNTAX**

```
#include "xipc.h"
XINT
```

```
XipcAsyncEventHandler()
```
## **PARAMETERS**

None.

## **RETURNS**

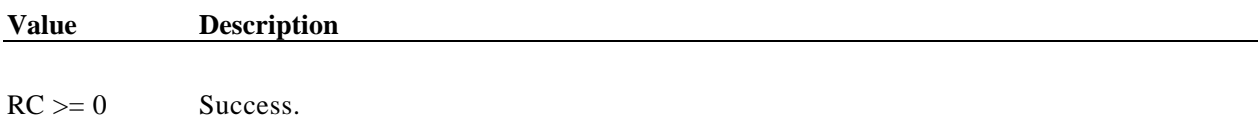

 $RC < 0$  Error (see error codes below).

# **DESCRIPTION**

XipcAsyncEventHandler() processes completing asynchronous *X*s*IPC*operations and reads all data on the *X*s*IPC* async I/O descriptor. The function should be executed when a process is notified that one of its asynchronous *X*s*IPC* operations is complete. This generally occurs following the occurrence of a "data ready" event on the *X*s*IPC* asynchronous I/O descriptor.

The call to XipcAsyncEventHandler() may be placed within the main-line logic, within a signal handler or within an X-Windows event handler.

Note that XipcAsyncEventHandler() blocks if called when there are no outstanding AEBs; therefore, don't call this function until the select() call returns, indicating "data ready." Refer to the Technical Note "Using I/O Descriptors for Asynchronous Operations on UNIX" (in the Appendix to the *X*s*IPC*User Manual) for a program outline.

The XipcAsyncEventHandler() function should only be used when the process has chosen the I/O descriptor method of asynchronous notification by setting the XIPCASYNCIO environment variable (described in section 2.2.2).

## **ERRORS**

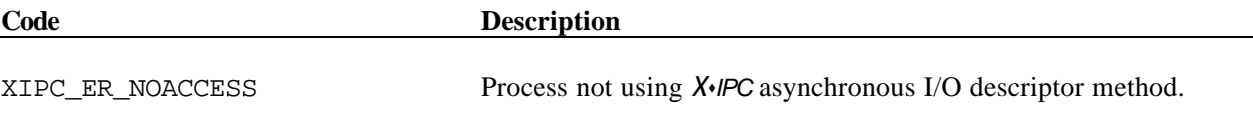

XIPC\_ER\_SYSERR An internal error has occurred while processing the request.

# **3.3 XipcAsyncIoDescriptor() – Access the Value of the** *X*©*IPC* **Asynchronous I/O Descriptor**

## **NAME**

**XipcAsyncIoDescriptor()** - Access the Value of the *X*s*IPC* Asynchronous I/O Descriptor

## **SYNTAX**

#include "xipc.h"

**XTNT** XipcAsyncIoDescriptor()

## **PARAMETERS**

None.

## **RETURNS**

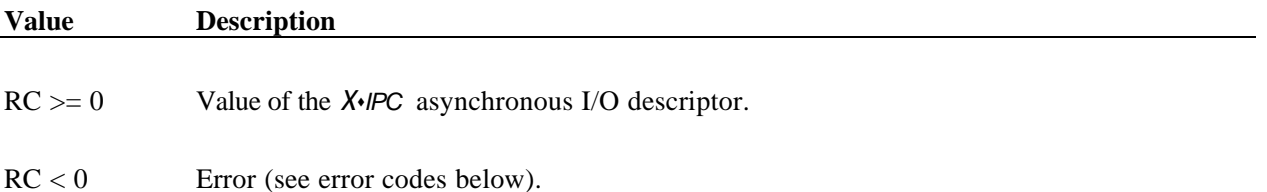

# **DESCRIPTION**

XipcAsyncIoDescriptor() returns the value of the I/O descriptor being used by *X*s*IPC* for notifying the completion of asynchronous *X*s*IPC* operations initiated by the calling process. This I/O descriptor is then typically used by the process for polling on, or for multiplexing along with, other I/O descriptors.

Completion notification of an *X*s*IPC* asynchronous operation is indicated as a data-available event on the I/O descriptor. The process should react by running the XipcAsyncEventHandler() function. This function processes the completing asynchronous *X*s*IPC* operations.

The I/O descriptor may be integrated within an application's X-Window event loop environment. This is typically accomplished by passing the I/O descriptor to the XtAddInput() ot XtAppAddInput() Xt library function. The application must then be coded to call XipcAsyncEventHandler() at some point within the Xt callback function associated with the I/O event.

Refer to the Technical Note "Using I/O Descriptors for Asynchronous Operations on UNIX" in the Appendix to the *X*s*IPC*User Manual for further information.

## **ERRORS**

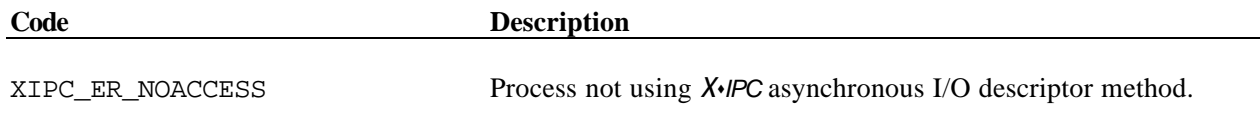

XIPC\_ER\_SYSERR An internal error has occurred while processing the request.

# **3.4 XipcConnect() - Connect to a Login**

## **NAME**

**XipcConnect()** - Connect to a Login

## **SYNTAX**

#include "xipc.h"

XINT XipcConnect(*InstName*, *Uid*)

CHAR *\*InstName*; XINT *Uid*;

## **PARAMETERS**

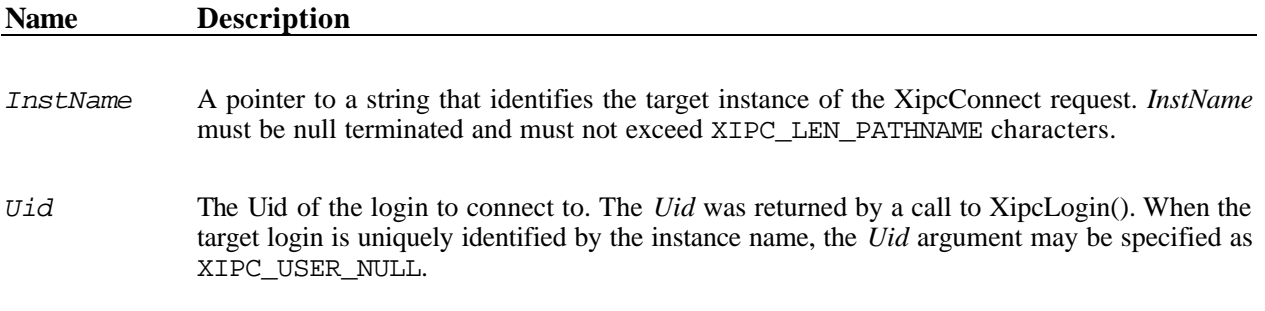

# **RETURNS**

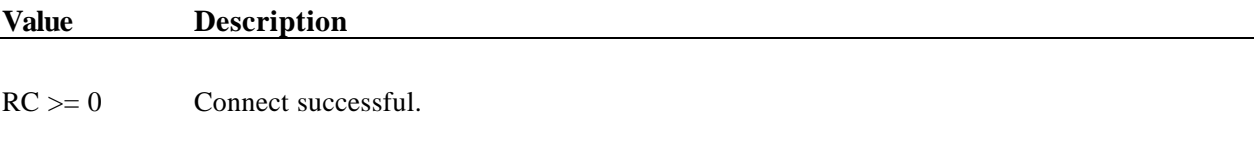

 $RC < 0$  Error (see error codes below).

## **DESCRIPTION**

XipcConnect() connects the calling program to the specified *X*s*IPC* login identified by an *X*s*IPC* instance name and a *Uid.* The target login must have been created previously by the calling program via a call to XipcLogin().

Following a successful call to XipcConnect(), the specified login becomes the caller's *current login* for all subsequent *X*s*IPC* API calls.

The login that the user connects to must be in the user's *login working set*. The user must not be currently connected to any login.

*InstName* must specify the instance name exactly as it was specified to XipcLogin().

*Uid* is the Uid returned by XipcLogin(). If the login to connect to is uniquely identified by the instance name, meaning that the calling program logged into the target instance only once, the *Uid* argument can be specified as XIPC\_USER\_NULL.

## **ERRORS**

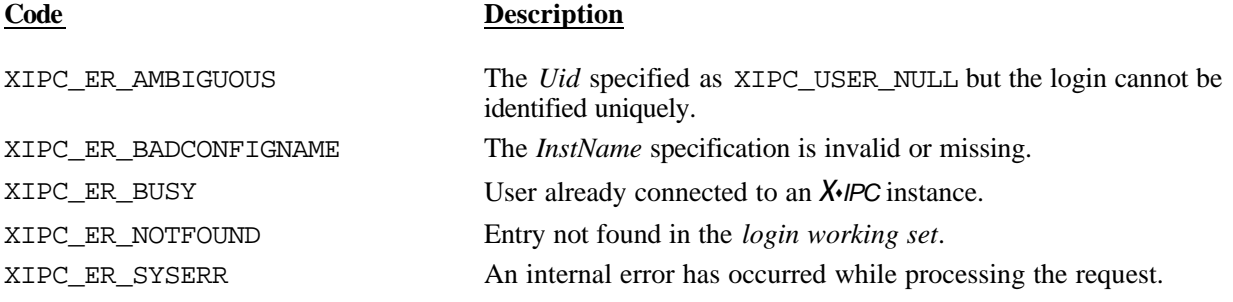

\_\_\_\_\_\_\_\_\_\_\_\_\_\_\_\_\_\_\_\_\_\_\_\_\_\_\_\_\_\_\_\_\_\_\_\_\_\_\_\_\_\_\_\_\_\_\_\_\_\_\_\_\_\_\_\_\_\_\_\_\_\_\_\_\_\_\_\_\_\_\_\_\_\_\_\_\_\_\_\_\_\_\_\_\_\_\_\_

## **INTERACTIVE COMMAND**

## **SYNTAX**

**xipcconnect** *[InstanceName] [UserId]*

#### **ARGUMENTS**

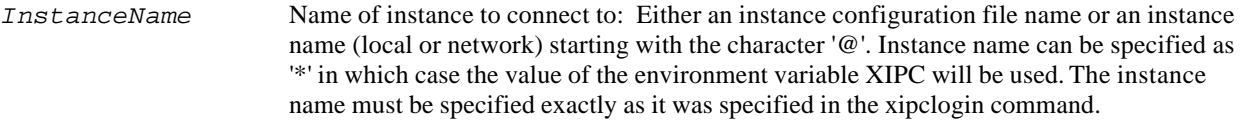

*UserId* User id as returned by xipclogin

#### **EXAMPLES**

- xipc> # Log into stand-alone instance. # Disconnect from the login. # Then reconnect to the login.
- xipc> **xipclogin /usr/xipc/test Joe**  $Uid = 11$
- xipc> **xipcdisconnect** RetCode = 0
- xipc> **xipcconnect /usr/xipc/test 11** RetCode=0

# **3.5 XipcDisconnect() - Disconnect From the Current Login**

## **NAME**

**XipcDisconnect()** - Disconnect from the Current Login

## **SYNTAX**

#include "xipc.h"

XINT XipcDisconnect()

## **PARAMETERS**

None

## **RETURNS**

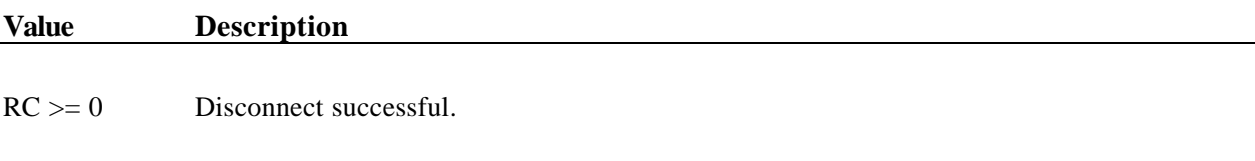

RC < 0 Error (see error codes below).

## **DESCRIPTION**

XipcDisconnect() disconnects the calling user from the user's *current login*. Unlike XipcLogout(), the XipcDisconnect() function does not terminate the user's login status. All resources held by the user entry within the instance continue to be held. All pending asynchronous operations initiated by the user entry remain pending

Following the XipcDisconnect() call, the calling program's *current login* is undefined. All *X*s*IPC* APIs requiring a valid *current login* will fail until the user issues an XipcConnect() or XipcLogin() call.

## **ERRORS**

## **Code Description**

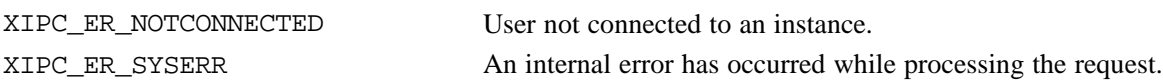

## **INTERACTIVE COMMAND**

## **SYNTAX**

**xipcdisconnect** 

#### **ARGUMENTS**

*None*

## **EXAMPLES**

xipc> **xipclogin /usr/xipc/test Joe** Uid = 11

\_\_\_\_\_\_\_\_\_\_\_\_\_\_\_\_\_\_\_\_\_\_\_\_\_\_\_\_\_\_\_\_\_\_\_\_\_\_\_\_\_\_\_\_\_\_\_\_\_\_\_\_\_\_\_\_\_\_\_\_\_\_\_\_\_\_\_\_\_\_\_\_\_\_\_\_\_\_\_\_\_\_\_\_\_\_\_\_

- xipc> **xipcdisconnect** RetCode = 0
- xipc> **xipclogin /usr/xipc/test2 Joe**  $Uid = 7$

# **3.6 XipcError() -** *X*©*IPC* **Error Code Translation Function**

## **NAME**

**XipcError()** - *X*s*IPC* Error Code Translation Function

## **SYNTAX**

```
#include "xipc.h"
```
CHAR \* XipcError(*ErrCode*)

XINT *ErrCode*;

## **PARAMETERS**

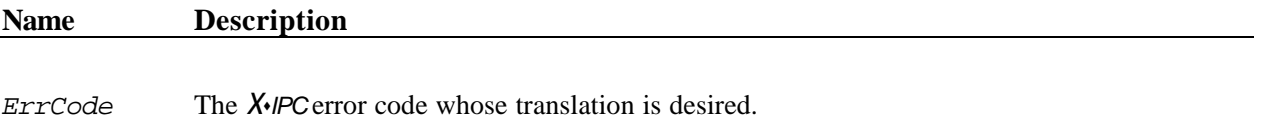

## **RETURNS**

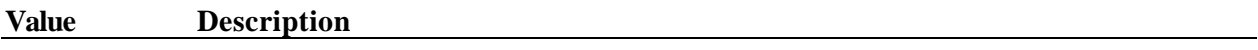

A character string pointer (see description below).

## **DESCRIPTION**

XipcError() returns a pointer to a static character string containing a brief translation of the error code it is passed. It returns a pointer to an appropriate message for undefined error codes.

## **INTERACTIVE COMMAND**

## **SYNTAX**

**xipcerror** *ErrorCode*

#### **ARGUMENTS**

*ErrorCode X*s*IPC* error code

#### **EXAMPLES**

xipc> **xipcerror -1003** Configuration capacity limit exceeded

\_\_\_\_\_\_\_\_\_\_\_\_\_\_\_\_\_\_\_\_\_\_\_\_\_\_\_\_\_\_\_\_\_\_\_\_\_\_\_\_\_\_\_\_\_\_\_\_\_\_\_\_\_\_\_\_\_\_\_\_\_\_\_\_\_\_\_\_\_\_\_\_\_\_\_\_\_\_\_\_\_\_\_\_\_\_\_\_

# **3.7 XipcFreeze() - Freeze An Instance**

## **NAME**

**XipcFreeze()** - Freeze An Instance

## **SYNTAX**

```
#include "xipc.h"
```
XINT XipcFreeze()

## **PARAMETERS**

None.

## **RETURNS**

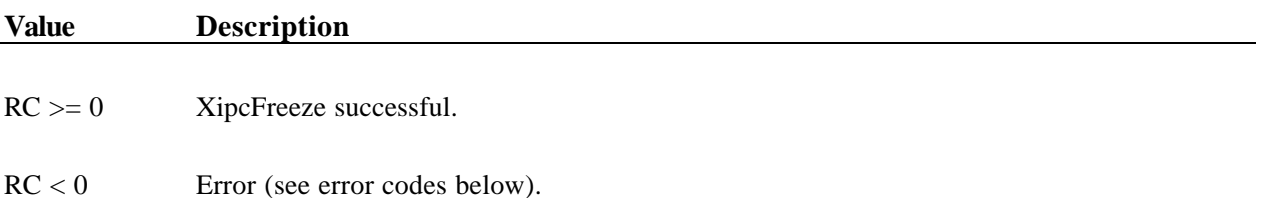

## **DESCRIPTION**

XipcFreeze() freezes the *X*<sup>s</sup>*IPC* instance. This function provides the same functionality as calling QueFreeze(), SemFreeze() and MemFreeze() as a unit.

For a detailed description of this function, see the description of the subsystem freeze functions.

## **ERRORS**

See errors for the freeze functions in the subsystem documentation.

## **INTERACTIVE COMMAND**

\_\_\_\_\_\_\_\_\_\_\_\_\_\_\_\_\_\_\_\_\_\_\_\_\_\_\_\_\_\_\_\_\_\_\_\_\_\_\_\_\_\_\_\_\_\_\_\_\_\_\_\_\_\_\_\_\_\_\_\_\_\_\_\_\_\_\_\_\_\_\_\_\_\_\_\_\_\_\_\_\_\_\_\_\_\_\_\_

## **SYNTAX**

**xipcfreeze**

## **ARGUMENTS**

*None.*

## **EXAMPLES**

xipc> **xipcfreeze** RetCode = 0

# **3.8 XipcGetOpt() - Get Parameters**

## **NAME**

**XipcGetOpt()** - To obtain the value of the various parameters

## **SYNTAX**

#include "xipc.h"

XINT XipcGetOpt(*...*)

... *Option*;

## **PARAMETERS**

## **Name Description**

*Option* This is a macro that describes the option being set. The following table describes the options that are supported:

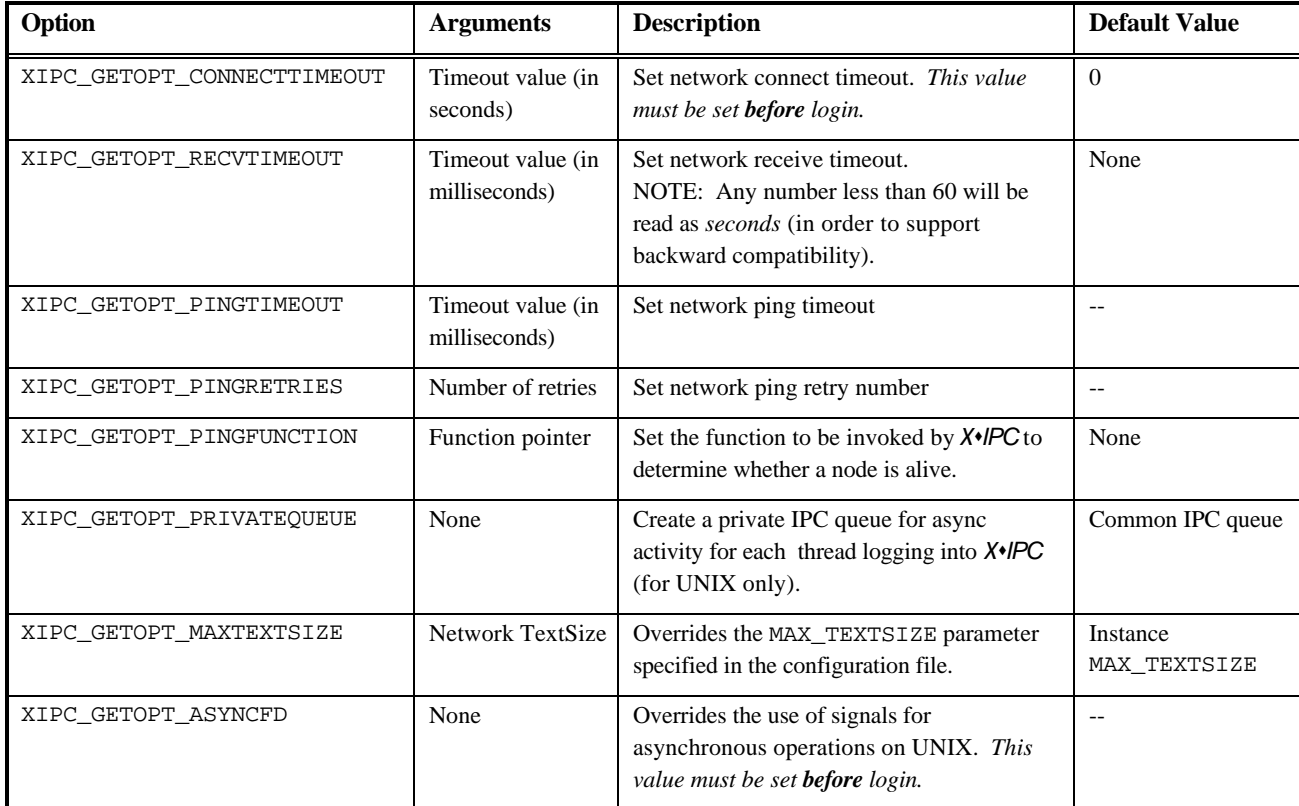

# **RETURNS**

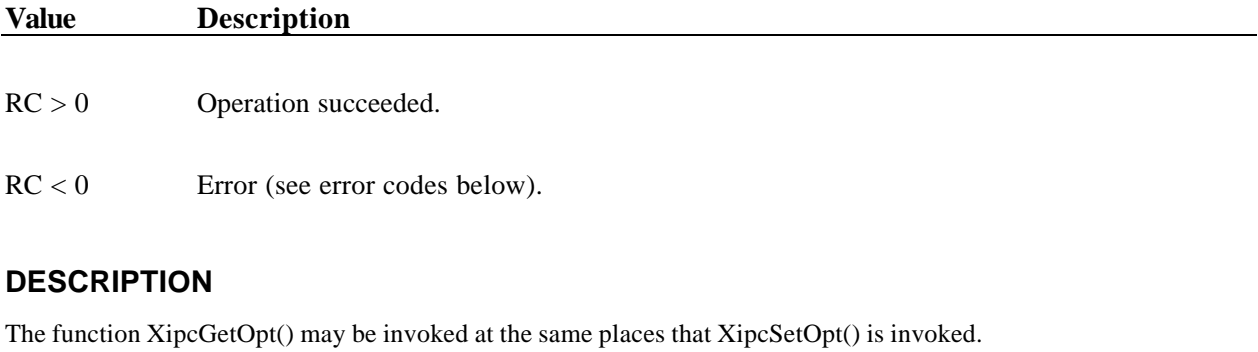

Example:

XINT PingRetries; RetCode = XipcGetOpt(XIPC\_GETOPT\_PINGRETRIES(&PingRetries)); XINT TimeOut; RetCode = XipcGetOpt(XIPC\_GETOPT\_RECVTIMEOUT(&Timeout));

The following table summarizes how the XipcGetOpt() function behaves in each situation:

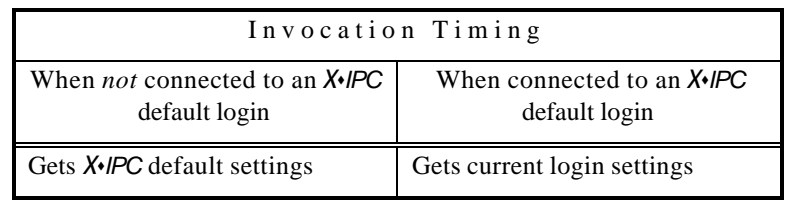

Refer to the section on the Network Timeout Detection Mechanism in the Advanced Topics chapter of the *X*s*IPC* User Guide for details on using *X*s*IPC* ' s Network Timeout Detection Mechanism.

## **ERRORS**

## **Code Description**

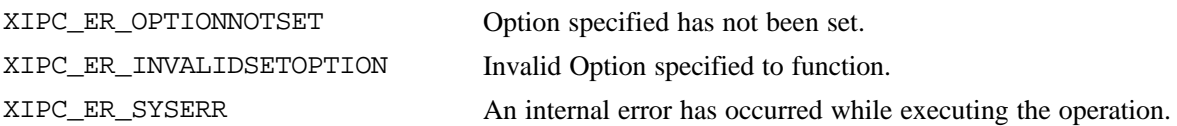

## **INTERACTIVE COMMAND**

#### **SYNTAX**

**xipcgetopt [***Option***]**

#### **ARGUMENTS**

```
[Option] One from the following options: CONNECTTIMEOUT, RECVTIMEOUT,
                  PINGTIMEOUT, PINGRETRIES, PINGFUNCTION, PRIVATEQUEUE, 
                  MAXTEXTSIZE, ASYNCFD
```
**\_\_\_\_\_\_\_\_\_\_\_\_\_\_\_\_\_\_\_\_\_\_\_\_\_\_\_\_\_\_\_\_\_\_\_\_\_\_\_\_\_\_\_\_\_\_\_\_\_\_\_\_\_\_\_\_\_\_\_\_\_\_\_\_\_\_\_\_\_\_\_\_\_\_\_\_**

#### **EXAMPLES**

```
xipc> xipcgetopt pingtimeout
       Parameter [pingtimeout] –> : [5]
```
# **3.9 XipcIdleWatch() - Control Idle Watch Monitoring**

## **NAME**

**XipcIdleWatch()** - Control Idle Watch Monitoring With Current Instance

## **SYNTAX**

#include "xipc.h"

XINT XipcIdleWatch(*WatchOption*)

XINT *WatchOption*;

## **PARAMETERS**

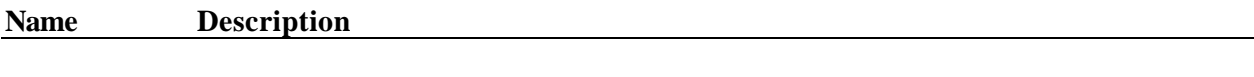

*WatchOption* This parameter can be set to one of the following values:

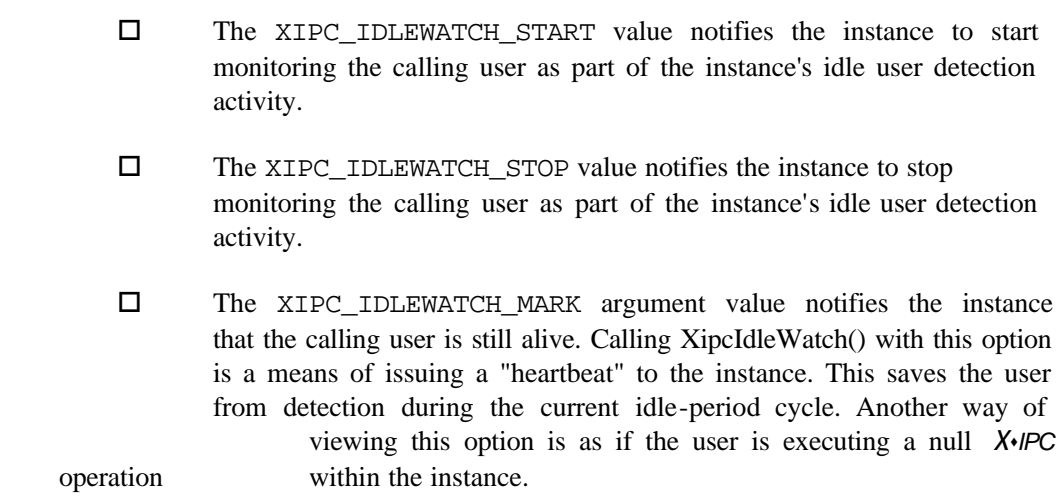

## **RETURNS**

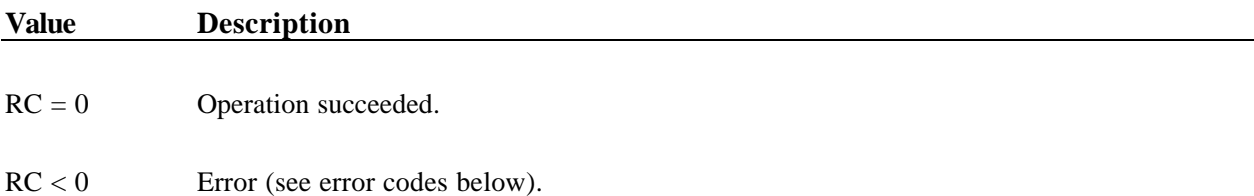

## **DESCRIPTION**

The XipcIdleWatch() function call can be used to toggle the user's state within an instance between being watched and not being watched. It is additionally possible for a user to notify the xipcidld daemo n that it is still alive even though it has not recently performed *X*s*IPC* operations within the instance.

By default, users logging into an *X*s*IPC* instance that is being monitored for idle users are *not* subject to monitoring. Users wishing to have their activity within the instance monitored *must* notify the xipcidld daemon of such a desire.

Refer to the Technical Notes Appendix in the *X*s*IPC* User Guide for details on using *X*s*IPC* Idle User Detection Mechanism.

## **ERRORS**

#### **Code Description**

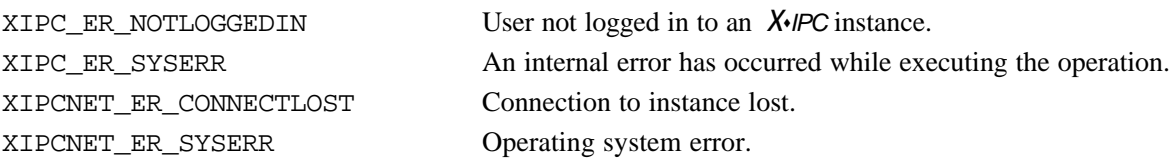

\_\_\_\_\_\_\_\_\_\_\_\_\_\_\_\_\_\_\_\_\_\_\_\_\_\_\_\_\_\_\_\_\_\_\_\_\_\_\_\_\_\_\_\_\_\_\_\_\_\_\_\_\_\_\_\_\_\_\_\_\_\_\_\_\_\_\_\_\_\_\_\_\_\_\_\_\_\_\_\_\_\_\_\_\_\_\_\_

## **INTERACTIVE COMMAND**

#### **SYNTAX**

**xipcidlewatch**

#### **ARGUMENTS**

*Option* One of "start," "stop" or "mark."

#### **EXAMPLES**

xipc> **xipcidlewatch start**  $RetCode = 0$ 

# **3.10 XipcInfoLogin() - Get Login Information**

## **NAME**

**XipcInfoLogin()** - Get Login Information

## **SYNTAX**

#include "xipc.h"

XINT XipcInfoLogin(*InfoLogin, NumEnt, Cursor*)

XIPCINFOLOGIN \**InfoLogin*; XINT *NumEnt*; XINT \*Cursor;

## **PARAMETERS**

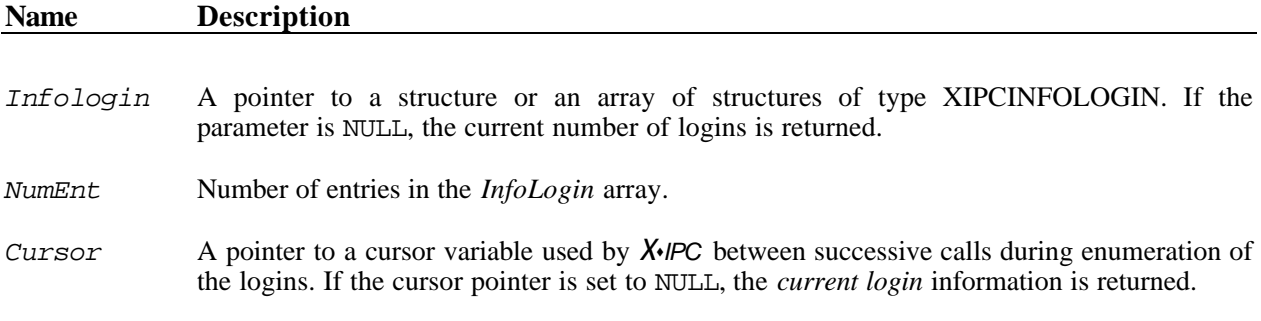

## **RETURNS**

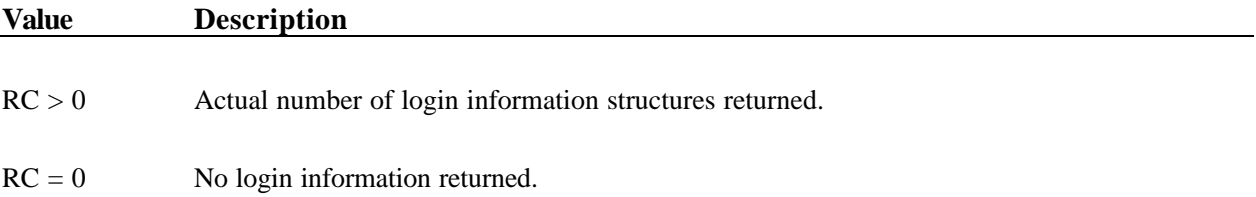

## **DESCRIPTION**

XipcInfoLogin() provides information about the calling process *login working set*. The information about a Login is returned in an XIPCINFOLOGIN structure, which is defined as follows:

```
typedef struct _XIPCINFOLOGIN /* Login Information */
{
   XINT Lid; /* Login Id */
  CHAR FAR InstanceName; \frac{1}{10} /* Pointer to instance name */
   XINT UserId; /* User Id */
}
XIPCINFOLOGIN;
```
XipcInfoLogin() provides the capability to enumerate all the logins in the process' *login working set* and to get information either on one login or on a set of logins every time it is called.

A cursor variable, defined by the caller, is used by *X*s*IPC* to maintain its position within the *login working set*  between successive calls. The cursor variable must be initialized to the value XIPC\_LOGIN\_INIT\_ENUMERATION before the first call to XipcInfoLogin().

A number of macros that simplify the interface to XipcInfoLogin are provided and can be used for attaining information from XipcInfoLogin.

XipcInfoLogin allows the selection of the returned information as follows:

 $\Box$  The current login. This information is returned when the *NumEnt* argument is set to 1 and the *Cursor* argument is set to NULL. Alternatively, the macro XIPC\_LOGIN\_CURRENT can be used as follows:

*NumLogins* = XipcInfoLogin(*InfoLogin*, XIPC\_LOGIN\_CURRENT)

 $\Box$  Number of logins. This information is returned when *InfoLogin* is set to NULL. Alternatively, the macro XIPC\_LOGIN\_COUNT can be used as follows:

```
NumLogins = XipcInfoLogin(XIPC_LOGIN_COUNT)
```
 $\Box$  Enumeration of the logins in the process' *login working set*. Each call returns the information of the next login in the set. This information is returned when the *NumEnt* argument is set to 1 and the *Cursor* argument points to a cursor variable. Alternatively, the macro XIPC\_LOGIN\_NEXT can be used as follows:

```
c = XIPC_LOGIN_INIT_ENUMERATION;
while (XipcInfoLogin(InfoLogin, XIPC_LOGIN_NEXT(c)) > 0)
{
  /* Process InfoLogin */
}
```
 $\Box$  A list of logins. This information is returned when *InfoLogin* points to an array of login information structures, *NumEnt* is the number of entries in the structure and *Cursor* points to a cursor variable.

## **ERRORS**

None

## **INTERACTIVE COMMAND**

\_\_\_\_\_\_\_\_\_\_\_\_\_\_\_\_\_\_\_\_\_\_\_\_\_\_\_\_\_\_\_\_\_\_\_\_\_\_\_\_\_\_\_\_\_\_\_\_\_\_\_\_\_\_\_\_\_\_\_\_\_\_\_\_\_\_\_\_\_\_\_\_\_\_\_\_\_\_\_\_\_\_\_\_\_\_\_\_

## **SYNTAX**

**xipcinfologin**

#### **ARGUMENTS**

*None*

## **EXAMPLES**

xipc> **xipcinfologin**

# Uid Instance

- --- -------<br>11 /usr/xip
- 11 /usr/xipc/test
- 7 @Server 7 @Server<br>31 @DBServer

# **3.11 XipcInfoSystemError() - Get Additional System Error Information**

## **NAME**

**XipcInfoSystemError()** - Get Additional System Error Information

## **SYNTAX**

#include "xipc.h"

XINT

XipcInfoSystemError(XIPC\_SYSERR \*XipcSysErr);

## **PARAMETERS**

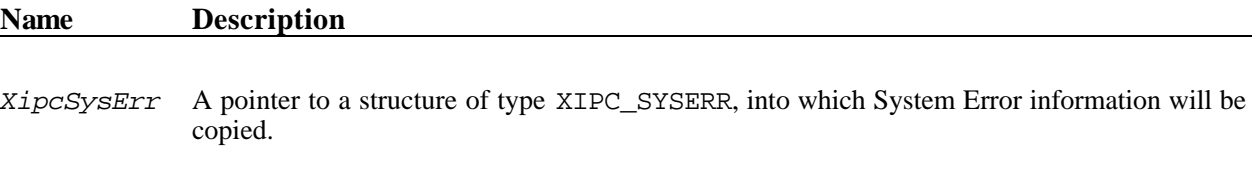

## **RETURNS**

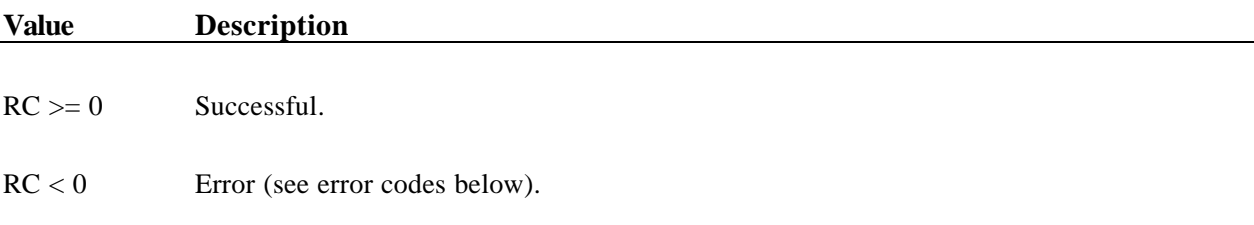

## **DESCRIPTION**

XipcInfoSystemError() takes as an argument a pointer to a structure of type XIPC\_SYSERR into which the information regarding the last occurrence of a system error is copied. The structure is defined as follows:

```
typedef struct XIPC_SYSERR
{
   XINT Status1; /* First status code */
   XINT Status2; /* Second status code in case of some O.S.*/
   XINT Source; /* Operating System or Network error*/
   XINT Class; /* XIPC's best guess on type of error
                                  XIPC_ER_OTHER or XIPC_ER_CONNECTION /
   CHAR OperatingSystem[XIPC_LEN_FUNCNAME]; /* Name of operating system */
   XINC Location; /* Local or remote Error /
   CHAR XipcVerb[XIPC_LEN_FUNCNAME]; /* XIPC verb reporting the error */
   CHAR SystemCall[XIPC_LEN_FUNCNAME]; /* Name of failing system service */
   CHAR ErrorMessage[XIPC_LEN_ERRORMSG]; /* Formatted error message */
}
XIPC_SYSERR;
```
# **ERRORS**

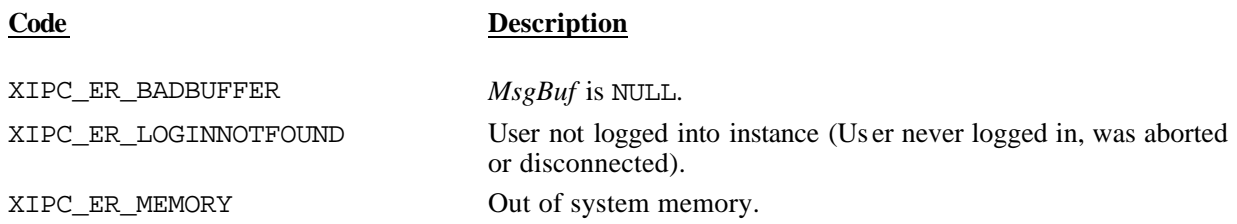

# **3.12 XipcInfoUser() - Get User Information**

# **NAME**

**XipcInfoUser()** - Get User Information

# **SYNTAX**

#include "xipc.h"

XINT XipcInfoUser(*Uid*, *InfoUser*)

XINT *Uid*; XIPCINFOUSER \**InfoUser*;

# **PARAMETERS**

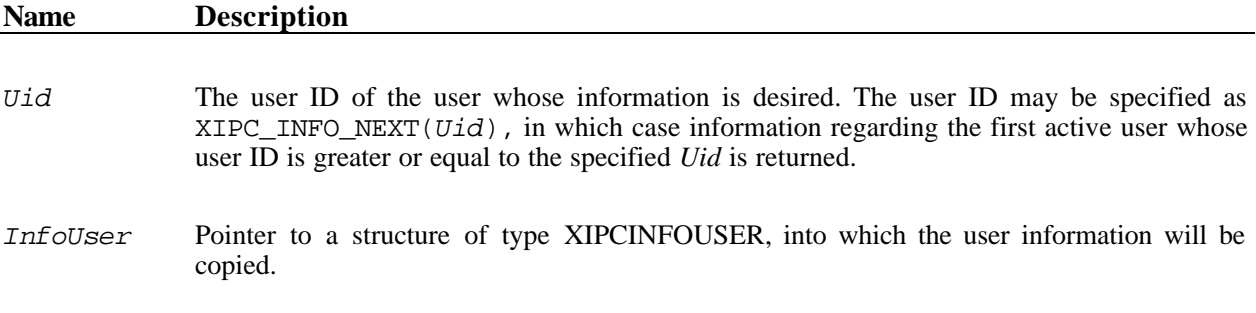

### **RETURNS**

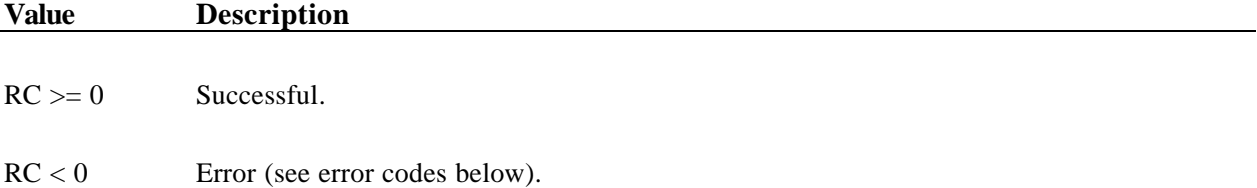

### **DESCRIPTION**

XipcInfoUser() fills the specified structure (\*InfoUser) with information about the user identified by *Uid*. The user may not be an asynchronous user. The structure is defined as follows:

```
typedef struct _XIPCINFOUSER
{
  XINT Uid; \begin{array}{ccc} \nXINT \text{ Pid}; \\
\end{array}/* Process Id of User */XTID Tid; \frac{1}{3} /* Thread Id of User */
   XINT LoginTime; /* Time of login to instance */
   CHAR Name[XIPC_LEN_XIPCNAME + 1]; /* User login name */
  CHAR NetLoc[XIPC_LEN_NETLOC + 1]; /* Name of client node */
 }
XIPCINFOLOGIN;
```
### **ERRORS**

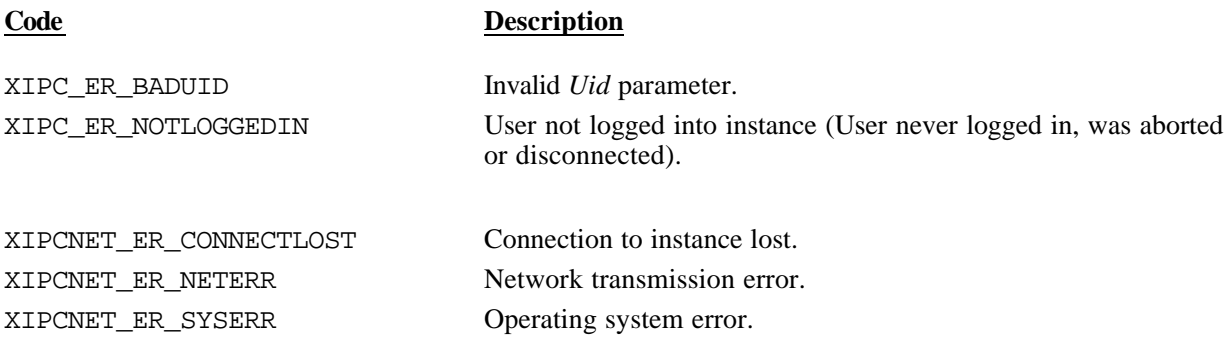

\_\_\_\_\_\_\_\_\_\_\_\_\_\_\_\_\_\_\_\_\_\_\_\_\_\_\_\_\_\_\_\_\_\_\_\_\_\_\_\_\_\_\_\_\_\_\_\_\_\_\_\_\_\_\_\_\_\_\_\_\_\_\_\_\_\_\_\_\_\_\_\_\_\_\_\_\_\_\_\_\_\_\_\_\_\_\_\_

### **INTERACTIVE COMMAND**

### **SYNTAX**

```
xipcinfouser UserId | first | next(UserId)
```
### **ARGUMENTS**

*UserId* Print info on the **first** user, the user with user id *Uid* or the **next** higher user id.

### **EXAMPLES**

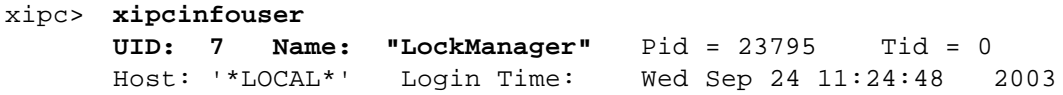

# **3.13 XipcInfoVersion() - Get** *X*s*IPC* **Version Information**

### **NAME**

**XipcInfoVersion()** - Get *X*s*IPC* version information

# **SYNTAX**

#include "xipc.h"

```
XINT
XipcInfoVersion(
      XIPCINFOVERSION *InfoVersion)
```
### **PARAMETERS**

### **Name Description**

*InfoVersion* Pointer to a structure of type XIPCINFOVERSION where general *XIPC* version data will be returned.

### **RETURNS**

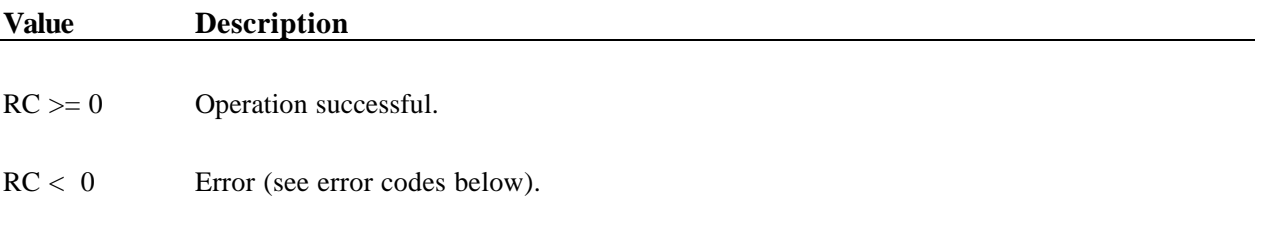

### **DESCRIPTION**

The XipcInfoVersion() function is used to acquire *X*s*IPC* version data. The function takes, as its one argument, a pointer to a data structure of type XIPCINFOVERSION. This data structure, when passed to the function, returns populated with version information about the currently running *X*s*IPC* environment.

The XIPCINFOVERSION data structure is defined as follows:

```
typedef struct _XIPCINFOVERSION
{
   XINT Major; \begin{array}{ccc} \n & \wedge \n\end{array} Such as 3 from 3.1.0 \starXINT Minor; \longrightarrow /* Such as 1 from 3.1.0 */
   XINT Level; \frac{1}{3} Level; \frac{1}{3} Level; \frac{1}{3} Level; \frac{1}{3} Level; \frac{1}{3}CHAR Modifier[XIPC_LEN_XIPCNAME +1]; /* Optional string such as "(GA)" */
                                             /* May be NULL. (See example below) */
   CHAR BuildCommon; /* Such as 'b' in 3.1.0.ba */
   CHAR BuildSpecific; /* Such as 'a' in 3.1.0.ba */
   CHAR OperatingSystem[XIPC_LEN_XIPCNAME +1]; /* Such as "Windows NT 4.0" */
   CHAR StringSummary[XIPC_LEN_XIPCNAME +1]; /* Summary of above data */
```
\_\_\_\_\_\_\_\_\_\_\_\_\_\_\_\_\_\_\_\_\_\_\_\_\_\_\_\_\_\_\_\_\_\_\_\_\_\_\_\_\_\_\_\_\_\_\_\_\_\_\_\_\_\_\_\_\_\_\_\_\_\_\_\_\_\_\_\_\_\_\_\_\_\_\_\_\_\_\_\_\_\_\_\_\_\_\_\_

} XIPCINFOVERSION;

### **ERRORS**

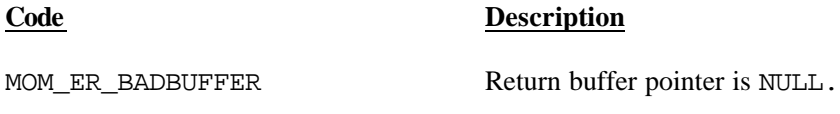

### **INTERACTIVE COMMAND**

### **SYNTAX**

xipcinfoversion | xipcver

### **ARGUMENTS**

*None*

### **EXAMPLES**

```
xipc> xipcinfoversion
      XIPC Version 3.1.0 (GA) ba - Windows NT 4.0
```
# **3.14 XipcInit() – Initiate the** *X*s*IPC* **Platform Environment**

# **NAME**

**XipcInit()** – Initiate the *X*s*IPC* Platform Environment

# **SYNTAX**

#include "xipc.h"

XINT XipcInit()

# **PARAMETERS**

None

# **RETURNS**

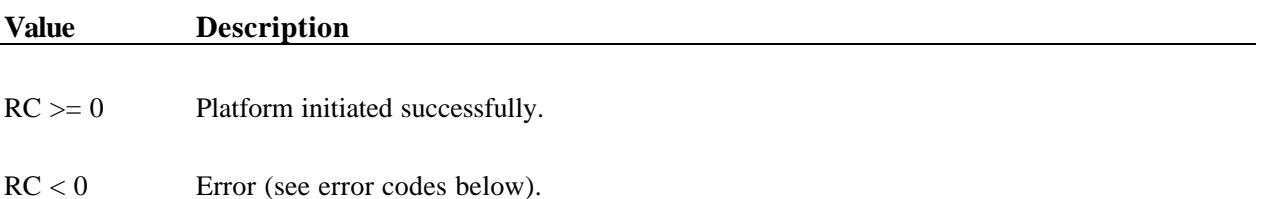

# **DESCRIPTION**

XipcInit() is used for initializing the *X*s*IPC* environment on a computer platform from under program control. Alternatively, the xipcinit command can be executed from the operating system prompt. XipcInit() sets up all internal structures and background processes needed for supporting *X*s*IPC* activity on the platform.

XipcInit() references the xipc.env file located within the XIPCROOT location on the platform's file system when it is invoked. The xipc.env file provides the list of *program* and *catalog* parameters that are to be set up by XipcInit(). The overall syntax for xipc.env, within a TCP/IP setting, as well as *program* and *catalog* parameter definitions can be found in the description of the xipcinit command.

# **ERRORS**

# **Code Description**

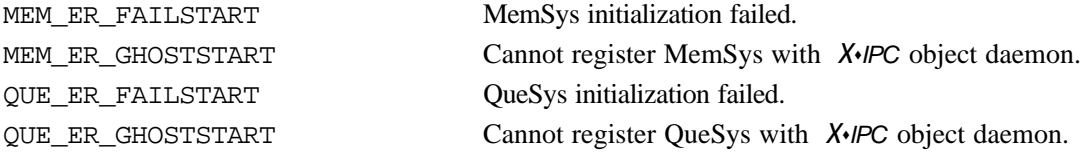

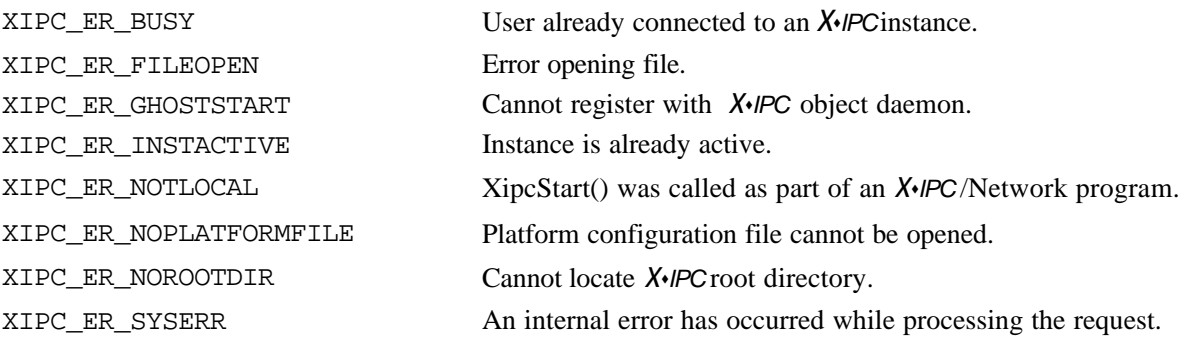

\_\_\_\_\_\_\_\_\_\_\_\_\_\_\_\_\_\_\_\_\_\_\_\_\_\_\_\_\_\_\_\_\_\_\_\_\_\_\_\_\_\_\_\_\_\_\_\_\_\_\_\_\_\_\_\_\_\_\_\_\_\_\_\_\_\_\_\_\_\_\_\_\_\_\_\_\_\_\_\_\_\_\_\_\_\_\_\_

# **INTERACTIVE COMMAND**

### **SYNTAX**

**xipcinit**

### **ARGUMENTS**

*None*

### **EXAMPLES**

```
xipc> xipcinit
     xipcinit:XIPC Platform Environment Initiated
 Win32 – XIPC 3.4.0aa [Build 5012]
 RetCode = 0
```
# **3.15 XipcListXXX() - List Active Network Instances**

# **NAME**

**XipcListStart()** - Start an Instance Search

**XipcListNext()** - Get Information for Next Instance

**XipcListEnd()** - End Instance Search

### **SYNTAX**

#include "xipc.h"

```
XINT
XipcListStart(HandlePtr, HostName)
XANY **HandlePtr;
CHAR *HostName
```

```
XINT
XipcListNext(Handle, InstanceInfo)
XANY *Handle;
XIPCINFOINSTANCE *InstanceInfo;
```

```
XINT
XipcListEnd(Handle)
XANY *Handle;
```
# **PARAMETERS**

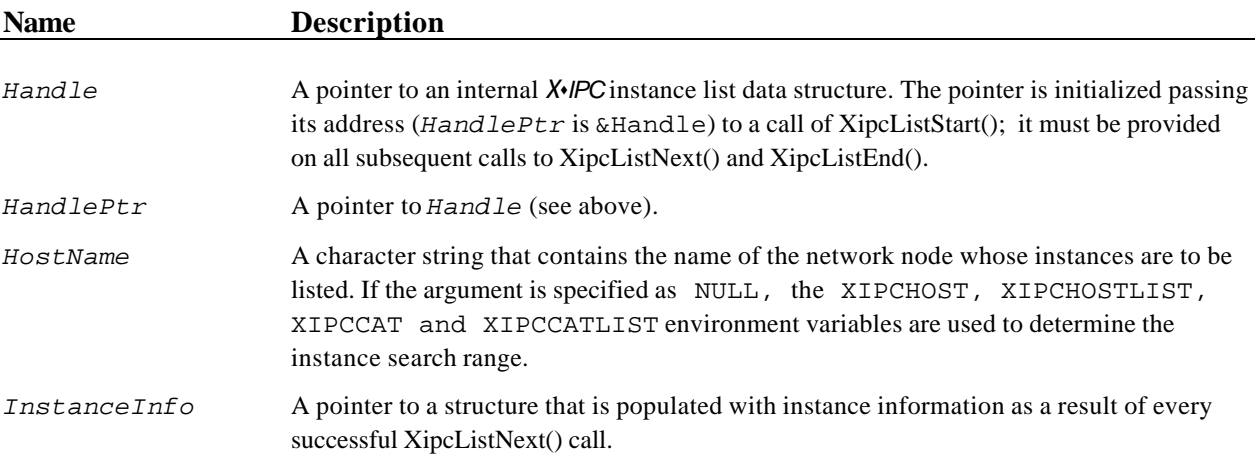

# **RETURNS**

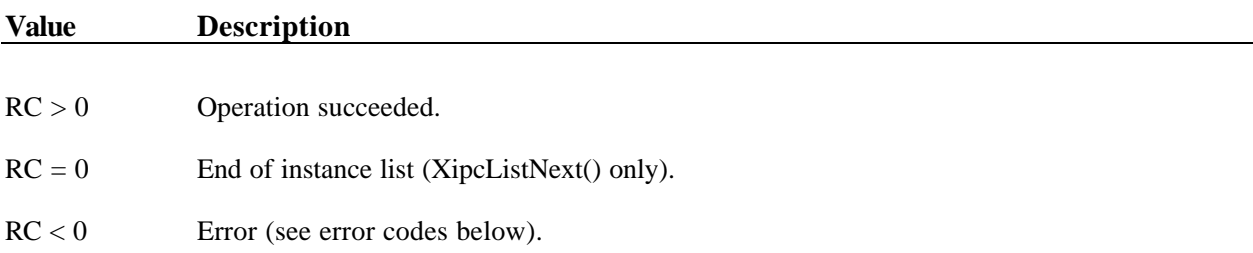

# **DESCRIPTION**

The XipcListXxx() set of function calls are used to obtain a list of registered instances on the network. XipcListStart() is called to initialize an instance search. After a successful XipcListStart() call, a sequence of calls to XipcListNext() provide information about registered instances, one instance per call. An XipcListEnd() call terminates the instance search and releases resources.

The XipcListXxx() function calls all use a user defined handle which is a pointer to an internal *X*s*IPC* data structure that is used by *X*s*IPC* to control the instance search. The XipcListStart() function call initializes the handle. Subsequent calls to XipcListNext() and XipcListEnd() use the same handle.

The list functions provide one of two kinds of lists:

- A single host list provides a list of all instances started on a single node. This list is generated when the *HostName* argument specifies the name of a node (i.e., it is not NULL).
- A complete list provides a list of all instances within the calling process's instance search range. (Refer to section 2.2.2 for a discussion of search criteria and priorities.)

The information provided for each instance is placed in the following structure:

```
typedef struct _XIPCINFOINSTANCE
{
   XINT BufSize; /* Instance network buffer size */
   CHAR ConfigName[XIPC_LEN_PATHNAME]; /* Instance config file name */
   CHAR Name[XIPC_LEN_NETNAME]; /* Instance network name */
   CHAR HostName[XIPC_LEN_NETNAME]; /* Instance host name */
}
XIPCINFOINSTANCE;
```
### **ERRORS**

### **Code Description**

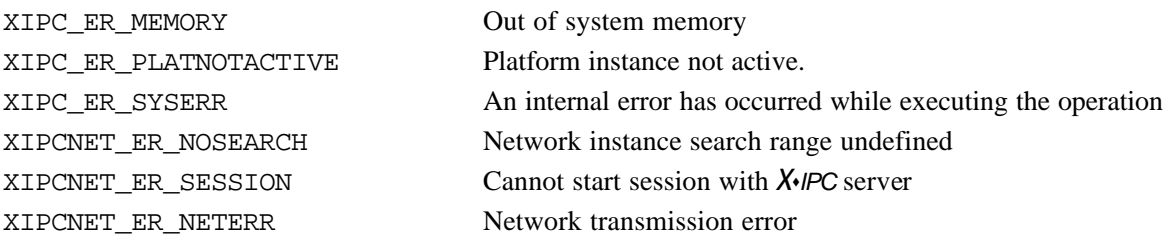

### **INTERACTIVE COMMAND**

### **SYNTAX**

**xipclist** *[NodeName]*

### **ARGUMENTS**

*NodeName* Name of node about which xipclist's reporting should be limited.

\_\_\_\_\_\_\_\_\_\_\_\_\_\_\_\_\_\_\_\_\_\_\_\_\_\_\_\_\_\_\_\_\_\_\_\_\_\_\_\_\_\_\_\_\_\_\_\_\_\_\_\_\_\_\_\_\_\_\_\_\_\_\_\_\_\_\_\_\_\_\_\_\_\_\_\_\_\_\_\_\_\_\_\_\_\_\_\_

### **EXAMPLES**

xipc> **xipclist**

```
 Machine.................[grumpy]
 Instance Name...........[server]
 Instance File Name......[/xipc/server]
 Maximum Text Size.......[1024]
```
# **3.16 XipcLogin() - Log Into an Instance**

# **NAME**

**XipcLogin()** - Log Into an Instance

# **SYNTAX**

#include "xipc.h"

XINT XipcLogin(*InstName*, *UserName*)

CHAR *\*InstName*; CHAR *\*UserName*;

# **PARAMETERS**

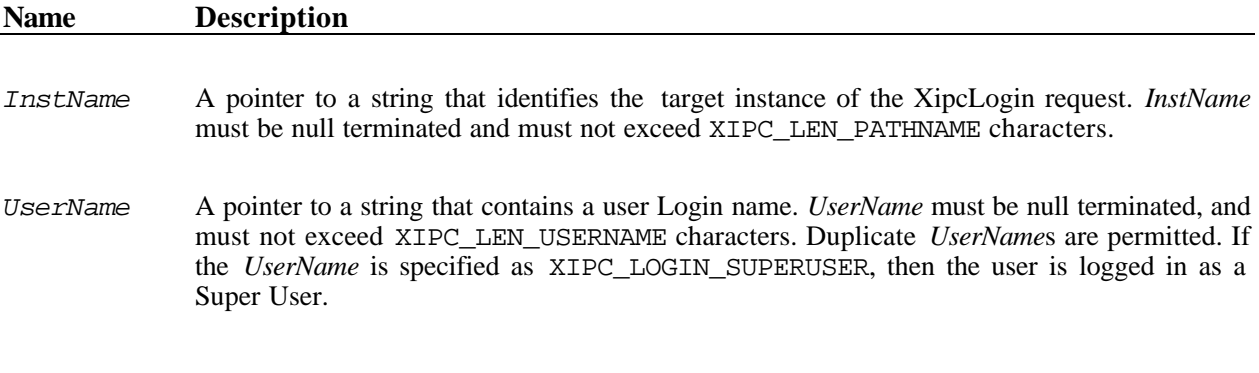

### **RETURNS**

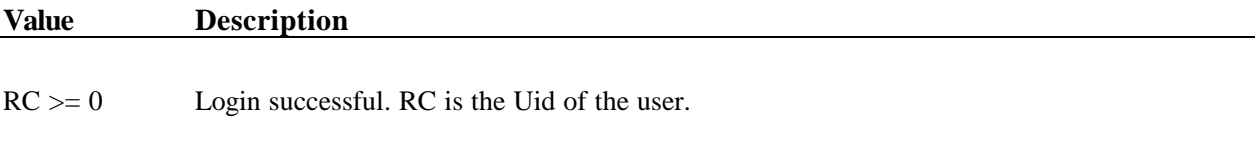

RC < 0 Error (see error codes below).

### **DESCRIPTION**

XipcLogin() logs the calling user, identified as *UserName*, into the instance identified by *InstName*. It also sets that login as the user's *current login*.

*InstName* specifies the target instance in one of three forms:

 $\Box$  A stand-alone instance is specified using its instance file name.

 $\Box$  A local instance is specified using the following format:

@[*LocalName*]

where:

*LocalName* is the name assigned to the instance when it was started.

 $\Box$  A network instance is specified using the following format:

@[*NodeName*:]*NetworkName*

where:

*NodeName* is the name of the node where the instance resides. The *NodeName* part is optional and when specified, it must be followed by a colon.

*NetworkName* is the instance network name assigned to the instance when it was started.

The requested instance must have been started previously. The user must not be currently connected to an instance. XipcLogin() must succeed before any other *X*s*IPC* functions can be invoked.

If the *UserName* is specified as XIPC\_LOGIN\_SUPERUSER, the user is logged in as Super User. A Super User login can be used to access a "corrupt" instance or an instance that has exhausted some of its resources, preventing regular users from logging in.

### **ERRORS**

### **Code Description**

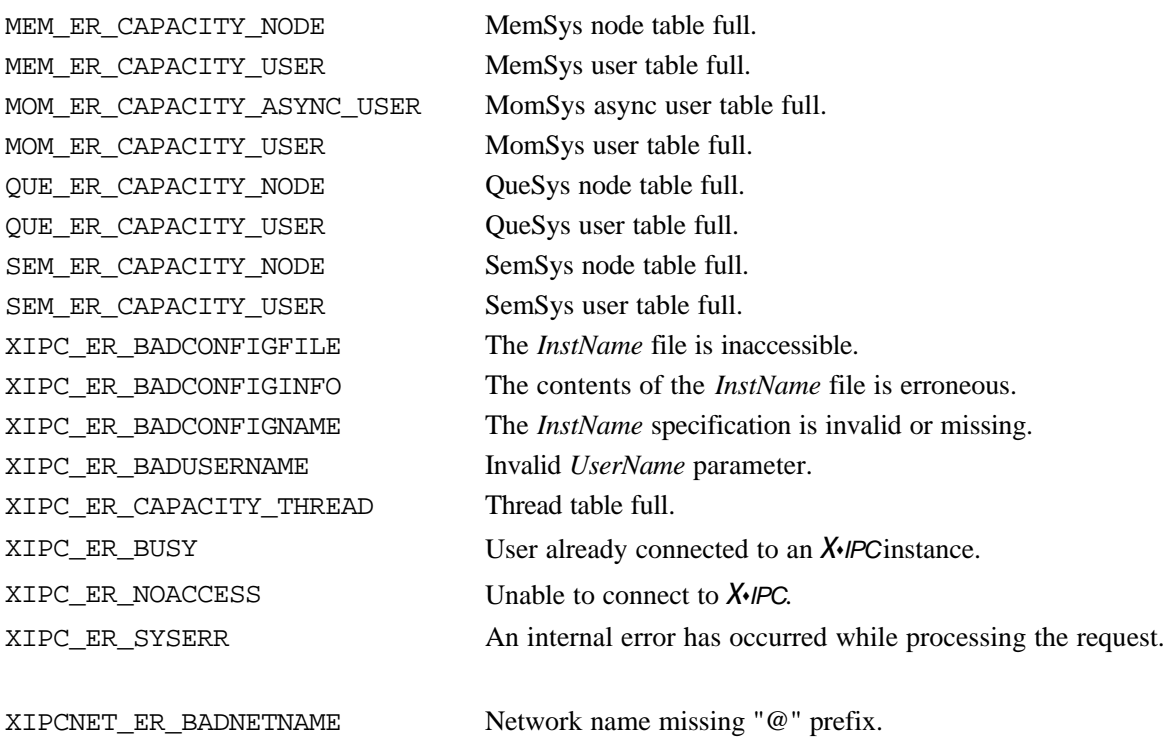

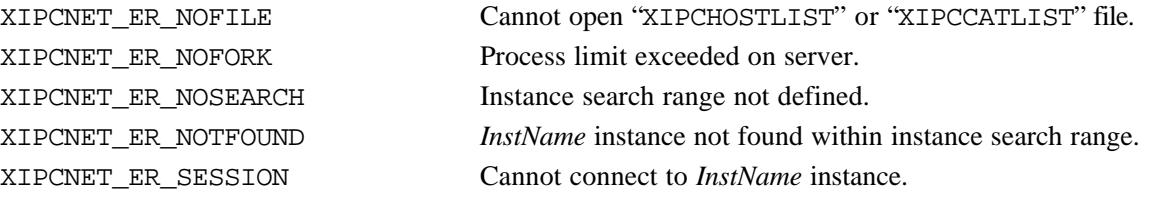

\_\_\_\_\_\_\_\_\_\_\_\_\_\_\_\_\_\_\_\_\_\_\_\_\_\_\_\_\_\_\_\_\_\_\_\_\_\_\_\_\_\_\_\_\_\_\_\_\_\_\_\_\_\_\_\_\_\_\_\_\_\_\_\_\_\_\_\_\_\_\_\_\_\_\_\_\_\_\_\_\_\_\_\_\_\_\_\_

### **INTERACTIVE COMMAND**

### **SYNTAX**

**xipclogin** *[InstanceName] [UserName]*

### **ARGUMENTS**

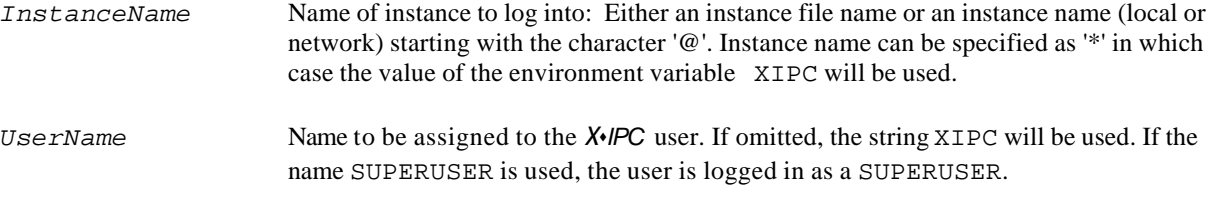

### **EXAMPLES**

xipc> **xipclogin /tmp/config George**  $Uid = 11$ xipc> **# Log into instance "Server". "xipc" is default user name** xipc> **xipclogin @Server**  $Uid = I$ xipc> **# Log into network instance on node "dopey"** xipc> **xipclogin @dopey:Server George** Uid = 1

# **3.17 XipcLogout() - Log Out of an Instance**

# **NAME**

**XipcLogout()** - Log Out of an Instance

# **SYNTAX**

```
#include "xipc.h"
```
XINT XipcLogout()

### **PARAMETERS**

None.

# **RETURNS**

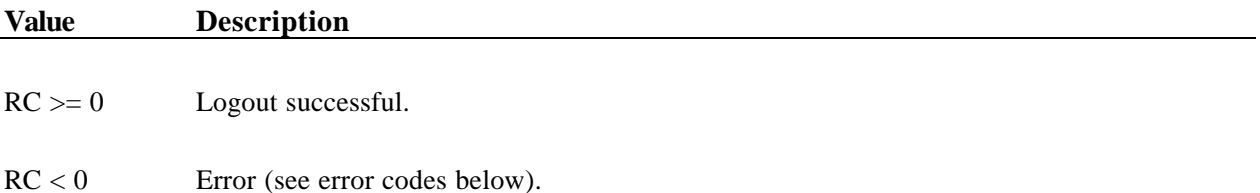

# **DESCRIPTION**

XipcLogout() logs the calling user out of the instance it is currently logged into. Resources held by the user are released as follows:

- □ All *X*•*IPC* semaphores held by the user are released.
- $\Box$  All  $X \rightarrow$ *IPC* memory sections held by the user are released.

Following the XipcLogout() call, the calling program's *current login* is undefined. All *X*s*IPC* APIs requiring a valid *current login* will fail until the user issues an XipcConnect() or XipcLogin() call.

### **ERRORS**

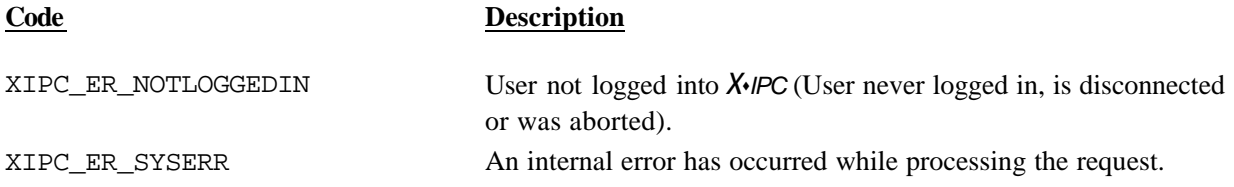

XIPCNET\_ER\_CONNECTLOST Connection to instance lost. XIPCNET\_ER\_NETERR Network transmission error. XIPCNET\_ER\_SYSERR Operating system error.

\_\_\_\_\_\_\_\_\_\_\_\_\_\_\_\_\_\_\_\_\_\_\_\_\_\_\_\_\_\_\_\_\_\_\_\_\_\_\_\_\_\_\_\_\_\_\_\_\_\_\_\_\_\_\_\_\_\_\_\_\_\_\_\_\_\_\_\_\_\_\_\_\_\_\_\_\_\_\_\_\_\_\_\_\_\_\_\_

# **INTERACTIVE COMMAND**

**SYNTAX**

**xipclogout**

### **ARGUMENTS**

*None.*

### **EXAMPLES**

xipc> **xipclogout** RetCode = 0

# **3.18 XipcMaskTraps() - Activate Trap Mask**

### **NAME**

**XipcMaskTraps()** - Activate Trap Mask

# **SYNTAX**

#include "xipc.h"

XINT XipcMaskTraps()

### **PARAMETERS**

None.

### **RETURNS**

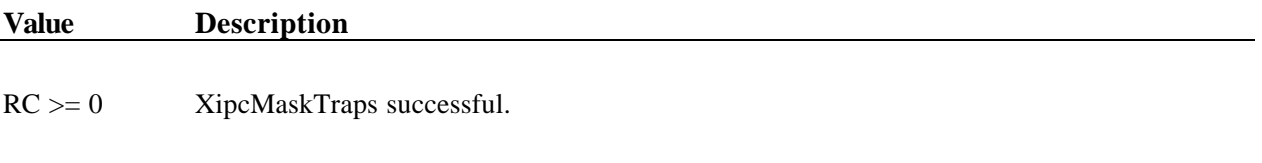

 $RC < 0$  Error (see error codes below).

# **DESCRIPTION**

XipcMaskTraps() activates the calling user's trap function mask. This mask, when active, is detected by the XIPC\_TRAP\_FUNCTION\_TEST() macro.

The XIPC\_TRAP\_FUNCTION\_TEST() macro is typically placed at the start of a process' trap service functions, and serves as a guard against trap service function execution at times when the subject process must not be disturbed (refer to the XIPC\_TRAP\_FUNCTION\_TEST() manual pages for details). *X*s*IPC* uses the XipcMaskTraps() mechanism internally to temporarily prevent trap function execution during internal *X*s*IPC* processing. Note that the notification of asynchronous operation completion is blocked, as well, while the mask is active.

Trap function masking remains in effect until a bracketing XipcUnmaskTraps() call is issued–at which point the mask is removed and pending trap functions and asynchronous operation notifications are processed.

# **ERRORS**

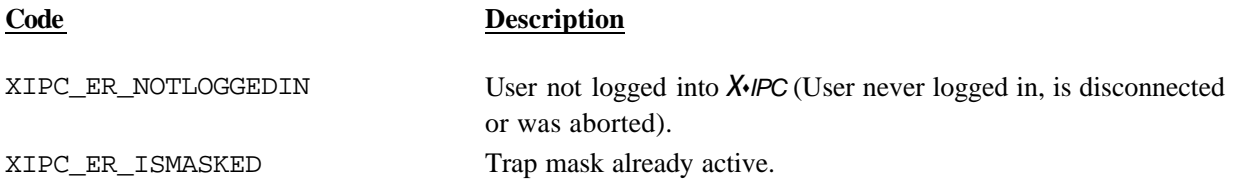

### **INTERACTIVE COMMAND**

\_\_\_\_\_\_\_\_\_\_\_\_\_\_\_\_\_\_\_\_\_\_\_\_\_\_\_\_\_\_\_\_\_\_\_\_\_\_\_\_\_\_\_\_\_\_\_\_\_\_\_\_\_\_\_\_\_\_\_\_\_\_\_\_\_\_\_\_\_\_\_\_\_\_\_\_\_\_\_\_\_\_\_\_\_\_\_\_

### **SYNTAX**

**xipcmasktraps**

### **ARGUMENTS**

*None.*

### **EXAMPLES**

xipc> **xipcmasktraps** RetCode = 0

# **3.19 XipcPing() - Detect Remote Host**

### **NAME**

**XipcPing()** - To detect whether a remote host is reachable or not

### **SYNTAX**

```
#include "xipc.h"
XINT
XipcPing(HostName, PingTimeOut, PingRetries)
CHAR HostName;
XINT PingTimeOut;
XINT PingRetries;
```
### **PARAMETERS**

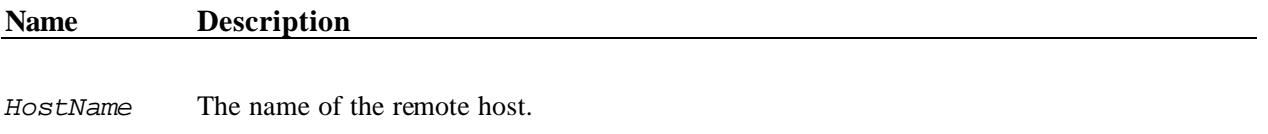

*PingTimeOut* Ping Timeout value in milliseconds.

*PingRetries* The number of times to retry pinging the host in case of failure.

### **RETURNS**

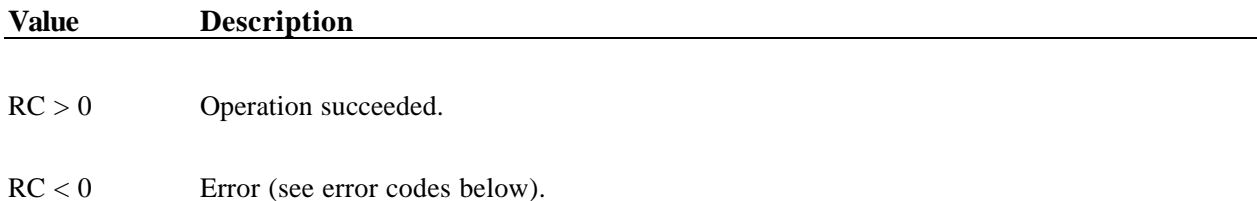

### **DESCRIPTION**

The XipcPing() function call can be invoked by any *X*\**IPC* application to detect whether a remote host is reachable or not. For this API to function, **the xipciad daemon must be running on the remote host**.

Refer to the section on the Network Timeout Detection Mechanism in the Advanced Topics chapter of the *X*s*IPC* User Guide for details on using *X*•*IPC* 's Network Timeout Detection Mechanism.

# **ERRORS**

**Code Description**

XIPCNET\_ER\_HOSTUNREACHABLE Host may be unreachable.

XIPC\_ER\_SYSERR An internal error has occurred while executing the operation. XIPCNET\_ER\_BADHOST Host Name provided is not valid.

# **3.20 XipcSetOpt() - Change Parameter Defaults**

### **NAME**

**XipcSetOpt()** - To change the default values of the various parameters

# **SYNTAX**

#include "xipc.h"

XINT XipcSetOpt(*Option*)

... *Option*;

### **PARAMETERS**

### **Name Description**

*Option* This is a macro that describes the option being set. The following table describes the options that are supported:

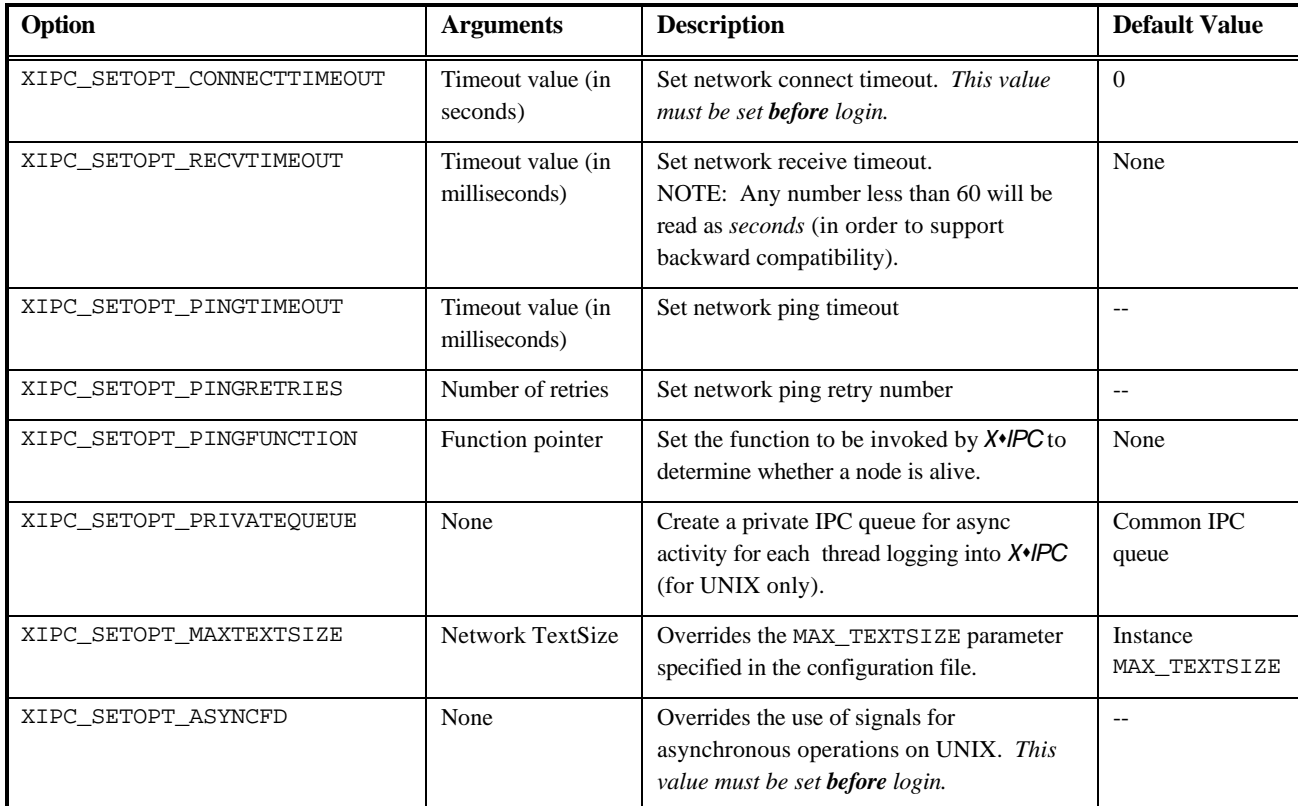

Examples:

```
RetCode = XipcSetOpt(XIPC_SETOPT_PINGTIMEOUT(2000));
RetCode = XipcSetOpt(XIPC_SETOPT_PINGRETRIES(1));
RetCode = XipcSetOpt(XIPC_SETOPT_RECVTIMEOUT(5));
RetCode = XipcSetOpt(XIPC_SETOPT_PINGFUNCTION(MyPingFunc));
```
where:

MyPingFunc is a user-defined Ping Function. This function should return 1 on success and -1 on failure.

The format for this user-defined function is:

```
XINT MyPingFunc (CHAR *IP_Address) 
{ 
    XINT PingResult;
    /***** Ping Implementation ******/
    return(PingResult);
}
RetCode = XipcSetOpt (XIPC_SETOPT_MAXTEXTSIZE(100000));
RetCode = XipcSetOpt (XIPC_SETOPT_MAXTEXTSIZE(0)):
```
Setting MAXTEXTSIZE=0 resets the Network TextSize to use the default MAX\_TEXTSIZE parameter from the XIPC configuration file.

### **RETURNS**

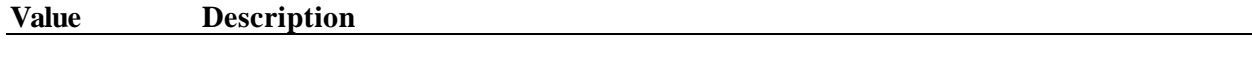

 $RC > 0$  Operation succeeded.

 $RC < 0$  Error (see error codes below).

### **DESCRIPTION**

The XipcSetOpt() function call can be invoked to change the default values of the various parameters. If the parameters are modified **before** login, then it will affect all the corresponding logins for that specific thread. If the parameters are modified **after** login then only that particular login will be affected by this change.

Refer to the section on the Network Timeout Detection Mechanism in the Advanced Topics chapter of the *X*s*IPC* User Guide for details on using *X*s*IPC* ' sNetwork Timeout Detection Mechanism.

### **ERRORS**

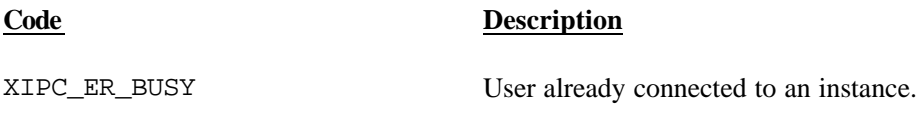

XIPC\_ER\_INVALIDSETOPTION Invalid *Option* specified to function.

XIPC\_ER\_SYSERR An internal error has occurred while executing the operation.

### **INTERACTIVE COMMAND**

### **SYNTAX**

**xipcsetopt [***Option***]**

### **ARGUMENTS**

[*Option*] One from the following options: CONNECTTIMEOUT, RECVTIMEOUT, PINGTIMEOUT, PINGRETRIES, PINGFUNCTION, PRIVATEQUEUE, MAXTEXTSIZE, ASYNCFD

\_\_\_\_\_\_\_\_\_\_\_\_\_\_\_\_\_\_\_\_\_\_\_\_\_\_\_\_\_\_\_\_\_\_\_\_\_\_\_\_\_\_\_\_\_\_\_\_\_\_\_\_\_\_\_\_\_\_\_\_\_\_\_\_\_\_\_\_\_\_\_\_\_\_\_\_\_\_\_\_\_\_\_\_\_\_\_\_

### **EXAMPLES**

xipc> **xipcsetopt pingtimeout 5** Parameter [pingtimeout] –> New value [5]

# **3.21 XipcStart() - Start an Instance**

# **NAME**

**XipcStart()** - Start an Instance

# **SYNTAX**

#include "xipc.h"

XINT

XipcStart(*InstFileName*, *InstName*, *Options*)

CHAR *\*InstFileName*; CHAR *\*InstName*; ... *Options*;

# **PARAMETERS**

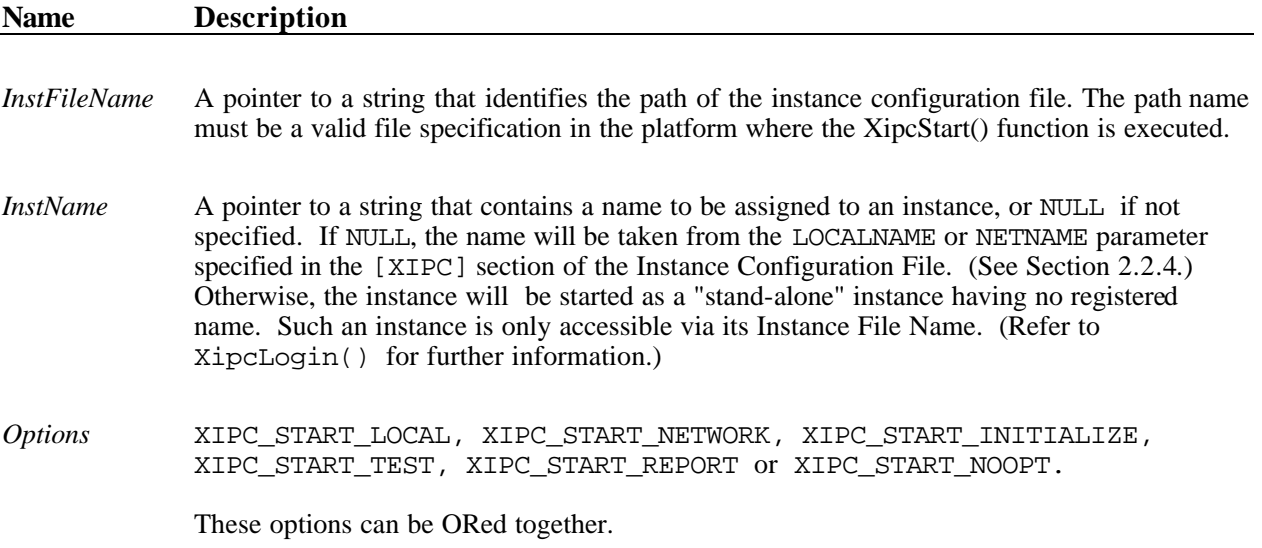

### **RETURNS**

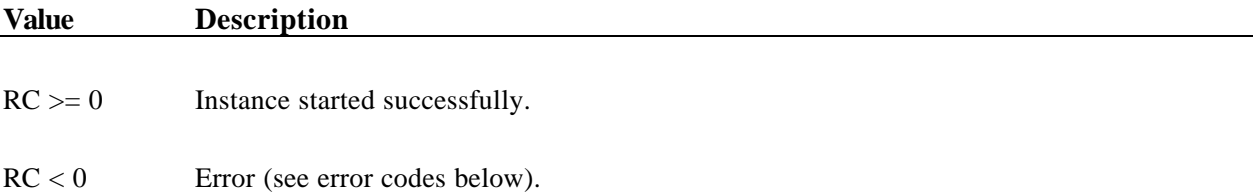

# **DESCRIPTION**

XipcStart() is used to start and initialize an instance of *X*s*IPC* . It must be executed before any program can log into that instance.

The specified *InstFileName* is the name of the ".cfg" file containing configuration information for this instance. Multiple instances can be started on a single platform, provided that each one uses a unique *InstFileName*. If the instance includes the MomSys subsystem, their instance file names should be in separate directories.

Note that *X*s*IPC* instances that are started with an assigned name (either a *Local* or a *Network* name) are visible to the xipclist utility command. It is sometimes desirable that an instance's existence not be visible to xipclist. This can be accomplished by assigning the instance a name starting with the '\_' (underscore) character. So for example: an instance named foo would be visible to xipclist, while an instance named foo would not.

When starting a local instance, if a local instance having the specified local name already exists on the current node, then XipcStart() fails.

When starting a network instance, if a network instance having the specified network name already exists on the network (within the user's instance search range)-then XipcStart() fails. The instance search range is a function of the XIPCHOST, XIPCHOSTLIST, XIPCCAT and XIPCCATLIST environment variables. Details of *X*s*IPC* /Network environment variables are provided earlier in this volume. The expected format and contents of a configuration file is also detailed.

The following table summarizes the available options and their functions:

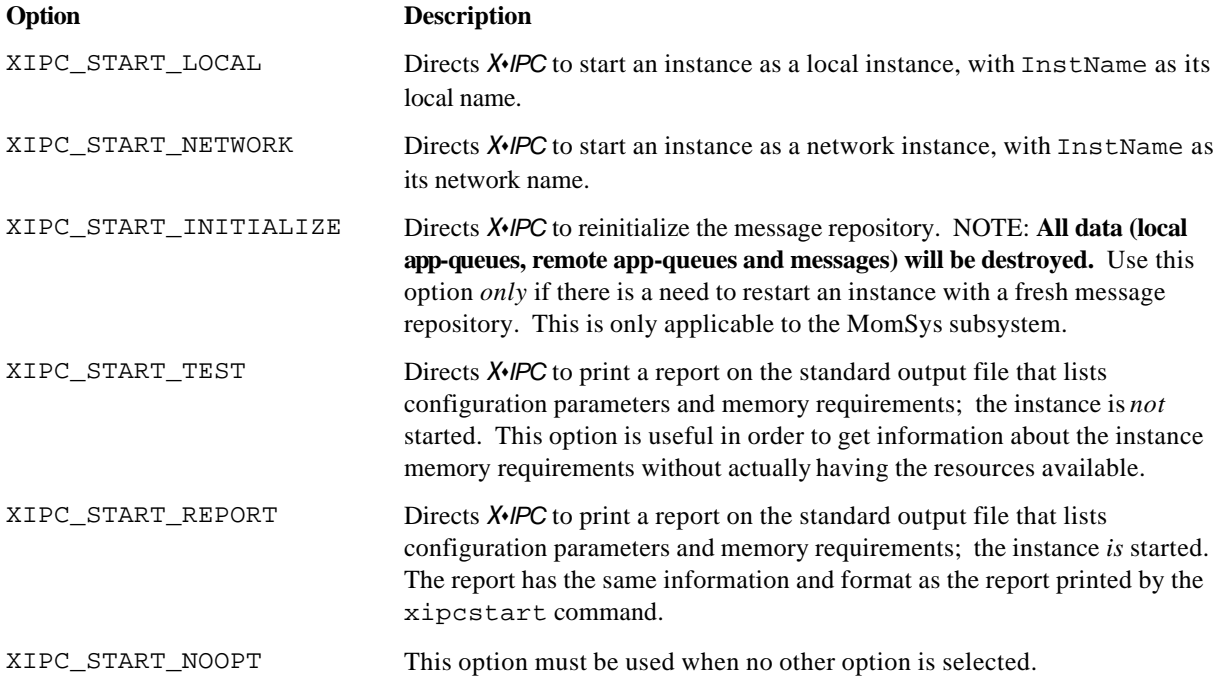

The XipcStart() function call can only be run by an *X*s*IPC /*Stand-Alone program, on the platform where the instance is to be started. Otherwise it returns XIPC\_ER\_NOTLOCAL.

### **ERRORS**

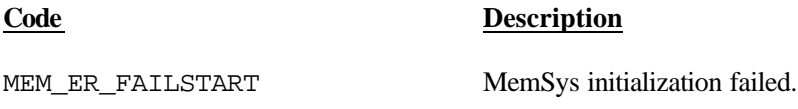

QUE ER FAILSTART QueSys initialization failed. SEM\_ER\_FAILSTART SemSys initialization failed.

XIPC\_ER\_INSTACTIVE Instance is already active.

MEM\_ER\_GHOSTSTART Cannot register MemSys with *X* $\cdot$ *IPC* object daemon. MEM\_ER\_NOSECCFG No [MEMSYS] section in ".cfg" file. MEM\_ER\_NOSECIDS No [MEMSYS] section in ".ids" file. QUE\_ER\_GHOSTSTART Cannot register QueSys with *X*s*IPC* object daemon. QUE\_ER\_NOSECCFG No [QUESYS] section in ".cfg" file. QUE\_ER\_NOSECIDS No [QUESYS] section in ".ids" file. SEM\_ER\_GHOSTSTART Cannot register SemSys with *X*s*IPC* object daemon. SEM\_ER\_NOSECCFG No [SEMSYS] section in ".cfg" file. SEM\_ER\_NOSECIDS No [SEMSYS] section in ".ids" file. XIPC\_ER\_BADCONFIGFILE The *InstFileName* ".cfg" file is inaccessible.

XIPC\_ER\_BADCONFIGINFO The contents of the *InstFileName* ".cfg" file is erroneous. XIPC\_ER\_BADCONFIGNAME The *InstFileName* specification is invalid or missing. XIPC\_ER\_BADIDENTFILE The instance ".ids" file is inaccessible. XIPC\_ER\_BADTEMPFILE The instance ".tmp" file is inaccessible. XIPC\_ER\_GHOSTSTART Cannot register with *X*s*IPC* object daemon. XIPC ER\_IDLD Cannot communicate with xipcidld daemon XIPC\_ER\_NOTLOCAL XipcStart() was called as part of an *X*s*IPC* /Network program. XIPC\_ER\_SYSERR An internal error has occurred while processing the request.

### **INTERACTIVE COMMAND**

### **SYNTAX**

**xipcstart** *InstFileName InstName [Options]*

### **ARGUMENTS**

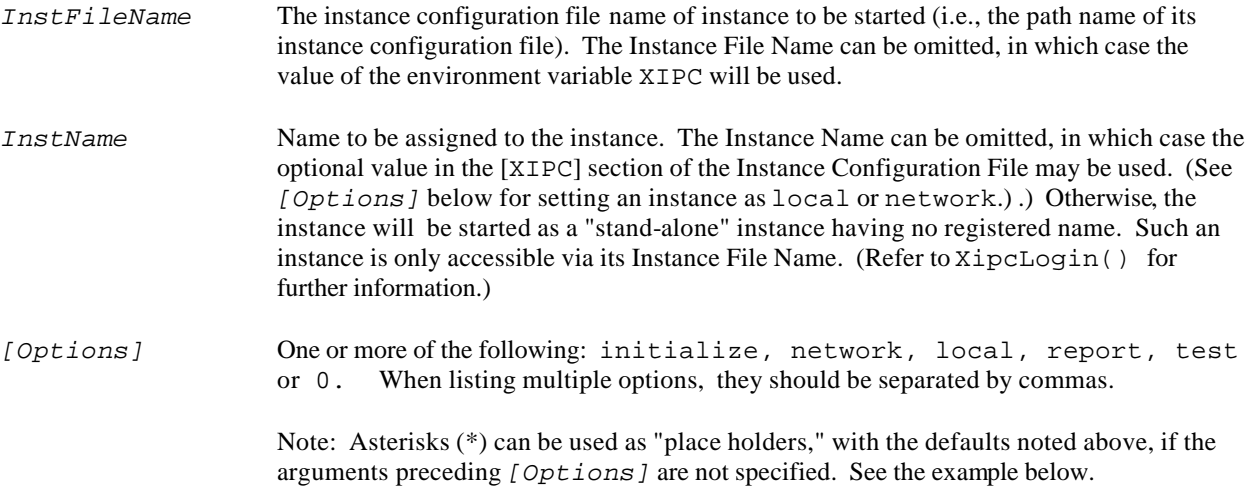

\_\_\_\_\_\_\_\_\_\_\_\_\_\_\_\_\_\_\_\_\_\_\_\_\_\_\_\_\_\_\_\_\_\_\_\_\_\_\_\_\_\_\_\_\_\_\_\_\_\_\_\_\_\_\_\_\_\_\_\_\_\_\_\_\_\_\_\_\_\_\_\_\_\_\_\_\_\_\_\_\_\_\_\_\_\_\_\_

### **EXAMPLES**

```
xipc> # Start a Network instance
xipc> xipcstart /tmp/config Server
 XipcStart(SemSys):
 .
 .
      XipcReg: Network Instance [Server] Registered.
     RetCode = 0xipc> # Start a Stand-Alone Instance.
xipc> # Use XIPC environment variable to specify instance name.
xipc> # Do not output report.
xipc> xipcstart * * 
 RetCode = 0
```
# **3.22 XipcStop() - Stop an Instance**

### **NAME**

**XipcStop()** - Stop an Instance

# **SYNTAX**

#include "xipc.h"

XINT XipcStop(*InstName*, *Options*)

CHAR *\*InstName*;

... *Options*;

### **PARAMETERS**

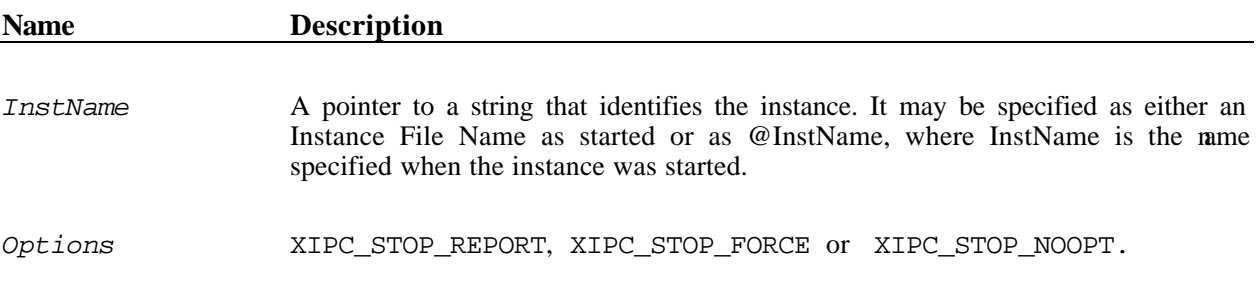

### **RETURNS**

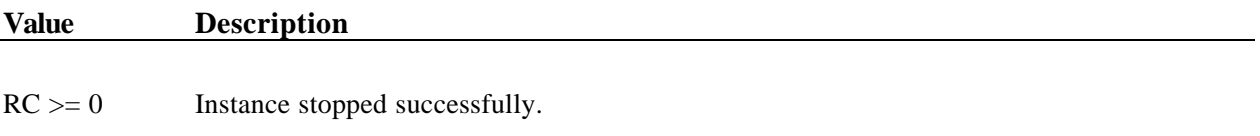

RC < 0 Error (see error codes below).

# **DESCRIPTION**

The XipcStop() function call is used to stop an instance of *X*\**IPC*. All operating system resources held by that instance are released, *except those message repository resources used by the MomSys subsystem*. Users of the instance which have not logged out are forcibly aborted from all subsystems.

The specified *InstName* identifies the instance to be brought down.

When the *Options* parameter is set to XIPC\_STOP\_REPORT, a report that lists stopped subsystems is printed on the standard output file. The report has the same information and format as the report printed by the xipcstop command. When the *Options* parameter is set to XIPC\_STOP\_FORCE, system resources held by the specified instance are forcefully cleaned. WARNING: This option should *only* be employed when a standard xipcstop command "crashes."

The XipcStop() function call can only be run by an *X*s*IPC* /Stand-Alone program, on the platform where the instance is to be started. Otherwise it returns XIPC\_ER\_NOTLOCAL.

### **ERRORS**

# **Code Description**

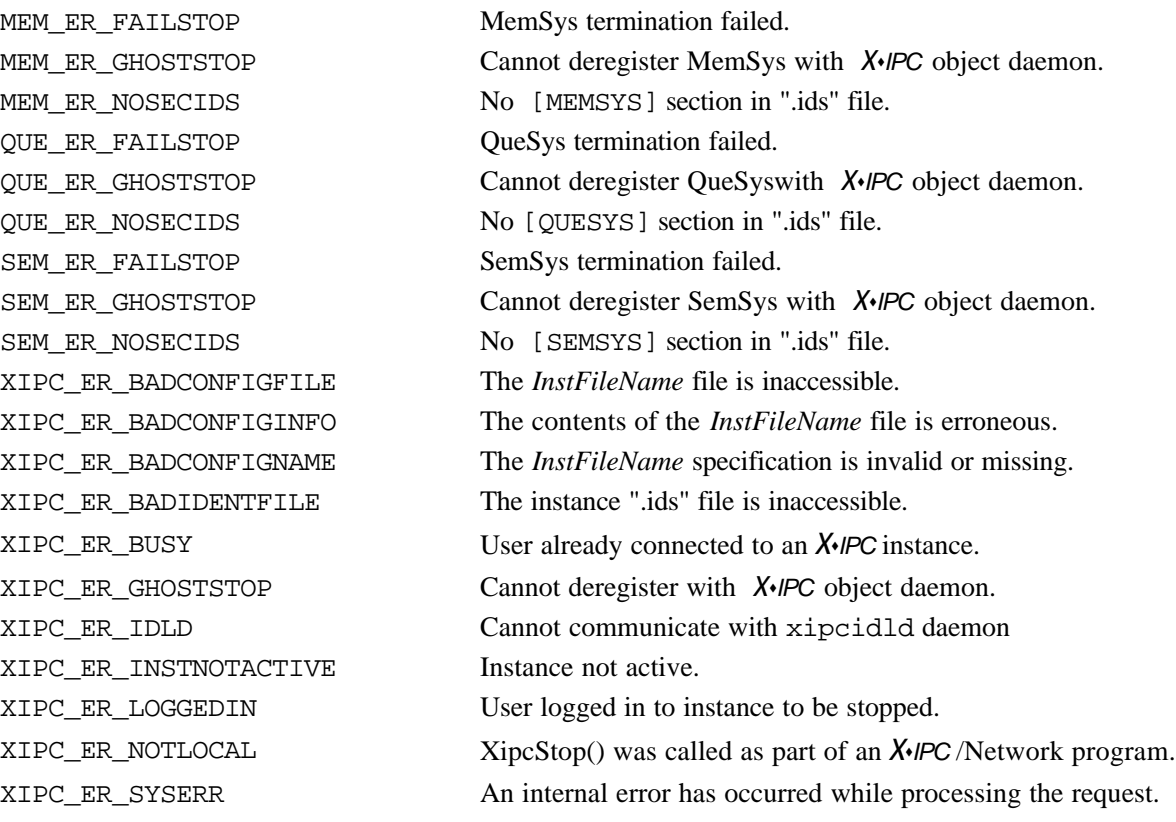

### **INTERACTIVE COMMAND**

### **SYNTAX**

xipcstop *InstName [Options]*

### **ARGUMENTS**

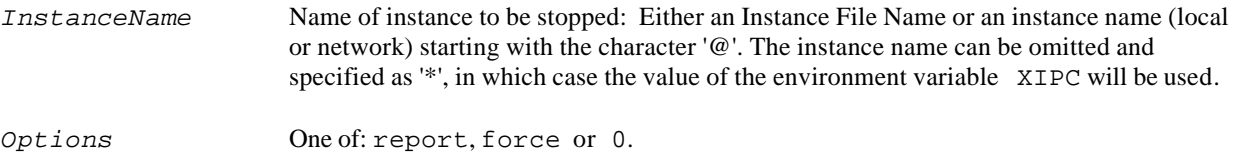

\_\_\_\_\_\_\_\_\_\_\_\_\_\_\_\_\_\_\_\_\_\_\_\_\_\_\_\_\_\_\_\_\_\_\_\_\_\_\_\_\_\_\_\_\_\_\_\_\_\_\_\_\_\_\_\_\_\_\_\_\_\_\_\_\_\_\_\_\_\_\_\_\_\_\_\_\_\_\_\_\_\_\_\_\_\_\_\_

### **EXAMPLES**

```
xipc> # Use XIPC environment variable to specify instance name.
xipc> # Do not output report.
xipc> xipcstop * 0
      RetCode = 0
```
# **3.23 XipcSystemErrorReport() - Get Error Report**

### **NAME**

**XipcSystemErrorReport()** - Get an Error Report

# **SYNTAX**

#include "xipc.h"

XINT XipcSystemErrorReport( CHAR *\*Buffer*, XINT *Length*);

### **PARAMETERS**

None

### **RETURNS**

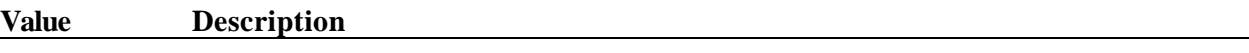

 $RC \ge 0$  Operation succeeded.

RC < 0 Error (see error codes below).

### **DESCRIPTION**

This function will format an error report than can be printed or written to a log file. The information displayed is based on information within the structure XIPC\_SYSERR.

The formatted message will have the following format:

```
[System/Network] error reproted by <XIPC Verb>
Operating System: <Operating System>, Failing Service: <Systme Call>
Status1 = <ErrorStatus1>, Status2 = <ErrorStatus2>
Message = <ErrorMessage>
Error Class = <Error Class>: <Error Text>
XIPC call stack:
<Function1>
<Function2>
   .
   .
```
### **ERRORS**

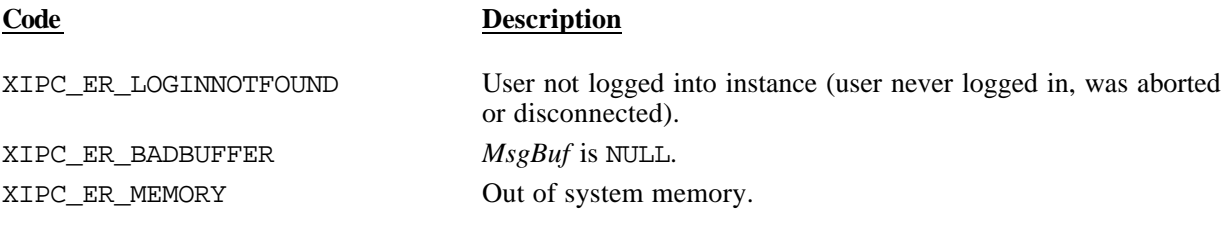

# **3.24 XipcTerm() – Terminate the** *X*s*IPC* **Platform Environment**

# **NAME**

**XipcTerm()** – Terminate the *X*s*IPC* Platform Environment

### **SYNTAX**

```
#include "xipc.h"
```
XINT XipcTerm()

### **PARAMETERS**

None

### **RETURNS**

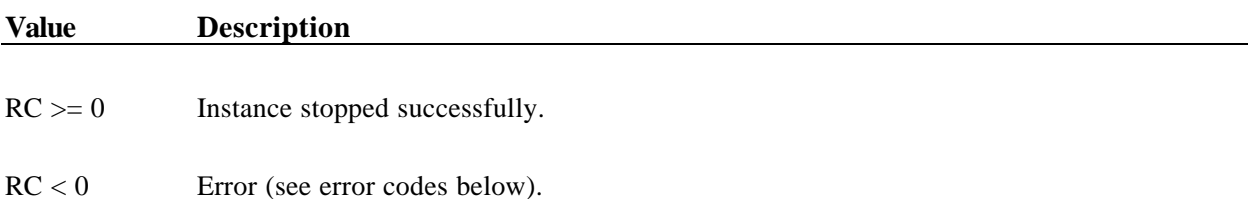

### **DESCRIPTION**

XipcTerm() is used to terminate the *X*s*IPC* environment on a computer platform from under program control. Alternatively, the xipcterm command can be executed from the operating system prompt. XipcTerm() closes all internal structures and background processes needed for supporting *X*s*IPC* activity on the platform.

Refer to the relevant **Platform Notes** for platform-specific aspects of XipcTerm().

### **ERRORS**

### **Code Description**

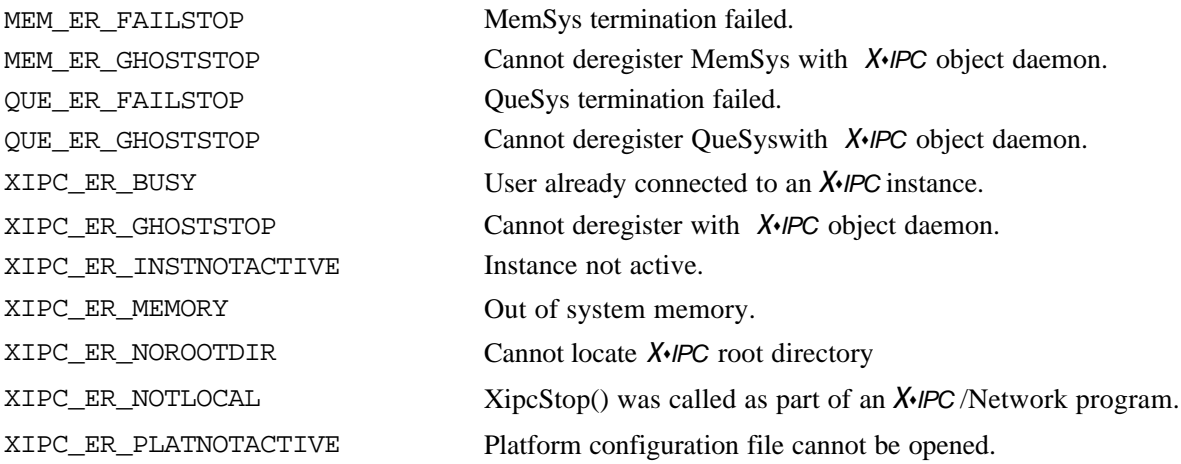

\_\_\_\_\_\_\_\_\_\_\_\_\_\_\_\_\_\_\_\_\_\_\_\_\_\_\_\_\_\_\_\_\_\_\_\_\_\_\_\_\_\_\_\_\_\_\_\_\_\_\_\_\_\_\_\_\_\_\_\_\_\_\_\_\_\_\_\_\_\_\_\_\_\_\_\_\_\_\_\_\_\_\_\_\_\_\_\_

# **INTERACTIVE COMMAND**

### **SYNTAX**

**xipcterm** 

### **ARGUMENTS**

*None*

### **EXAMPLES**

```
xipc> xipcterm
      xipcterm:XIPC Platform Environment Terminated
     RetCode = 0
```
# **3.25 XipcUnfreeze() - Unfreeze Instance**

# **NAME**

**XipcUnfreeze()** - Unfreeze Instance

# **SYNTAX**

#include "xipc.h"

XINT XipcUnfreeze()

### **PARAMETERS**

None.

# **RETURNS**

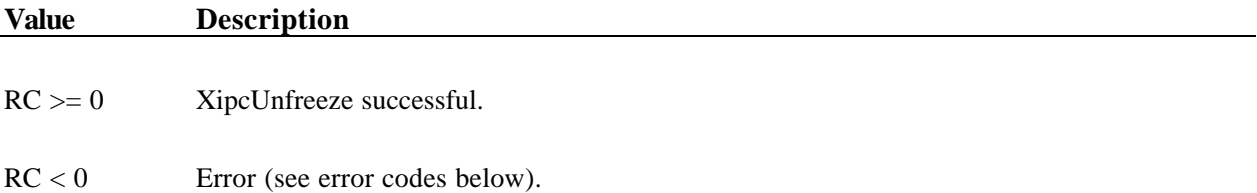

### **DESCRIPTION**

XipcUnfreeze() unfreezes the  $X \cdot$ *IPC* instance. This function provides the same functionality as calling QueUnfreeze(), SemUnfreeze() and MemUnfreeze() as a unit.

For a detailed description of this function, see the description of the subsystem unfreeze functions.

# **ERRORS**

See errors for QueUnfreeze(), SemUnfreeze() and MemUnfreeze().

### **INTERACTIVE COMMAND**

\_\_\_\_\_\_\_\_\_\_\_\_\_\_\_\_\_\_\_\_\_\_\_\_\_\_\_\_\_\_\_\_\_\_\_\_\_\_\_\_\_\_\_\_\_\_\_\_\_\_\_\_\_\_\_\_\_\_\_\_\_\_\_\_\_\_\_\_\_\_\_\_\_\_\_\_\_\_\_\_\_\_\_\_\_\_\_\_

# **SYNTAX**

xipcunfreeze

### **ARGUMENTS**

*None.*

### **EXAMPLES**

xipc> **xipcunfreeze** RetCode = 0

# **3.26 XipcUnmaskTraps() - Deactivate Trap Mask**

# **NAME**

**XipcUnmaskTraps()** - Deactivate Trap Mask

### **SYNTAX**

```
#include "xipc.h"
```
XINT XipcUnmaskTraps()

### **PARAMETERS**

None.

### **RETURNS**

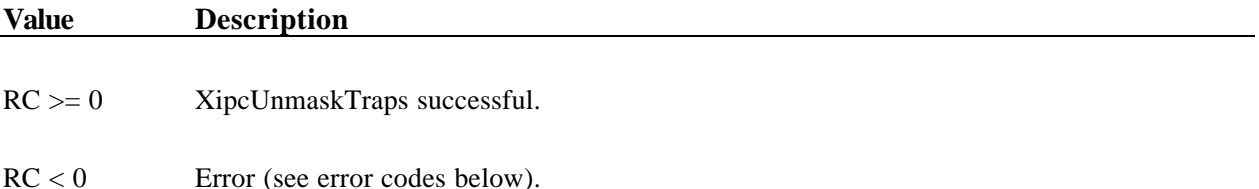

### **DESCRIPTION**

XipcUnmaskTraps() deactivates the calling user's trap function mask. XipcUnmaskTraps() will fail if the user has not previously masked traps via XipcMaskTraps().

The call to XipcUnmaskTraps() executes trap functions that were prevented from running while the mask was active. Similarly, asynchronous *X*\*/*PC* operations that completed but were not processed (e.g., running their associated callback functions), are processed in the order that they backed up while the mask was active.

Refer to the manual pages for XipcMaskTraps() and XIPC\_TRAP\_FUNCTION\_TEST() for the details of trap masking within *X*s*IPC* .

### **ERRORS**

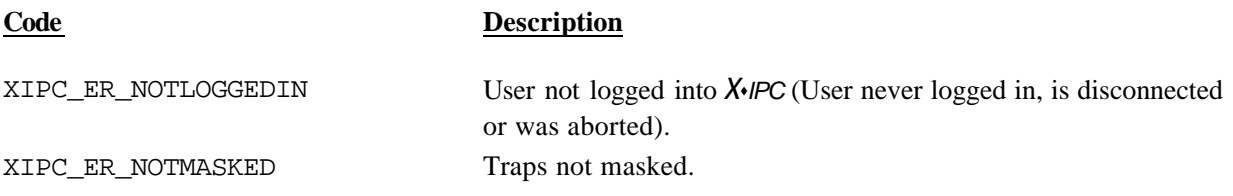
### **INTERACTIVE COMMAND**

\_\_\_\_\_\_\_\_\_\_\_\_\_\_\_\_\_\_\_\_\_\_\_\_\_\_\_\_\_\_\_\_\_\_\_\_\_\_\_\_\_\_\_\_\_\_\_\_\_\_\_\_\_\_\_\_\_\_\_\_\_\_\_\_\_\_\_\_\_\_\_\_\_\_\_\_\_\_\_\_\_\_\_\_\_\_\_\_

### **SYNTAX**

xipcunmasktraps

### **ARGUMENTS**

*None.*

### **EXAMPLES**

xipc> **xipcunmasktraps** RetCode = 0

# **4.** *X*©*IPC* **MACROS**

# **4.1 XIPC\_TRAP\_FUNCTION\_TEST() - Trap Service Function Test**

### **NAME**

**XIPC\_TRAP\_FUNCTION\_TEST()** - Trap Service Function Test

### **SYNTAX**

#include "xipc.h"

XIPC\_TRAP\_FUNCTION\_TEST(*TrapName*, ... )

### **PARAMETERS**

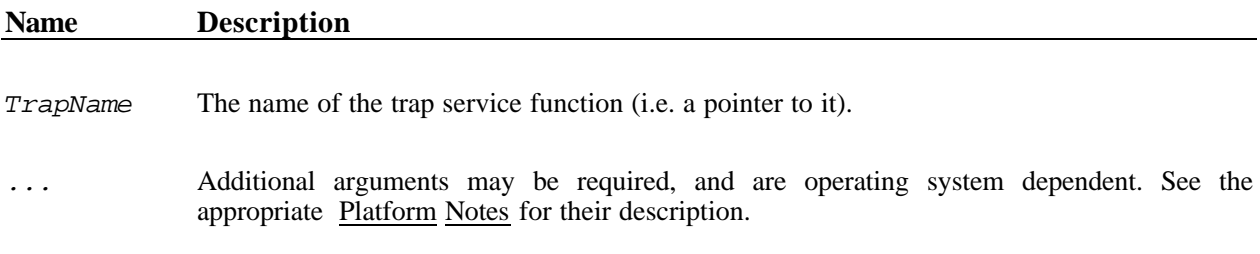

### **RETURNS**

None.

## **DESCRIPTION**

XIPC\_TRAP\_FUNCTION\_TEST(), when placed at the start of a trap service function, prevents the execution of that trap function while the process has its trap mask active. Should a trap occur, the trap function's execution is postponed until the process' trap mask is deactivated.

*X*s*IPC* internally activates a calling user's trap mask during internal processing of *X*s*IPC* functions calls. This is done to guarantee the integrity of *X*s*IPC* .

A user program can activate and deactivate trap masks directly via the XipcMaskTraps() and XipcUnmaskTraps() function calls.

The call to the XIPC\_TRAP\_FUNCTION\_TEST() macro should generally be the first executable statement in trap service functions that make *X*s*IPC* function calls –possibly preceded only by the operating system calls required to reset the signal or trap if so desired.

The call to XIPC\_TRAP\_FUNCTION\_TEST() determines if the user's trap mask is active. If it is, then the trap service function is re-scheduled to be executed as soon as the trap mask is deactivated.

Note that statements preceding the call to this macro might be executed a second time if the function is re-scheduled.

## **ERRORS**

None.

# **5.** *X*©*IPC* **ERROR CODES**

The following tables list *X*\*IPC error codes for non-subsystem-specific errors; subsystem error codes will be found in the subsystem documentation.

# **5.1 By Symbolic Error Name**

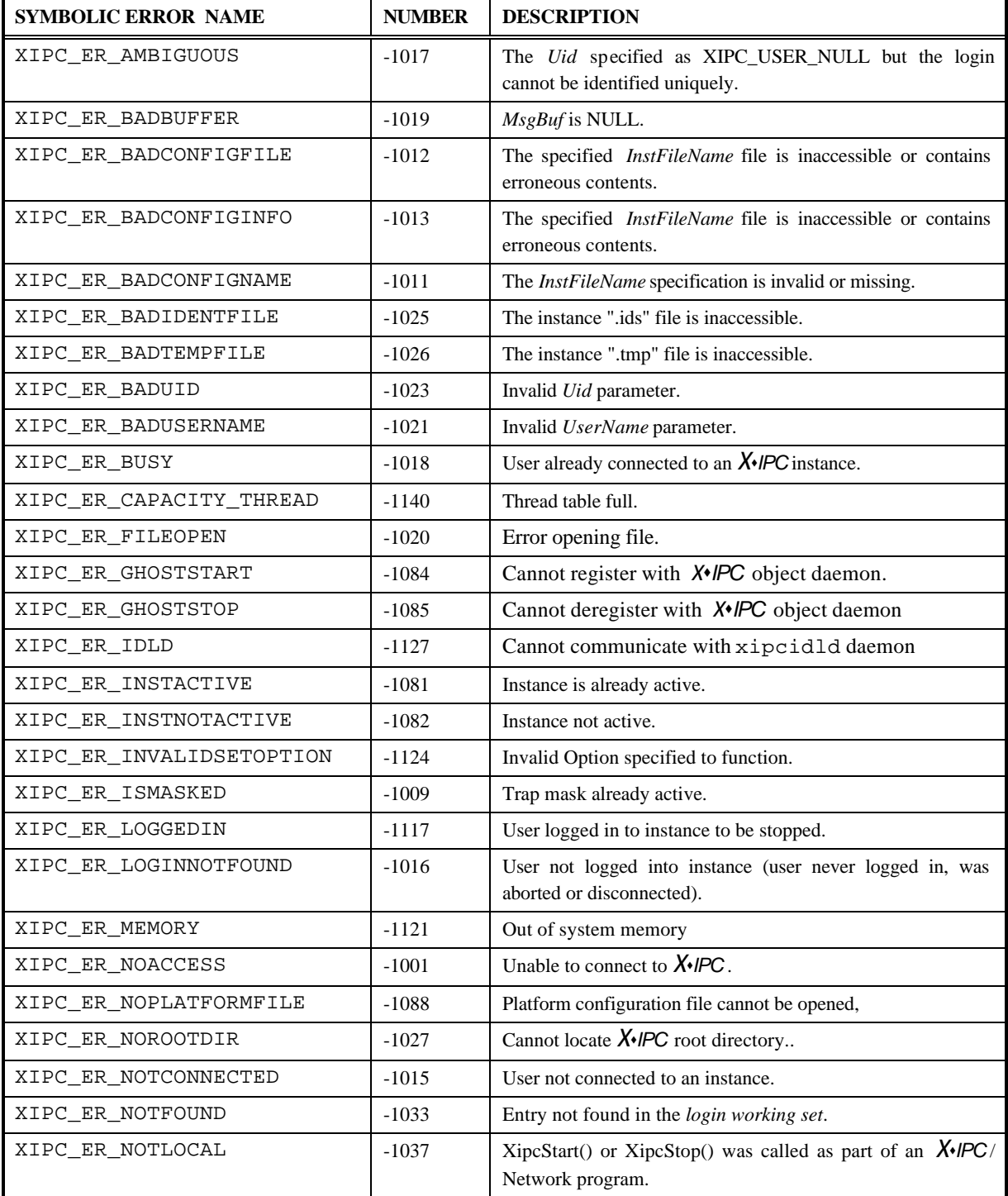

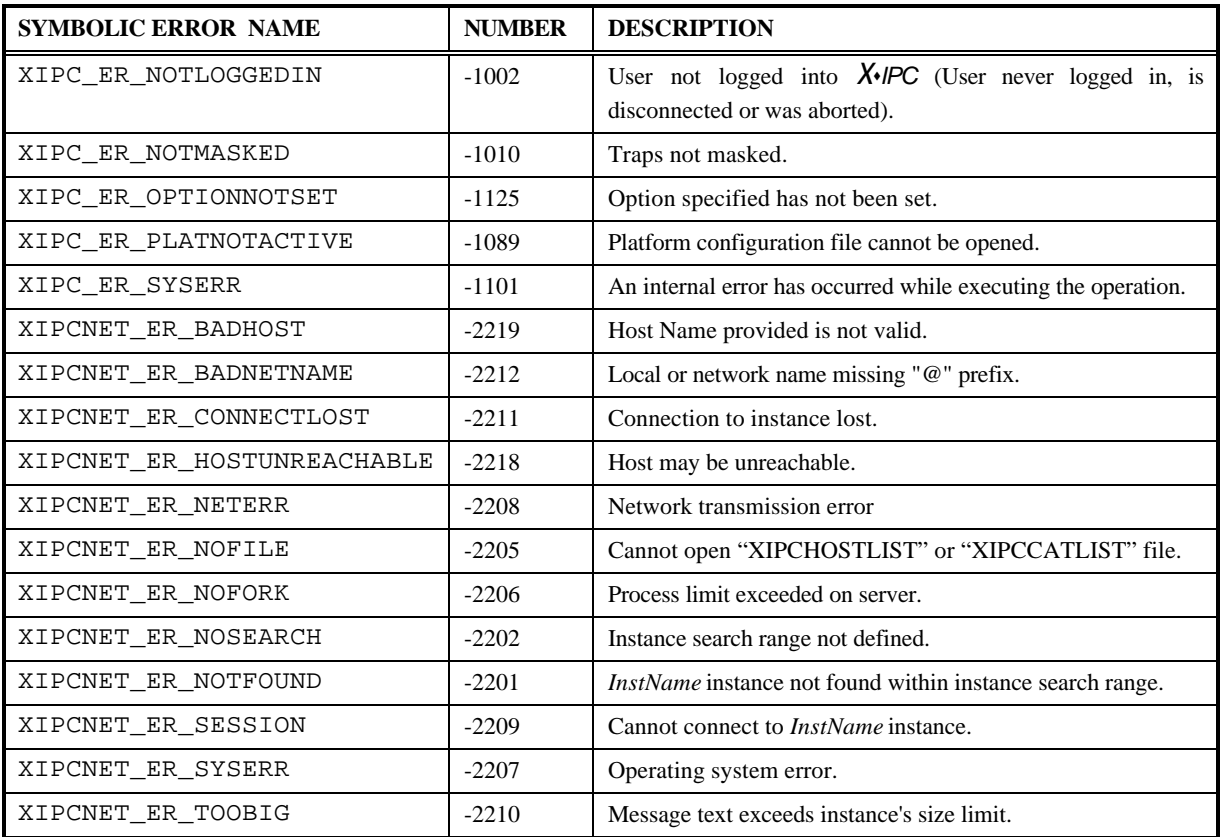

# **5.2 By Message Number**

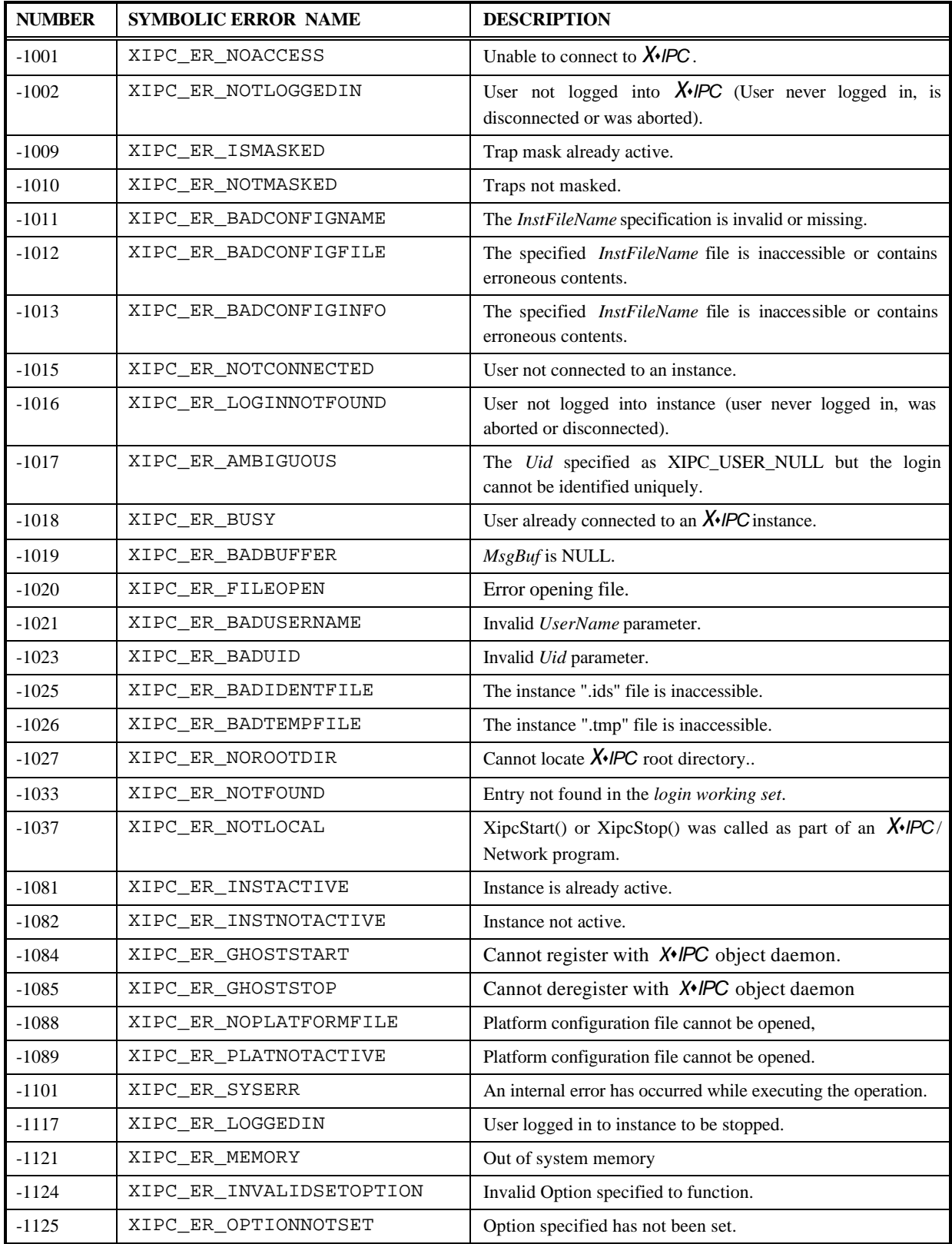

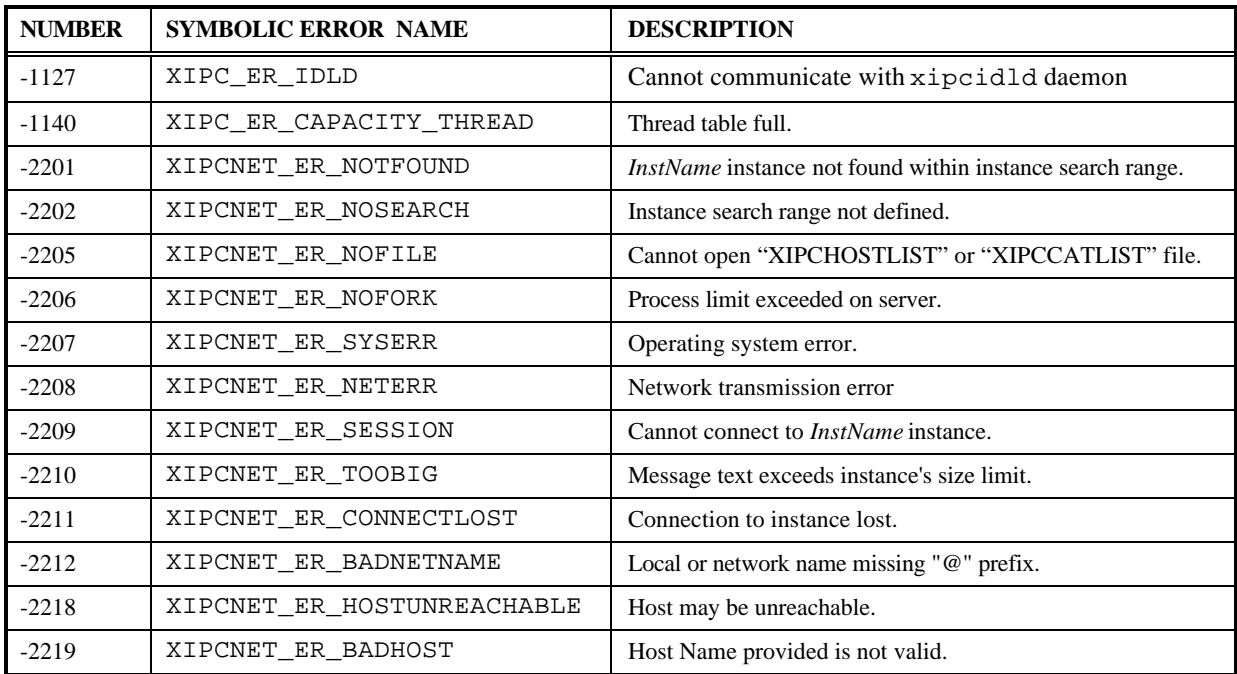

### 6. X FC USER DATA STRUCTURES

#### **NAME**

X-IPC General Data Structures - Data Structures Used by all X-IPC subsystems

### **SYNTAX**

```
/ *
* The ASYNCRESULT Control Block (ACB) structure is used for examining
* the results of an asynchronous operation. The structure contains
* a union that defines returned fields for every XIPC operation
\starthat may block.
\star /
***Macros
#define XIPC_ASYNC_INPROGRESS
                         \overline{1}#define XIPC_ASYNC_COMPLETED
                         \mathfrak{D}#define ACB_FIELD(AcbPtr, Function, Field) AcbPtr->Api.Function.Field
***'ACB' - ASYNCRESULT Control Block ---
struct _ASYNCRESULT /* Result of Async API call */
\{XINT AUid;
                        /* Async Uid "receipt" */
    XINT AsyncStatus;
                        /* XIPC_ASYNC_INPROGRESS or XIPC_ASYNC_COMPLETED */
                        /* ------ user defined usage ---- */
    XINT UserDatal;
                        /* ------ user defined usage ---- */
    XINT UserData2;
    XINT UserData3;
                        /* ------ user defined usage ---- */
    XINT
          OpCode;
                        /* Async operation, key to union */union
     \{struct
          \{XINT
                        RetSid;
               XINT
                        RetCode;
                                  /* of completed async operation */
          \}SemWait;
          struct
          \{XINT
                        RetSid;
               XINT
                        RetCode; /* of completed async operation */
          \}SemAcquire;
```

```
struct
{
          MSGHDR MsgHdr; \frac{1}{2} /* The resultant MsgHdr */
          CHAR FAR *MsgBuf;
          XINT RetCode; /* of completed async operation */
}
QueWrite;
struct
{
          \verb|MSGHDR MsgHdr|; \qquad \qquad \verb|/* The resultant MsgHdr *| \qquad \qquad \verb|+| \qquad \qquad \verb|+| \qquad \qquad \verb|+| \qquad \qquad \verb|+| \qquad \qquad \verb|+| \qquad \qquad \verb|+| \qquad \qquad \verb|+| \qquad \qquad \verb|+| \qquad \qquad \verb|+| \qquad \qquad \verb|+| \qquad \qquad \verb|+| \qquad \qquad \verb|+| \qquad \qquad \verb|+| \qquad \qquad \verb|+| \qquad \qquad \verb|+| \qquad \qquad \verb|+| \qquad \qquad \verb|+| \qXINT RetQid;<br>XINT RetCode;
                             RetCode;
}
QuePut;
struct
{
          MSGHDR MsgHdr; \frac{1}{2} /* The resultant MsgHdr */
          XINT Priority;
          XINT RetQid;<br>XINT RetCode
                             RetCode;
}
QueGet;
struct
{
          CHAR FAR *MsgBuf;<br>XINT RetQid;
                               RetQid;
          XINT RetCode;
}
QueSend;
struct
{
          CHAR FAR *MsgBuf;<br>XINT MsgLen;
                             MsgLen;
          XINT Priority;
          XINT RetQid;
          XINT RetCode;
}
QueReceive;
struct
{
          /*
            * Only used for passing error info re
            * failed QueBurstSend() operation.
            */
          XINT TargetQid;<br>CHAR FAR *MsgBuf;
          CHAR FAR *MsgBuf; /* Original text */<br>XINT MsqLength;
                              MsgLength;
          XINT Priority;
```

```
XINT RetQid;
      XINT RetCode;
}
QueBurstSend;
struct
{
      /*
       * Only used for handling an asynchronous
       * QueBurstSendSync() operation.
       */
      XINT SeqNo; /* of last burst-send msg enqueued */
      XINT RetCode;
}
QueBurstSendSync;
struct
{
      XINT Mid; /* of target */<br>XINT 0ffset; /* of target */
                              /* of target */XINT Length; /* of target */
      CHAR FAR *Buffer;
      XINT RetCode;
}
MemWrite;
struct
{
      XINT Mid; /* of target */
      XINT Offset; /* of target */<br>XINT Length; /* of target */
      XINT Length; /* of target */
      CHAR FAR *Buffer;
      XINT RetCode;
}
MemRead;
struct
{
      SECTION RetSec;
      XINT RetCode;
}
MemSecOwn;
struct
{
      SECTION RetSec;
      XINT RetCode;
}
MemLock;
struct
{
      MOM_MSGID MsgId;<br>XINT RetCod
                  RetCode;
```

```
}
      MomSend;
      struct
      {
            CHAR FAR *MsgBuf;
            XINT MsgLen;<br>MOM_MSGID MsgId;
            MOM_MSGID
            XINT ReplyAppQueue;
            XINT RetCode;
            XINT TrackingLevel;
      }
      MomReceive;
      struct
      {
            XINT RetCode; /*…of completed async operation*/
      }
      MomEvent;
}
Api;
```
};

# **7. SAMPLE PROGRAMS**

This section contains a description of sample and demo programs supplied with the *X*s*IPC* tool kit. The program source can be found in the samples subdirectory of the *X*s*IPC* installation directory.

# **7.1 Sample Source Code Listing - sample.c**

The following is a complete source code listing of the sample.c program that is included in the directory of sample programs.

```
***\star \starCopyright (C) Envoy Technologies Inc.
\star \star\star \star\star \starName:
                          sample.c
\star \star\sim \sim \sim \sim\star \star** Purpose:
                 XIPC Sample Program
\star \star******Description:
\star \star<u>. Liberalista e</u>
***This program creates activity on an XIPC instance.
***Specifically, it loops a given number of cycles
\star \starduring which it acquires and releases an XIPC resource semaphore,
\star \starsends or receives a message from an XIPC message queue,
***and locks, writes, clears, and unlocks an area of
* *an XIPC shared memory segment.
\star \star\star \star[Command Line]
   Parameters:
***\star \starCycles
                         Number of cycles (Integer).
\star \starSleepVal Time (in ms) to sleep between steps (Integer).
\star \starProdCons Queue operation type (Char: P or C).
* *FillChar Character to fill memory with (Char).
\star \starInstance Name of XIPC Instance to use (String)
\star \star\star \star***Sample Usage:
\star \star____________
\star \star(NOTE: At least two programs must be started with
***one being a Producer and another a Consumer).
***\star \starsample 10000 50 P z @testinst
\star \starsample 10000 50 C x @testinst
\star \star* *\star \starReturns:
\star \star\begin{array}{cccccccccc} \multicolumn{2}{c}{} & \multicolumn{2}{c}{} & \mult***0 - Success
* *1 - Failure.
\star \star\star \star\star\star** Note:
\star\star\frac{1}{2}\star \starThis program does not include provisions for signals.
\star \star
```

```
** header files
#include <stdio.h>
#include <time.h>
#include "xipc.h"
** global constants
#define SIZE_SEG 260L
#define SIZE_BUF 512L
** functions
XINT SemErrorCheck();
XINT QueErrorCheck();
XINT MemErrorCheck();
VOID Terminate();
** Main Program
XTNT
main(ArgC, ArgV)
XINT ArgC;
CHAR ** ArqV;
\{/*
  * Declare necessary local stuff.
  \star /
  CHAR *Instance = NULLCHAR LoginName[16];
  CHAR QueCode, FillChar;
  CHAR Buf[SIZE BUF];
  MIDLIST MidList;
  QIDLIST QidList;
  SIDLIST SidList;
  SECTION MemSec, TempSec, RetSec;
  XINT Offset, Size, BufLen;
  XINT Cycles, i, j;
  XINT Uid, Mid, Qid, Sid;
  XINT PrioIn, PrioOut;
  XINT RetCode, RetQid, RetSid;
  XINT Pid, SleepVal;
  XINT TimeStart, TimeEnd;
```

```
/********************************************************
 **
  ** Initialize stuff.
  **
  ********************************************************/
/*
 * Test usage.
  */
if (ArgC < 6)
{
    printf(
    "Usage: sample <Cycles> <SleepVal> [P|C] <FillChar> <Instance>\n"); 
    exit(1);}
/*
 * Read command line parameters.
  */
Cycles = atol(ArgV[1]);SleepVal = atol(ArgV[2]);QueCode = ArgV[3][0];FillChar = ArgV[4][0];
Instance = ArgV[5];
/*
 * Create XIPC login name. Also initialize rand().
  */
Pid = getpid();
sprintf(LoginName, "Pgm%05d", Pid);
srand((INT)Pid);
/*
  * Login to target instance.
 */
if ((RetCode = XipcLogin(Instance, LoginName)) < 0)
{
    printf("sample: XipcLogin failed, RetCode = %d\n", RetCode);
    exit(1);}
Uid = RetCode;
```

```
/*
* Create resource semaphore having one resource copy.
 * Access it, if already exists. Also build SidList
* to be used in loop below.
\star /
if ((\text{RetCode} = \text{SemCreate}("\text{SampSem", 1L})) < 0)\{RetCode = SemAccess("SampSem");
   SemErrorCheck("SemAcess", RetCode, -1L);
\}Sid = RetCode;SemListBuild(SidList, Sid, SEM_EOL);
/*
* Create message queue, having capacity for
* 40 messages and 4096 bytes. Access it, if
* already exists. Also build QidList to be
 * used in loop below.
\star /
if ((RetCode = QueueCreate("Sample", 40L, 4096L)) < 0)\{RetCode = QueueAccess("Sample").QueErrorCheck("QueAcess", RetCode, -1L);
\}Qid = RetCode;QueListBuild(QidList, Qid, QUE_EOL);
PrioOut = 1000L;
/*
* Create memory segment of SIZE_SEG bytes.
* Access it, if already exists.
 \star /
if ((RetCode = MemCreate("Sample", SIZE SEG)) < 0)\left\{ \right.RetCode = MemAccess("SampSeg");
   MemErrorCheck("MemAcess", RetCode,
               MemSectionBuild(&TempSec, -1L, OL, OL));
\mathcal{F}Mid = RetCode;***** Run the loop.
 ***TimeStart = time((XINT *) 0);
for (j = 0; j < Cycles; j++)\{
```

```
/*................SemSys work......................*/
/*
  * Acquire the resource semaphore.
 */
RetCode = SemAcquire(SEM_ALL, SidList, &RetSid, SEM_WAIT);
SemErrorCheck("SemAcquire", RetCode, RetSid);
/*
  * pause ...
  */
XipcSleep(SleepVal);
/*
  * Release the resource semaphore.
  */
RetCode = SemRelease(SidList, &RetSid);
SemErrorCheck("SemRelease", RetCode, RetSid);
/*................QueSys work......................*/
/*
 * Determine if we are a consumer or producer.
  */
switch (QueCode)
{
    case 'P': /* Producer */
    case 'p':
        /*
          * Send a random size message onto queue.
          */
        BufLen = ((XINT)rand() % SIZE_BUF) + 1;RetCode = QueSend(QUE_Q_ANY, QidList, Buf, BufLen,
                         PrioOut, &RetQid, QUE_WAIT);
        QueErrorCheck("QueSend", RetCode, RetQid);
        break;
```

```
case 'C': /* Consumer */
    case 'c':
        /*
          * Receive oldest message from queue.
          */
        RetCode = QueReceive(QUE_Q_EA, QidList, Buf, 
                         (XINT)sizeof(Buf), &PrioIn,
                         &RetQid, QUE_WAIT);
        QueErrorCheck("QueReceive", RetCode, RetQid);
        break;
}
/*................MemSys work......................*/
/*
 * Pick a random section to lock and fill.
  * Build MidList containing the section.
 */
Offset = (XINT)rand() % SIZE_SEG;
Size = ((XINT)rand() % (SIZE\_SEG - Offset)) + 1;MemSectionBuild(&MemSec, Mid, Offset, Size);
MemListBuild(MidList, MemSec, MEM_EOL);
/*
  * Lock the section.
  */
RetCode = MemLock(MEM_ALL, MidList, &RetSec, MEM_WAIT);
MemErrorCheck("MemLock", RetCode, RetSec);
/*
  * Fill with FillChar.
  */
RetCode = MemWrite(Mid, (XINT) Offset, Size, MEM_FILL(FillChar), 
            MEM_WAIT);
MemErrorCheck("MemWrite", RetCode, MemSec);
/*
  * pause ...
  */
XipcSleep(SleepVal);
```

```
/ \star* Clear the section. (i.e., fill with blanks).
        \star /
       RetCode = MemWrite(Mid, (XINT) Offset, Size, MEM_FILL(' '), MEM_WAIT);
       MemErrorCheck("MemWrite", RetCode, MemSec);
       /*
        * Unlock the section.
        \star /
       RetCode = MemUnlock(MidList, &RetSec);
       MemErrorCheck("MemUnlock", RetCode, RetSec);
   \}\star\,\star** Finish up.
    \star \star/*
    * Calculate elapsed time.
    \star /
   TimeEnd = time((XINT *) 0);\texttt{printf('sample: Time = %ld\nu", TimeEnd - TimeStart}); \\/*
    * Say goodnight ...
    \star /
   Terminate(0);} /* main */
```

```
***\star \starName:
         SemErrorCheck
\star \star\sim \sim \sim \sim\star \star** Description:
\star \star------------
\star \starThis functions checks for errors during SemSys operations.
\star \starXINT
SemErrorCheck(FunctionName, RetCode, Sid)
CHAR *FunctionName;
XINT
     RetCode;
XINT
      Sid;
{
   if (RetCode < 0)\{fprintf(stderr, "sample: %s failed, RetCode = %d, Sid = %d\n",
             FunctionName, RetCode, Sid);
      Terminate(1);\}\}\star \star\star \starName: QueErrorCheck
\star \star- - - -***** Description:
\star \star___________
***This functions checks for errors during QueSys operations.
* *XINT
QueErrorCheck(FunctionName, RetCode, Qid)
      *FunctionName;
CHAR
      RetCode;
XINT
XINT
      Qid;
\{if (RetCode < 0)\{fprintf(stderr, "sample: %s failed, RetCode = %d, Qid = %d\n",
             FunctionName, RetCode, Qid);
      Terminate(1);
   \}\}
```

```
\star \star\star \starName:
         MemErrorCheck
\star \star\sim \sim \sim \sim\star\,\star** Description:
** -----------
\star \starThis functions checks for errors during MemSys operations.
\star \starXINT
MemErrorCheck(FunctionName, RetCode, Section)
CHAR*FunctionName;
XINT
     RetCode;
SECTION *Section;
\{if (RetCode < 0)\{fprintf(stderr,
           "sample: %s failed, RetCode = %d, Section = (% \overrightarrow{B}) %d %ld %ld) \n",
           FunctionName, RetCode, Section->Mid, Section->Offset,
                  Section->Size);
       Terminate(1);\}\}
```

```
\star\,\star*** Name:
        Terminate
\star \star\sim \sim \sim \sim\star\,\star** Description:
** -----------
\star \starThis functions logs user out from XIPC and terminates.
\star \starVOID
Terminate(ExitCode)
XINT
    ExitCode;
\{XINT RetCode;
  if ((RetCode = XipcLogout()) < 0)
   \{printf("\nsample: XipcLogout failed. RetCode = %d.\n", RetCode);
     ExitCode = 1;
   \}exit(ExitCode);
\}/*
\star /
```
# **7.2 Other Sample Programs**

Additional sample programs are included with the *X*s*IPC* tool kit. They demonstrate *X*s*IPC* coding methods within a variety of different contexts. The following is a list of some of the included samples.

- $\square$  momprod/momcons.c is a program that illustrate a simple Producer/Consumer pair via synchronous MomSend() and MomReceive() operations.
- $\Box$  momclnt/momsrvr.c is a program that illustrate a client and server communicating via MomSys with the REPLYTO option to MomSend() and MomReceive(). Though the client maintains an anonymous identity with respect to the server, he will retrieve only responses to the requests he has made.
- $\Box$  demmsg.c is program that either generates artificial stock market message traffic on a **X** $\angle$ *IPC* message queue, or absorbs such messages from a queue, depending on a command line option.
- $\Box$  demqtest.c is a program that cycles through a series of message send/receive operations using *X*s*IPC* message queues.
- $\Box$  demburst.c is a QueSys producer program using QueBurst functionality with benchmarking statistics.
- $\Box$  demwatch.c is a program that illustrates sophisticated use of MemSys shared-memory segments; fluid movement of data through the *X*s*IPC* instance may be viewed with the MemSys real-time monitor.exercises an **X***IPC* instance's MemSys by means of a series of lock, write, and unlock operations.
- $\Box$  demmemop.c is a program that presents an example of extending *X* $\angle$ *PC* 's functionality. The program demonstrates this capability by building a software function for atomically incrementing an arbitrary word of memory in an *X*•*IPC* shared memory segment. This aspect of *X*•*IPC* is described in the following section.
- $\Box$  demrtest.c is a program that cycles through a series of acquire/release operations using *X*s*IPC* resource semaphores.
- $\Box$  demetest.c is a program that cycles through a series of wait/set sequences using *X* $\bullet$ *IPC* event semaphores.
- $\Box$  demmix.c is a program that exercises the SemSys, QueSys and MemSys of an  $\chi$ *iPC* instance.
- $\Box$  sample.c is a program that uses many areas of *X* $\angle$ *IPC*: sends and receives message to QueSys message queues, acquires and releases SemSys semaphores, and locks and writes MemSys sharedmemory segments.
- $\Box$  qdemo.c is a program for a multi-threaded QueSys Consumer/Producer.
- $\Box$  aqdemo.c is a program for a multi-threaded QueSys Consumer/Producer program using asynchronous I/O.
- $\square$  demo\_aio.c is a program that echoes back user's input to console via asynchronous I/O QueReceive().
- $\square$  demasync is a program that waits on SemSys resource semaphores asynchronously.
- $\square$  test.cfg is an instance configuration file with no optional parameters specified. It determines an instance that uses all the default parameter values.
- $\Box$  parms.cfg is an instance configuration file which lists every configurable parameter. It may be edited to fit specific resource needs.

# **7.3 Extending** *X***<sup>⊥</sup> IPC 's Functionality**

*XIPC* provides the developer with the means for extending *XIPC* 's capabilities beyond its basic functionality. Userwritten functions, built upon the **X**\**IPC* API, can provide greatly expanded and specialized forms of IPC functionality.

Examples of extending  $\chi$ *iPC* 's functionality could include user-written functions that:

- $\Box$  Increment a word of shared memory "atomically."
- $\Box$  Analyze the contents of all the messages on a message queue.
- $\Box$  Collect IPC statistics as part of a user-designed IPC monitoring system. Collected data can be used for display purposes or for dynamic system intervention.
- $\Box$  Capture periodic images of message queue, shared memory contents or event semaphore settings.

# *7.3.1 INCREMENT SHARED MEMORY WORD ATOMICALLY*

Consider, writing a user function that increments a four byte "word" of *X*s*IPC* shared memory "atomically." The target memory word is to be identified by *Mid* and *Offset*. The function should return the value of the incremented word.

By masking MemSys traps and then freezing the subsystem, a series of MemSys operations can be issued that are guaranteed to be run as an "atomic" unit, without trap function interruption and without other MemSys user operations executing interwoven within.

This is a basic requirement for coding a user-defined atomic operation that issues multiple *X*s*IPC* function calls.

```
Example:
```

```
/*
  * MemIncr() --- Version 1.
  */
XINT
MemIncr (Mid, Offset)
XINT Mid;
XINT Offset;
{
    XINT Data;
    /*
      * Stop everything.
      */
    XipcMaskTraps();
    MemFreeze();
    /*
      * Perform the necessary MemSys operations.
      */
    MemRead (Mid, Offset, (CHAR *)&Data, 4L, MEM_NOWAIT);
    Data ++;
    MemWrite (Mid, Offset, (CHAR *)&Data, 4L, MEM_NOWAIT);
    /*
      * Restart everything.
      */
    MemUnfreeze();
    XipcUnmaskTraps();
    return (Data);
}
```
The above example is sufficient for situations where it is known that the MemRead and MemWrite function calls will always have read/write access to the targeted area.

For situations where this is not the case, a more generalized solution can be built. MemLock and MemUnlock are resorted to if the targeted area is not read/write accessible.

Example:

```
/*
 * MemIncr() --- Version 2.
  */
XINT
MemIncr (Mid, Offset)
XINT Mid;
XINT Offset;
{
    XINT Data;<br>XINT RC;
    XINT RC;
```

```
/*
 * Stop everything.
 */
XipcMaskTraps();
MemFreeze();
/*
 * Attempt without locking.
 */
RC = MemRead(Mid, Offset, (CHAR *)&Data, 4L, MEM_NOWAIT);
if (RC == MEM_ER_NOWAIT)
{
    MemUnfreeze();
    XipcUnmaskTraps();
    return(MemIncrLock(Mid, Offset));
}
Data ++;
RC= MemWrite(Mid, Offset, (CHAR *)&Data, 4L, MEM_NOWAIT);
if (RC == MEM_ER_NOWAIT)
{
    MemUnfreeze();
    XipcUnmaskTraps();
    return(MemIncrLock(Mid, Offset));
};
/*
 * Restart everything.
 */
MemUnfreeze();
XipcUnmaskTraps();
return (Data);
```
}

```
/*.........................................................*/
/*
  * MemIncrLock() --- Performs increment operation using
                     MemLock and MemUnlock.
  */
XTNT
MemIncrLock(Mid, Offset)
XINT Mid;
XINT Offset;
{
    SECTION TempSec, RetSec;
    MIDLIST MidList;<br>XINT Data
                 Data;
    /*
     * Perform the MemIncr operation
      * using MemLock/MemUnlock to wait
      * for target to become accessible.
      */
    XipcMaskTraps();
    MemListBuild(MidList,
        *MemSection(&TempSec, Mid, Offset, 4L),
        MEM_EOL );
    MemLock (MEM_ALL, MidList, &RetSec, MEM_WAIT);
    MemRead (Mid, Offset, (CHAR *)&Data, 4L, MEM_NOWAIT);
    Data ++;MemWrite (Mid, Offset, (CHAR *)&Data, 4L, MEM_NOWAIT);
    MemUnlock (MidList, &RetSec);
    XipcUnmaskTraps();
    return (Data);
}
```
This version will perform like the first example, so long as the calling user has read/write access to the targeted memory area. If the area is found inaccessible by either MemRead or MemWrite then the operation is performed using a memory locking approach by a call to MemIncrLock.

To summarize, the ability to extend  $X$ *·IPC*'s functionality greatly broadens the range of IPC application requirements that can be addressed using the *X*s*IPC* product.

Copyright © 2001; Envoy Technologies Inc. All rights reserved

This document and the software supplied with this document are the property of Envoy Technologies Inc. and are furnished under a licensing agreement. Neither the software nor this document may be copied or transferred by any means, electronic or mechanical, except as provided in the licensing agreement. The information in this document is subject to change without prior notice and does not represent a commitment by Envoy Technologies Inc. or it's representatives.

Printed in United States of America

Trademarks

Envoy XIPC, XIPC are either tradmarks or registered trademarks of Envoy Technologies Inc.. Other product and company names mentioned herein might be the trademarks of their respective owners.